# **NUEVA Nº311**

**IMPRESO O DIGITAL: ¿CUÁL SERÁ EL FUTURO? LOS DERECHOS DE AUTOR, UNA DEFENSA DIFÍCIL LA NEUTRALIDAD QUE SURGE DE LA CONFRONTACIÓN AMPLIFICADORES DE TIPO MMIC PARA RF AMPLIFICADOR ESTÉREO DE 20 VATIOS DE CLASE D LINEAL RF DE POTENCIA DE BANDA ANCHA**

**5,25 €uros.**

Ċ

G

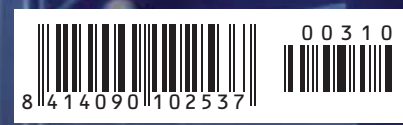

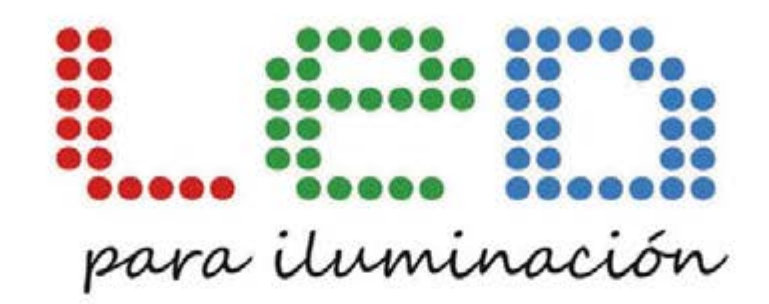

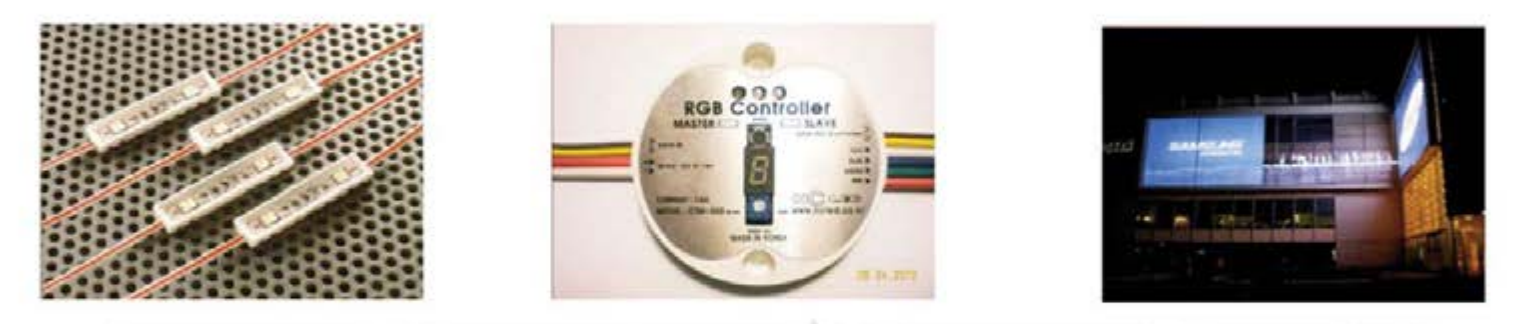

# AMPLIA GAMA DE LEDS DE ALTA CALIDAD

# **MUNITIES**

24 HORAS DE LUZ ININTERRUMPIDA-ESTANQUEIDAD IP68 (LA MAS ALTA DEL MERCADO) 3 AÑOS DE GARANTIA-50.000 HORAS-PROTECCIÓN CONTRA INVERSIÓN DE POLARIDAD **ISO 9001-LUMINOSIDAD HASTA 48 LÚMENES MAYOR POTENCIA, MENOS CONSUMO (70% MENOS QUE UN FLUORESCENTE)** PRODUCTO ECOLÓGICO LIBRE DE METALES PESADOS

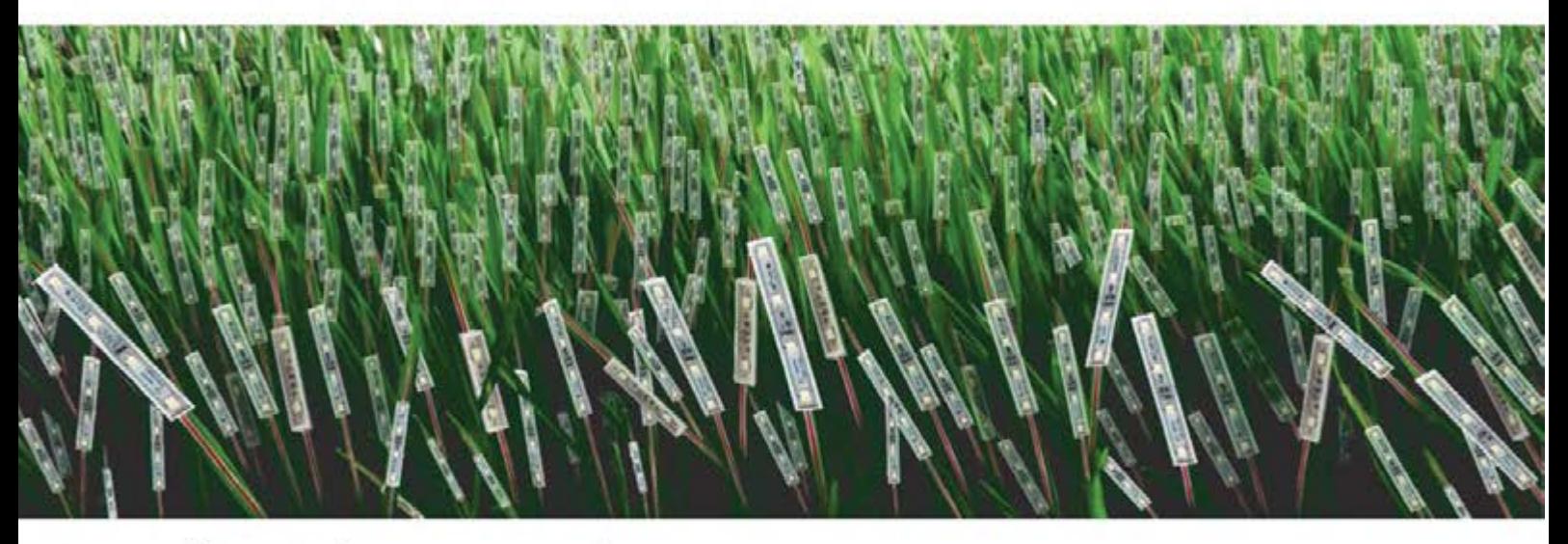

consultency sin compromiso

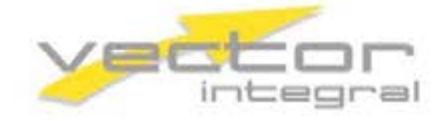

Telf.: 91 331 52 66 vectorintegral@vectorintegral.com www.vectorintegral.com

#### **Nueva Electrónica**

#### *DIRECCIÓN*

C/ Arboleda, 2 Oficina 405 28031 (MADRID) Teléf: 902 009 419 Fax: 911 012 586

 *Director Editoria*l Eugenio Páez Martín

*Director Técnico* Felipe Saavedra

*Diseño Gráfi co* Vector Integral

*Webmaster* Natalia Gárcia Benavent

#### *SUSCRIPCIONES Y PEDIDOS* pedidos@nuevaelectronica.com

suscripciones@nuevaelectronica.com

*SUSCRIPCIONES* Correo Electrónico: revista@nuevaelectronica.com

*PEDIDOS* Correo Electrónico: pedidos@nuevaelectronica.com

#### *SERVIVIO TÉCNICO* Correo Electrónico: tecnico@nuevaelectronica.com

Teléf.: 902 009 419 Fax: 911 012 586

*PAGINA WEB:* www.nuevaelectronica.com

*IMPRESIÓN:* GRÁFICAS ALMUDENA S.L C/ Alcotanes Nº33 28320-Pinto- (Madrid)

#### *DISTRIBUCIÓN:* Sgel.Avda. Valdelaparra, 29

28018 Alcobendas (Madrid)

Traducción en Lengua española de la revista "Nuova Elettronica", Italia. DIRECTOR GENERAL Montuschi Giuseppe

*DEPÓSITO LEGAL*: M-18437-1983

*EDICIÓN IMPRESA*: **Suscripción anual 50,00 Euros Suscripción anual 50,00 Euros.<br>Susc. certificada 85,00 Euros.** 

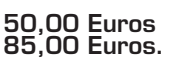

**Nº 311 5,25 Euros. (Incluido I.V.A.) Canarias, Ceuta y Melilla 5,25 Euros (Incluidos portes)**

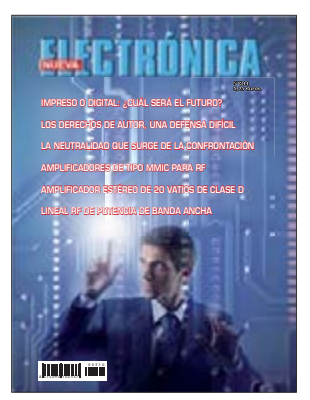

# **SUMARIO**

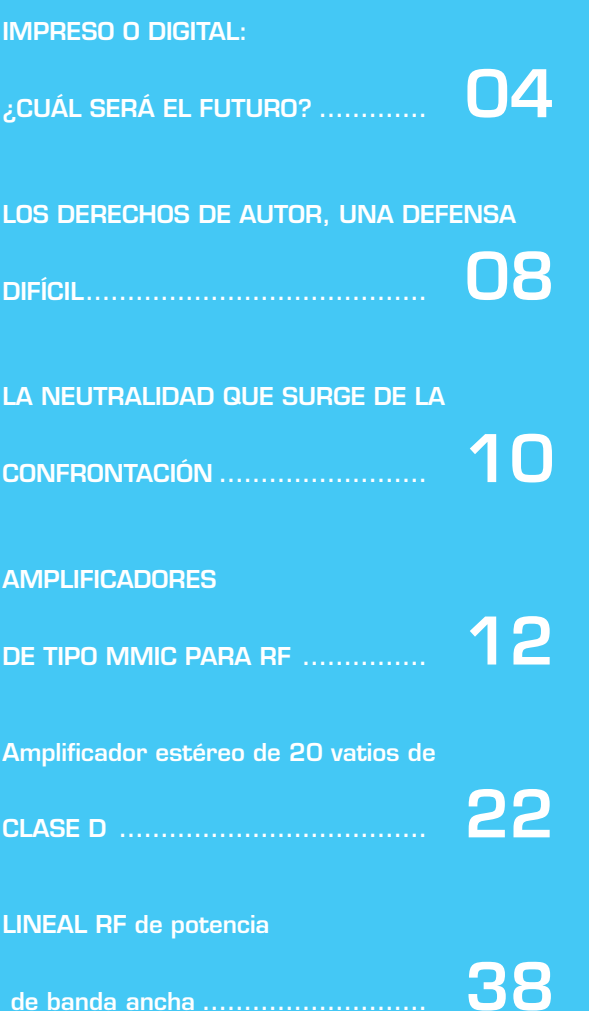

. . . . . . . .

 $\bullet$  $\bullet$ 

. . . . . . . . . . . . . . .

 $\bullet$ 

 $\bullet$  $\bullet$  ## **EL FUTURO DE LA EDICIÓN**

de Alessandra Bolgan

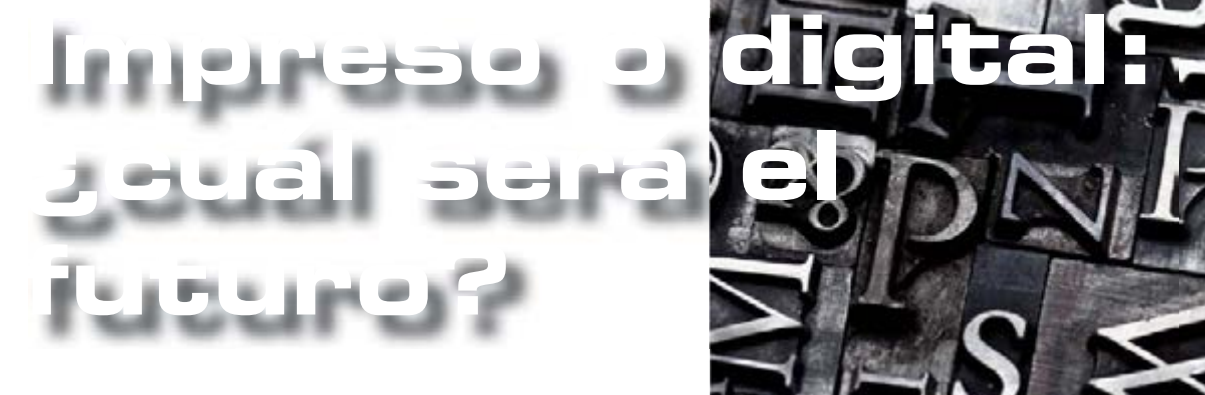

Reemplazará la publicación digital a los medios tradicionales impresos? Los expertos no esperan una inminente desaparición de los medios de comunicación impresos o en papel, pero los consumidores optarán y el editor tendrá que sopesar cuidadosamente dónde y cómo invertir sus recursos, incluyendo el papel. Para algunos medios, el papel sigue siendo el vehículo más adecuado. Por otro lado, las publicaciones digitales no generan desechos, pueden ser almacenarse durante indefinidamente sin ocupar demasiado espacio y están siempre disponibles en el iPad. Estas grandes ventajas, empujan cada vez a más gente a redefinir la propia forma de comunicarse e informarse.

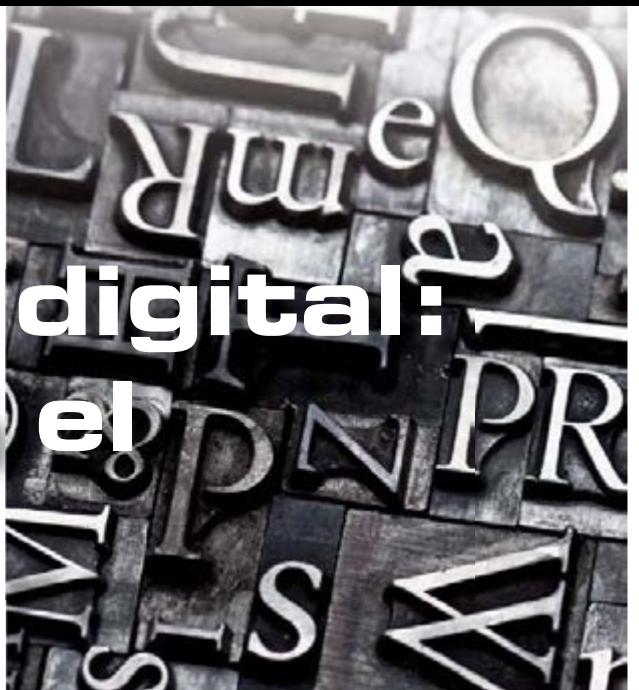

*Ŷ ¿Las ediciones online de los periódicos morirán antes que las de papel?*

Lo dice Beppe Grillo previendo que las versiones digitales serán eliminadas por razones de asfixia económica de las cabeceras madre mientras que sólo quedarán los periódicos online que nacieron así. En cuanto a los diarios exclusivamente digitales son iniciativas todavía demasiado recientes para poder predecir cómo se sostendrán, si lo hacen.

Beppe Grillo, por ejemplo, en su blog prevé el fin -por falta de recursos- de muchas ediciones digitales, espcialmente de las ediciones online de los diarios, y sostiene que esto le produce confianza en el futuro de la información.

"La edición online de los periódicos es sustancialmente pasiva y está hecha, en gran parte, de un copia y pega del papel, pero que cuesta ancho de banda, servidores, software (...). Cuando los periódicos de papel estén cerca del cierre, para resistir unos meses o un año eliminirán los costes de red y vivirán de los escasos ingresos de la edición en papel. ¿Sobrevivirán, por tanto, sólo los nativos, por eso confío en el futuro de la información?.

Y, sin embargo, entre los 100 sitios web más visitados en Italia hay varios periódicos, ediciones digitales de los conocidos diarios de papel: Repubblica, Corriere, Gazzetta, Il Sole 24 Ore, La Stampa, Corriere dello Sport.

Los primeros tienen varios millones de usuarios únicos al mes y cientos de millones de vistas por página, lo que sugiere unos ingresos por publicidad de varios millones de euros, muy por encima del coste de esas ediciones.

En el coste de los periódicos online hay gastos que no tienen los tradicionales -banda ancha, software y servidores- pero se ahorran el papel, la distribución, la estrucutra industrial Los primeros son muy inferiores a

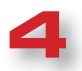

los segundos, por lo que llegar al punto de equilibrio es mucho más fácil.

Lo que sí es cierto es que veremos nacer, o evolucionar al menos, diferentes modelos de negocio y - personalmente creo - que inevitablemente habrá un período de convergencia entre tener las últimas noticias de actualidad que los usuarios elegen consultar en la CNN (64%), en el Telediario de la noche (59%), en un diario como el USA Today (52%) o en blogs políticos (27%). La profundización en los temas y la investigación detallada interesan menos y se buscan, sobre todo, en el Wall Street Journal (37%) o en el New York Times (33%).

Este deseo de información "fresca", potenciado por la facilidad de acceso que da lo digital, significa que el número de personas que se informan "de vez en cuando'' crece a expensas de los que se informan a una hora determinada.

#### *Ŷ Periódicos: sigue reinando el papel*

Los diarios estadounidenses todavía se leen más del 95% en papel -**Martin Lagenfeld, del Laboratorio de Periodismo Nieman**, actualiza los datos difundidos hace un año-. Mientras que los periódicos pierden lectores en papel, esta audiencia que se desvanece, no se suma a las ediciones online; a lo sumo, la audiencia del contenido digial se mantienes. Y eso, dice Lagenfeld, significa que los lectores que se iban a las ediciones online ahora van a buscar la información en otros sitios que no sono los de los diarios. Además, en últimos nueve meses, los periódicos han perdido audiencia tanto en papel como online: el porcentaje de páginas vistas de los sitios digitales de los periódicos ha caído un 0,63% y el tiempo pasado en estas mismas páginas cayó al 0,50% del total del tráfico web. Sólo entre el 3 y el 5% del contenido de los periódicos de EE.UU. se consume en línea. Todo lo demás es 'consumido' en papel. Para algunos editores de diarios impresos y algunos editores de páginas web, es una fase en la que el papel, disminuyendo pero aún con algo de gasolina", sigue arrasando al digital.

#### *Ŷ En Estados Unidos aumentan los lectores de periódicos online, pero no compensan el descenso de los de papel*

Una encuesta del Centro de Investigación Pew indica un aumento significativo del tiempo dedicado por los ciudadanos estadounidenses a la información (70 minutos por día), pero confirma una falta de compensación entre periódicos de papel y digitales. Los datos son fruta de una amplia encuesta llevada a cabo por el Centro de Investigación Pew para el Pueblo y la Prensa en una muestra de 3.000 ciudadanos estadounidenses encuestados por teléfono (fijo o móvil), según la cual el 17% de ellos no habían tenido acceso a ninguna fuente de información el día anterior a la encuesta a pesar de móviles, podscats, redes sociales y RSS.

品目

 $\bullet$  $\bullet$ 

El 44% de los estadounidenses, según el blog de Le Figaro dedicado a los medios de comunicación, se informan por uno o más plataformas digitales: web (34%), teléfonos móviles, correo electrónico, redes sociales o podcasts. El 36% lo hace utilizando tanto fuentes digitales como una tradicionales, mientras que el 39% de la muestra usa únicamente medios de comunicación tradicionales. "Sólo el 9% de los estadounidenses han utilizado los medios digitales para informarse ", subraya Pew. **Los motores de búsqueda** están desempeñando un papel cada vez más impoortante en el acceso a la información. El 33% de los encuestados utilizan habitualmente los motores de búsqueda para informarse sobre un tema, frente al 19% que lo hacía en 2008. Por el contrario, la mayoría de los usuarios de Facebook y de Twitter dicen no haber encontrado noticias casi nunca en dichas redes.

Algún periódico ha logrado rejuvenecer el perfil de sus lectores, especialmente a través del éxito de sus ofertas online, dice Pew. Es el caso, por ejemplo, del New York Times, el 67% de cuyos lectores son menores de 50 años (en comparación con el 55% de la media nacional) y poco más de un tercio (el 34%) tiene menos de 30 años (comparado con una media de 23%). Su página web nytimes.com - es mencionado de forma espontánea por un internauta de cada 10 menor de 30 años a la hora

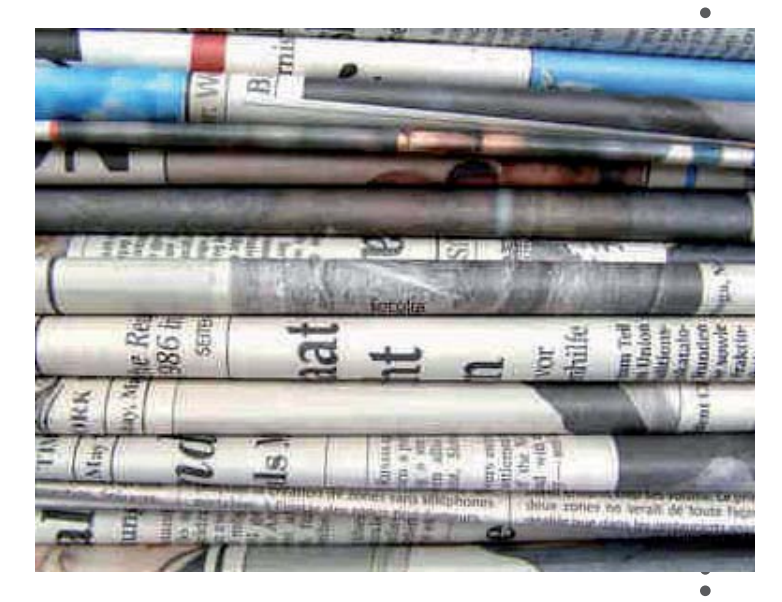

## **EL FUTURO DE LA EDICIÓN**

de Alessandra Bolgan

 $\overline{a}$  $\bullet$  $\blacksquare$  $\bullet$  $\bullet$  $\bullet$  $\bullet$  $\bullet$  $\bullet$  $\bullet$  $\blacksquare$  $\epsilon$  $\bullet$ ò  $\bullet$ Ċ ¢

 $\bullet$  $\mathbf{C}$  $\bullet$  $\bullet$  $\bullet$  $\bullet$  $\bullet$  $\bullet$  $\blacksquare$  $\epsilon$ Ċ  $\bullet$  $\blacksquare$  $\bullet$ 

 $\blacksquare$  $\bullet$  $\blacksquare$  $\bullet$  $\bullet$  $\bullet$ 

de citar algunos sitio web donde consultar para obtener información.

El caso de los libros es más edificante. Aproximadamente un tercio (el 35%) de la muestra afirmó haber leído un libro el día anterior a la encuesta, un porcentaje que se ha mantenido estable en los últimos diez años, aunque la cifra también incluye ahora un 4% de usuarios que han leído un libro electrónico.

**Frescura de la información.** ¿Por qué los usuarios de Internet consultan una fuente en lugar de otra? Según el Pew, es más por número de páginas vistas que por tiempo dedicado a la lectura. Martin Lagenveld del Nieman Journalism Lab ha actualizado los datos que se había recabado un años atrás y se encontró que en general las proporciones no han cambiado, pero que, en efecto, el tiempo y la atención dedicada a los periódicos siguen disminuyendo. Lagenveld dice que "hace un año, en un post del Nieman Journalism Lab refería que sólo el 3% del consumo de contenidos de los periódicos se producía online; el resto se "consumía" a la antigua usanza, leyendo las líneas de lectura de tinta sobre hojas de papel que una vez fueron madera y árboles. Dado el interés suscitado por esa conclusión, he revisado los números para veriguar si había cambiado algo. Con alguna actualización y más datos, la conclusión general en esencia es la misma: los periódicos no han llevado a muchos lectores a sus sitios web, ni han seguido la migración de su red de lectores en la red. Las mediciones combinadas de los lectores online y en papel, si se mide en páginas vistas o en tiempo pasado, muestra que, efectivamente, ha habido un descenso significativo de la audiencia total de los periódicos, y que la fracción de esta audiencia que consume contenidos digitales sigue pudiendo contarse con los dedos de una mano."

Después de una serie de complejos cálculos y proyecciones Lagenfeld asegura que todos los meses se leen 70.602 billones de páginas de periódicos impresos. Mientras que las páginas leídas online serían 3.382 billones. En total, se puede calcular que en conjuto, papel y digital, regisran 73.984 mil millones de páginas vistas al mes ( frente a los 90,3 billones del año anterior). El 95,43% han leído contenidos en papel y el 4,57% online. Por lo tanto, la noticia relativamente buena es que el porcentaje online creció del 3,5 al 4,57%,. Pero también hay una mala noticia: que la lectura total de periódicos en Estados Unidos ha caído una quinta parte.

#### *Ŷ Publicidad: histórica "victoria" digital sobre el papel*

La publicidad online superará este año a la de los medios

..................

de comunicación impresos, que siguen perdiendo también en términos de difusión y número de lectores. Las últimas estimaciones de eMarketer han sido acogidas con entusiasmo por muchos, como un paso "histórico". Se trata de un cruce entre dos tendencias, que marca "un cambio de horizonte inevitable", como observa Giacomo Dotta de Webnews.it. También porque en algunos mercados en desequilibrio, como EE.UU., el peso de los anuncios en los periódicos de papel supone cerca del 80% de sus ingresos.

Según eMarketer, por lo tanto, la publicidad total en los periódicos (impresos y digitales) cayó un 6,6%, pasando de 27,6 mil millones de dólares en 2009 a los 25,7, mientras que sólo la de los periódicos en papel se ha estancado en los 22,8 mil millones de dólares; por su parte, la inversión publicitaria conjunta online se ha incrementado en un 13,9% hasta los 25,8 mil millones dólares.

"Es inevitable que la inversión en publicidad online supere a la impresa en todo el mundo"- señalan en Key4biz.it- "No es sino la clara señal de un traslado de contenidos hacia la red, seguido a su vez por el negocio y la publicidad. Además, los analistas del sector esperan en los próximos años un fuerte el crecimiento del canal móvil, que ya hoy tiene un valor cercano a los mil millones de dólares(+28% que en 2009).

#### *Ŷ ¿La revista Wired vuelve al papel?*

De acuerdo con un artículo publicado en el sitio web Women's Wear Daily parece que las ventas de algunas de las revistas más importantes que han hecho una versión digital de sus publicaciones para **iPad de Apple** está sufriendo un retroceso con respecto a su volumen de difusión del principio. Los datos son de la Audit Bureau of Circulations. En mayo del año pasado debutó la versión digital de **Wired** para iPad, que ha logrado obtener una venta de 100.000 copias en su primer mes. Sin embargo, los resultados actuales estarían lejos de los de su debut: en octubre y noviembre Wired vendió entre 22.000 y 23.000 copias en iPad, cuando la versión tradicional en papel superó los 130.000 ejemplares en los mismos meses. Otra importante revista **Vanity Fair**, está siendo testigo de una caída en las ventas de su edición digital: para iPad vendió 8.700 copias en el mes de noviembre, en comparación con las 10.500 obtenidas en los meses de agosto, septiembre y octubre. Bajan también las ventas de **Glamour**, que cayó un 20% en noviembre, con un total de 2.775 ejemplares vendidos en el último mes. La edición de noviembre de la revista **GQ** ha vendido 11.000 copias digitales, en comparación con el

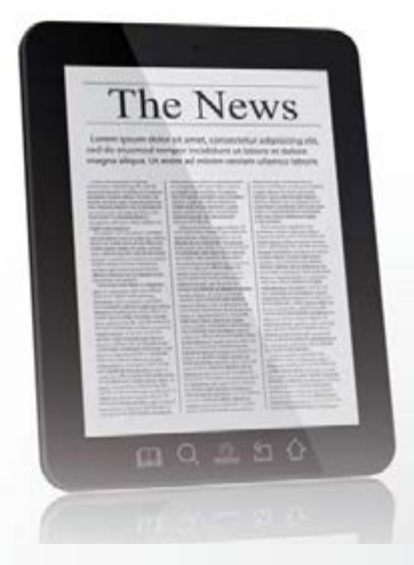

#### *ŶRevistas digitales, ¿cómo evitar una vuelta atrás?*

**Algunas revistas digitales publicadas en el mundo están retrocediendo<br>
poco a poco (mientras evoluciona el hardware). La fórmula para<br>
diseñar revistas digitales de éxito debe tener en cuenta una serie de<br>
consideraciones** poco a poco (mientras evoluciona el hardware). La fórmula para consideraciones: **un estudio de los contenidos y el proyecto multi-plataforma**. Una "nueva" revista no viene de la nada. Nunca habrá un software que pueda compensar la falta de proyecto. Directores, redactores, directores de arte, diseñadores gráficos, fotógrafos, ilustradores, vdeomakers todos deberán comprender y desarrollar esta nueva forma de comunicación e información.

ò  $\bullet$ 

 $\bullet$ è

 $\bullet$  $\bullet$  $\bullet$  $\bullet$  $\bullet$  $\bullet$  $\bullet$  $\bullet$  $\bullet$  $\bullet$  $\bullet$  $\bullet$ 

 $\bullet$  $\bullet$  $\bullet$ 

 $\ddot{\bullet}$  $\bullet$  $\bullet$  $\bullet$  $\bullet$  $\bullet$  $\bullet$  $\bullet$  $\bullet$  $\bullet$  $\bullet$  $\bullet$  $\bullet$  $\bullet$  $\bullet$  $\bullet$  $\bullet$  $\bullet$  $\bullet$  $\bullet$  $\bullet$  $\bullet$  $\bullet$  $\bullet$  $\ddot{\bullet}$  $\bullet$  $\bullet$  $\ddot{\bullet}$  $\ddot{\bullet}$  $\bullet$  $\bullet$  $\bullet$  $\bullet$  $\bullet$  $\bullet$  $\bullet$  $\bullet$  $\bullet$  $\bullet$ 

 $\bullet$ 

**Rediseñar la forma de las revistas**, rompiendo patrones del pasado y del papel. **No pedir a la tecnología y al software que resuelvan todo**. Hemos visto muchos proyectos qu han nacido de una solución software. Pero antes hay que entender a dónde se quiere ir, y luego elegir cualquier la eventual plataforma tecnológica.

**Pensar en nuevas publicaciones**, no en conversiones de productos en papel. Los nuevos productos editoriales, que existirán sólo en dispositivos digitales, darán un nuevo impulso al mercado. Por eso, siendo nuevos, tiene sentido desarrollarlos para el mercado internacional o global: es simplista pensar en cualquier mercado local, sobre todo si su idioma no es el inglés.

**Pensar en clave global** también desde el punto de vista de la plataforma: por muchos que sea previsible que en los próximos meses y años iPad tendrá una posición predominante, no se debe "dejar fuera" a los usuarios que eligen otras tabletas (y no sólo Android), ni a los que siguen usando el ordenador (del que ya nadie habla).

**Replantearde los costes de "portada**", que debe ser atractiva a los ojos de un público que tiene dificultad en comprender por qué una versión digital debería costar (casi) como una versión impresa.

promedio de ventas de 13.000 ejemplares entre mayo y octubre, mientras que **Men's Health** ha pasado a vender 2.000 copias en septiembre y octubre en comparación con las 2.800 copias de la primavera anterior. Sería interesante tratar de entender cuáles son las razones que hay detrás de esta caída pero, lamentablemente, los datos no nos permiten profundizar más.

Se puede suponer que el público no está interesado en un tipo de contenido idéntico a lo que está disponible en papel, sino que busca algo más, dirigido al dispositivo a través del cual se recibe el contenido digital. A este respecto será interesante observar lo que sucederá en el caso de The Daily, periódico digital que News Corp ha creado con una redacción dedicada exclusivamente a la edición para iPad, al menos en un principio.

#### *Ŷ Dispositivos: Ipad 2*

Dos cámaras para FaceTime y vídeo en HD. Chip dualcore A5. Autonomía de 10 horas. Más de 200 nuevas características de software con el iOS 5. Y también iCloud. Todo en un diseño sorprendentemente fino y ligero, sólo 8,8 mm de grosor y 600 gramos de peso. Navegar por la Web, consultar el correo electrónico, ver películas, leer libros: todo se convierte en algo natural. Con su nuevo procesador, el iPad 2 es mucho más rápido. El chip A5 tiene dos núcleos, de modo que IPAD puede hacer el doble de trabajo. La multitarea es más fluida, las aplicaciones se cargan en un instante: todo funciona simple y llanamente mejor.

Y el interfaz gráfico que es hasta nueve veces más rápido que el de la primera generación de iPad: todo se vuelve más realista, desde los juegos a las fotografías. Y puesto que el hardware y el software del iPad están hechos el uno para el otro, IOS y el chip A5 optimizan la duración de la batería, así no hay riesgo de quedarse tirado.

IOS es el sistema operativo del iPad. Permite navegar, leer y hacer cualquier cosa con la punta de un dedo. Incluye potentes aplicaciones, innovadoras y divertidas para usar a diario y varias veces al día. Y es la plataforma en la que se basan muchas otras aplicaciones hechas sólo para iPad y aprovechar la gran pantalla multi-touch: hay más de 140.000.

Además, iCloud almacena música, fotos, documentos y mucho más, y gracias a la tecnología push los envía a todos sus dispositivos. Así que si se compra una canción, se saca una foto o se cambia un calendario de eventos en el IPAD, iCloud lo transfiere todo a tu Mac, iPhone e iPod touch. Sin tener que hacer nada.

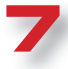

**PROTECCIÓN del AUTOR**

**Los derechos de** 

**autor, una defensa** 

de Valeria Lodesani

**difícil** 

 $\bullet$ 

 $\bullet$  $\bullet$  $\bullet$  $\bullet$  $\bullet$  $\bullet$  $\bullet$  $\bullet$  $\bullet$ 

**EL derecho de autor y la situación jurídica subjetiva<br>
del autor de una obra intelectual a la que diferentes<br>
convenios nacionales e internacionales (como el<br>
Convenio de Berna) reconocen la facultad original de** del autor de una obra intelectual a la que diferentes Convenio de Berna) reconocen la facultad original de distribución y explotación exclusiva, y en todo caso el derecho a ser reconocido como tal, incluso cuando se haya alienado el derecho a compensación económica (derechos morales del autor). En concreto, los derechos de autor están presentes en las jurisdicciones de derecho civil (incluyendo a España e Italia), mientras que en las del derecho común, como Estados Unidos y Gran Bretaña, hay una institución parcialmente diferente al copyright.

#### *Ŷ Los convenios para la protección de los derechos de propiedad intelectual*

Entre los hitos de la historia en la protección de las obras intelectuales hay que citar el Convenio de Berna (CUB) que se firmó en 1886 para proteger las obras literarias y artísticas. Estableció también dos reglas muy importantes: la protección igualitaria para los ciudadanos de los estados firmantes y un nivel mínimo de protección para los de otras naciones. Asimismo, se estableció el primer reconocimiento recíproco del derecho de autor entre los países miembros. El Convenio de Berna, adoptado en Berna en 1886, fue el primer convenio internacional para establecer el reconocimiento mutuo de los derechos de autor entre los países miembros. Sin embargo, la Convención Universal sobre los Derechos de Autor se firmó en Ginebra el 6 de septiembre de 1952 por 32 países. Tras la celebración de convenciones como la CUA y la CUB se instituyó en 1893 la BIRPI (siglas en francés de Bureaux Internationaux Réunis verter la Propiedad Intellectuelle) más conocida como la WIPO desde 1967. En 1974 se convirtió en un organismo especializado dentro de las Naciones Unidas, y más tarde, en 1996, firmó un pacto de cooperación con la Organización Mundial del Comercio (OMC), ampliando su papel y haciendo cada vez más hincapié en la importancia creciente de la propiedad intelectual en el comercio internacional.

..............

#### *Ŷ Debate sobre la relevancia penal*

En el derecho internacional, hay una tendencia frecuente a equiparar la violación de los derechos de autor y el delito de robo. Hay un debate no sólo por la entidad del castigo que implica esta equiparación, sino sobre la posibilidad real de unir a los dos tipos de delito. La equiparación que el robo implica un considerable aumento de las penas.

El plagio suele comportar penas menores que el robo (aunque el uso comercial es un factor agravante de la violación de los derechos de autor). En esencia, quien copia y vende obras en forma idéntica a la original comete un delito castigado mucho más severamente que el plagio, mientras que quien aporta pequeños cambios y cambia el título de la obra, toma posesión en parte de su "autoría".

#### ■ *En el plagio la primera víctima fue Marcial*

El término plagio, en los derechos de autor, se refiere a la apropiación, mediante la copia total o parcial de la autoría de una obra ajena. En este sentido, plagio se refleja en el inglés plagiarism, en el francés plagiat y en el alemán plagiat, y se deriva del latín plagium (robo, violación). El primer caso documentado en que se utilizó el término "plagio" con el significado de "plagio literario" se remonta a Marcial, poeta romano del siglo I, quien en su famoso epigrama 52, se quejaba de que un rival leía su poesía en público haciéndolos pasar de manera fraudulenta por suyos.

También en materia de derechos de autor, en nuestro idioma la palabra plagio se usa comúnmente para describir la apropiación, en su totalidad o en parte, de una obra intelectual de los demás en el campo de la literatura, el arte, la ciencia, o de todas formas amparada por derechos de autor, que se hace pasar por propia. Esta falsificación puede tener, aparte de consecuencias civiles, otras de naturaleza penal.

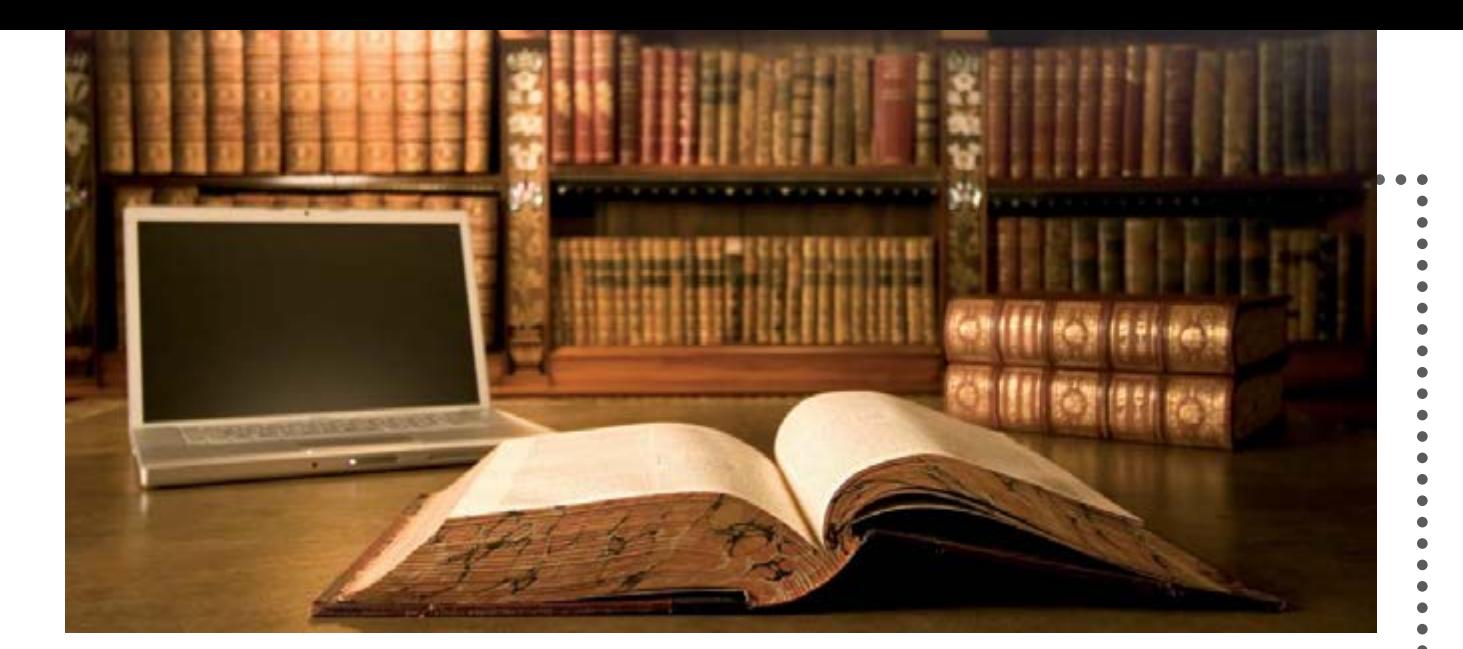

#### *Ŷ ¿Cómo se protegen los derechos de autor en Internet?*

Todas las obras de creación intelectual que pertenecen a las ciencias, la literatura, la música, las artes visuales, la arquitectura, el teatro y el cine, en cualquier forma o expresión, son objeto de tener derechos de autor.

Este derecho se adquiere con la creación de la obra (excepto en los casos específicos en los que esta creación se llevaron a cabo en virtud de un contrato de prestación de trabajo), por tanto, la obra pertenece como primer titular a su autor. Un ejemplo muy común es el que une a un autor con su editor. El escritor y autor de la obra literaria, para promoverla mejor y distribuir la obra, cede sus derechos de retribución económica a una editorial, a cambio, por lo general, de un porcentaje de las ganancias de la venta. Incluso si cediera a todos los derechos de explotación económica, nadie le puede quitar el derecho a ser reconocido como el padre de obra.

Con el fin de combatir la piratería y la falsificación, incluida la que se realiza a través de Internet, hay nuevos supuestos en la leyes que amparan los derechos de autor. Salvo excepciones, la tutela económica de una obra dura hasta pasados setenta años de la muerte de su autor (después de la muerte del autor, son los herederos quienes sacan provecho financiero y es a ellos a quienes se piden autorizaciones o licencias).

Pero no hay que olvidar que el desarrollo de la web ofrece una oportunidad única para producir y difundir la cultura, para desarrollar una opinión pública independiente, para compartir experiencias, valores, ideales.

#### *Ŷ Protección de las obras en función de su naturaleza:*

**Textos, artículos, e-mail…** Cualquier forma de escrito,

incluso breve, está protegido por la ley de derechos de autor y no puede ser copiado, reproducido (en otros formatos o en distintos medios de comunicación), ni mucho menos se puede tomar posesión de su autoría. La única excepción suele ser la que permite un resumen, una cita o reproducción de fragmentos o partes de la obra literaria (pero no toda la obra, o de una parte completa de la misma) con fines de estudio, debate o enseñanza, siempre que se citen el autor y la fuente, y no se actúe con ánimo de lucro. Sólo en este caso particular se puede actuar sin el consentimiento del autor. Sin embargo, no hay límite legal para la reproducción de textos de autores muertos hace más de setenta años.

 $\bullet$ 

 $\bullet$  $\bullet$  $\bullet$  $\bullet$  $\bullet$  $\bullet$  $\bullet$  $\bullet$  $\bullet$  $\bullet$  $\bullet$  $\bullet$  $\bullet$  $\bullet$  $\bullet$  $\bullet$  $\bullet$  $\bullet$  $\bullet$  $\bullet$  $\bullet$  $\bullet$  $\bullet$  $\bullet$ 

 $\bullet$  $\bullet$  $\bullet$  $\bullet$  $\bullet$  $\bullet$  $\bullet$  $\bullet$  $\bullet$  $\bullet$  $\bullet$  $\bullet$  $\bullet$  $\bullet$  $\bullet$  $\bullet$  $\bullet$  $\bullet$  $\bullet$  $\bullet$  $\bullet$ 

#### **Música, mp3, archivos midi, letras de canciones, películas, videos.**

**S**uscita gran interés la legitimidad de su distribución gratuita por Internet. En realidad, la distribución y el intercambio de material musical que se produce entre los usuarios de la red (en general archivos MP3 o WAV) debería considerarse claramente ilegal si no hay autorización expresa del autor o no se tienen los derechos patrimoniales sobre la obra.

#### **Fotos, fotos artísticas, retratos.**

En este caso hay que distinguir si las fotografías tienen un carácter artístico. En el caso de simples fotografías, el fotógrafo está investido de los derechos exclusivos de reproducción, difusión y venta, a menos que la obra haya sido bajo encargo dentro de un contrato de trabajo (en este caso el titular de los derechos misma será el empleador).

#### **Software, códigos informáticos, diseño.**

Como en otras obras intelectuales, la producción de software y códigos informáticos está protegida por derechos de autor y hay que decir que a menudo, en estos casos más que en otros, la titularidad de la obra pertenece a una persona diferente a quien ha desarrollado materialmente los códigos.

**WIKIPEDIA**

di Alessandra Fraschini

# al loa **que surge de la confrontación**

Kipedia es una enciclopedia multilingüe, disponible gratuitamente en la web, fundada con la creencia de que cada uno posee disponible gratuitamente en la web, fundada con la creencia de que cada uno posee conocimientos que puede compartir con los demás. El ambicioso proyecto, que comenzó el 15 de enero de 2001 en inglés, vió nacer en un solo cuatro meses 13 ediciones más. Disponible ahora en más de 270 idiomas, Wikipedia se ocupa tanto de los temas típicos de las enciclopedias tradicionales como de los se encuentran en almanaques, diccionarios geográfico y publicaciones especializadas. La característica principal de esta enciclopedia es que está escrita en su totalidad por voluntarios: cualquier persona puede crear o cambiar una entrada al instante. Los propios usuarios también aprueban las normas y las directrices para el funcionamiento de la enciclopedia. Por consiguiente, es muy difícil que una entrada tenga un solo autor: es a menudo el trabajo de decenas, a veces cientos de personas que comparten sus conocimientos para modificar y perfeccionar el contenido. El resultado es un perpetuo "trabajo en curso" que crece y tiende a mejorar. Entre sus principios fundamentales, Wikipedia se pone objetivo lograr un punto de vista neutral, alentando a la gente a exponer opiniones diferentes y a trabajar juntos para hacer que las entradas sean equilibradas y compartidas.

Todos los textos de Wikipedia se publican bajo licencias libres, la GNU Free Documentation License (GFDL) y Creative Commons, CC-BYSA; por lo tanto se pueden utilizar, ser modificados y redistribuidos con libertad, siempre y cuando se respete estas licencias, en particular la obligación de citar la fuente. Wikipedia, junto con otros proyectos hermanos, es el el quinto sitio más popular del mundo y atrae a más de 410 millones de usuarios únicos al mes (según datos de comScore Media Metrix, noviembre de 2010).

En enero de este año ya estaba disponible en más de 270 idiomas y contaba con un total de más de 17 millones de artículos escritos por una comunidad global de más de 100.000 usuarios registrados.

#### *ŶLa historia de Wikipedia*

Wikipedia despegó como un proyecto complementario de Nupedia, un sitio para la creación de una enciclopedia libre online cuyas entradas estaban escritas por expertos a través de un proceso formal de revisión. Nupedia fue fundada el 9 de marzo de 2000 por la empresa Bomis, propietaria del motor de búsqueda del mismo nombre. Sus miembros principales eran Jimmy Wales, entonces CEO de Bomis, y Larry Sanger, editor jefe de Nupedia. El rápido crecimiento de Wikipedia lo convirtió en el proyecto dominante hasta canibalizar Nupedia que desapareció en el año 2003.

A mediados de 2003, Wales fundó la Fundación Wikimedia, una organización sin ánimo de lucro con sede en San Francisco, California, para dar soporte a Wikipedia y a sus proyectos más recientes. Los equipos utilizados para Wikimedia fueron donados por Wales a la Fundación. Desde entonces, éste se ha ido involucrando cada vez más en difundir y promover los proyectos de la fundación, después de haber sido Presidente de la Junta directiva de la Fundación, es desde 2008 Presidente Emérito. Hasta febrero de 2005, la Fundación Wikimedia estuvo apoyada enteramente por donaciones. Wales a veces ha sido definido como el "dictador benevolente" de Wikipedia, o incluso su "Dios-Rey". La famosa revista Wired, en su artículo sobre Wikipedia publicado en la edición de marzo de 2005, escribió que "el Dios-Rey condice un Hyundai. Aún siendo el fundador de Wikimedia, Wales se ha asegurado un fuerte control incluyendo en el Consejo de Administración, formado por 5 personas además de él, a dos socios de negocios que no forman parte de los usuarios de Wikipedia. De esta manera se aseguró una mayoría en cualquier votación".

#### *Folíticas no negociables*

Wikipedia requiere a sus colaboradores un punto de vista neutral cuando escriben y que

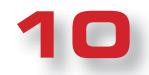

no incluyan ninguna investigación original, ya que una enciclopedia es una fuente terciaria, que las entradas no deben contener la opinión de una de las partes, sino más bien poner las diferentes las teorías o puntos de vista sobre el tema. Estas teorías tienen que presentarse de un modo claro e imparcial, proporcional a su importancia y con el apoyo de las fuentes necesarias. Ninguna teoría debe ser presentada como "la mejor" o "la verdad", pero debe ser apoyada por tantas fuentes fiables como sea posible, especialmente las entradas sobre temas controvertidos: el objetivo de la enciclopedia es presentar las controversias y describirlas en lugar de comprometerse con ellas. Esta política requiere que cada punto de vista debe recibir un tratamiento adecuado. Las opiniones y teorías inéditas se consideran investigaciones originales y no se publican en Wikipedia.

#### *Ŷ El principio Wiki*

Gracias al principio wiki, todas las modificaciones que se hagan en los artículos de Wikipedia se mantienen en un historial cronológico con todas las versiones disponibles para todos. Wikipedia es por lo tanto, también la primera entre las principales enciclopedias que ofrece la oportunidad de observar el desarrollo en el tiempo de una entrada y comprobar si el contenido ha sido objeto de controversia, cómo y dónde.

Todos los puntos de vista impugnados, expresados en un momento dado y eliminados después, siguen siendo visibles para todo el mundo y proporcionan información adicional sobre el tema de que es objeto la entrrada y su grado de controversia, añadiendo también la dimensión temporal.

#### *Ŷ ¿Quién paga por Wikipedia? Donaciones...*

Wikipedia es algo completamente diferente de un sitio web comercial. Es el resultado de un trabajo de una comunidad de voluntarios. Una vez al año, el fundador lanza una campaña para la suscripción de donaciones en efectivo para que el proyecto pueda financiarse. Citamos las palabras de Jimmy Wales sobre este tema: "Juntos podemos mantener Wikipedia gratuita y libre de publicidad, disponible para que todos puedan utilizar la información que contiene como mejor les parezca. Lo podemos hacer que siga creciendo, para difundir información y cultura a todas partes y mantenerla abierta con la participación de todos. Cada año en este período, pedimos a todos los miembros de la comunidad Wikipedia que nos ayuden a apoyar nuestro proyecto común con una pequeña donación de 20, 35, 50 libras… o lo que se quiera dar. Si piensas que Wikipedia es una fuente de información y de inspiración espero que decidas hacerlo ahora".

品店

 $\bullet$  $\bullet$  $\bullet$  $\bullet$ 

 $\begin{array}{c} \bullet \\ \bullet \\ \bullet \\ \bullet \end{array}$ 

 $\ddot{\bullet}$  $\bullet$  $\bullet$  $\bullet$  $\bullet$  $\bullet$  $\bullet$  $\bullet$  $\bullet$  $\bullet$  $\bullet$  $\bullet$  $\bullet$  $\bullet$  $\bullet$  $\bullet$  $\bullet$  $\bullet$  $\bullet$  $\bullet$  $\bullet$  $\bullet$  $\bullet$  $\bullet$  $\bullet$  $\ddot{\bullet}$ 

....

 $\bullet$  $\bullet$  $\bullet$  $\bullet$  $\bullet$  $\bullet$  $\bullet$  $\bullet$  $\bullet$ Ċ  $\bullet$  $\bullet$  $\bullet$ Ċ  $\bullet$  $\bullet$ 

 $\bullet$  $\bullet$  $\bullet$  $\bullet$  $\bullet$  $\bullet$  $\bullet$  $\bullet$  $\bullet$  $\bullet$  $\bullet$  $\bullet$  $\bullet$  $\bullet$  $\bullet$  $\bullet$  $\bullet$ 

 $\bullet$ 

Tras el éxito de Wikipedia, Wales ha fundado, junto con Angela Beesley, dos proyectos con ánimo de lucro: Wikia (en 2004, con el nombre de Wikicities), un servicio de hosting wiki, y Wikia Search (en 2008), un motor de búsqueda estilo wiki.

#### *Ŷ ¿Sobrevivirá Wikipedia?*

Las características del crecimiento de Wikipedia y el desarrollo de iniciativas secundarias así como los muchos sitios wiki que se basan en el mismo software, inducen a pensar que las actividades en torno a la enciclopedia libre seguirán teniendo consecuencias relevantes sobre la sociedad en su conjunto. En el debate sobre su futuro también influyen las conferencias internacionales sobre las iniciativas de Wikimedia: la primera fue Wikimania 2005, que se celebró en Francfort en agosto de 2005, y la próxima conferencia se llevará a cabo en Washington D.C. entre el 12 y el 15 de julio de 2012.

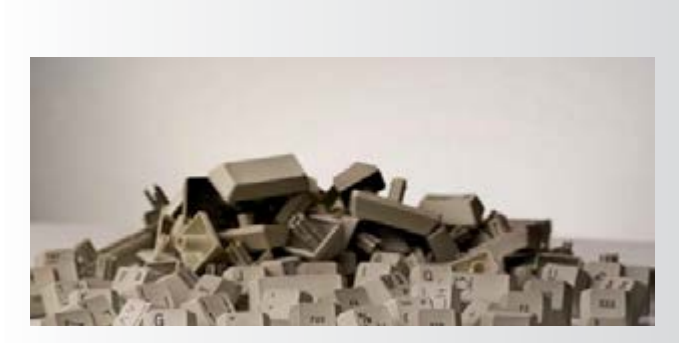

*Ŷ ¿Quiénes son los Wikipedistas?*

Los colaboradores de Wikipedia tienen historias muy diferentes: son estudiantes, profesores, expertos o entusiastas de cualquier tema, cada uno de ellos contribuye en su campo de interés. Uno de los principios de Wikipedia dice que toda persona tiene el derecho a aprender, pero al mismo tiempo tiene algo que enseñar. Los participantes son libres de decidir si se quieren crear una identidad mediante un nombre de usuario y contraseña, o no: de hecho, el registro no es obligatorio.

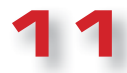

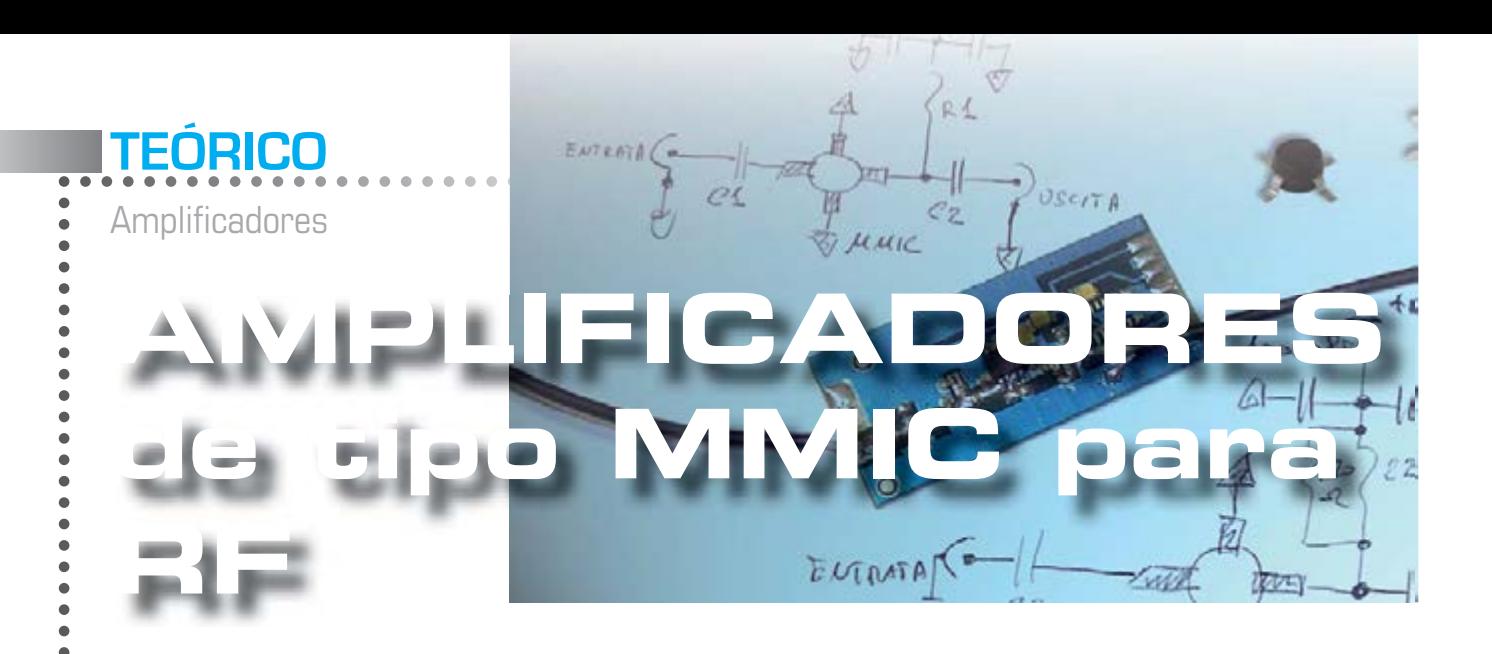

En este breve artículo se explica cómo optimizar el uso de dispositivos MMIC y os damos toda la información útil para diseñar un amplificador de radiofrecuencia.

A menudo, en nuestros circuitos montados con componentes **SMD** se utilizan pequeños amplificadores de radio frecuencia, llamados **MMIC** (abreviatura de **M**onolithic **M**icrowave **I**ntegrated **C**ircuits). En estas pocas páginas queremos ofrecer toda la información necesaria para utilizarlos correctamente, con el fin de obtener el máximo rendimiento de estos componentes.

Estos dispositivos son muy interesantes para quien trabaja en el campo de la radio frecuencia porque permiten, de una manera sencilla, realizar varios estadios de amplificación de señal con frecuencias que van desde varios cientos de **KHz** hasta **4.000 MHz** utilizando un número reducido de componentes y obteniendo una amplia banda y una impedancia de entrada/salida ya adaptada a los típicos 50 ohmios utilizado en el campo de la radio.

El interior del circuito integra algunos **transistores** (normalmente 2 o 3) acoplados en continua con configuración **Darlington** y varias resistencias útiles para polarizar los estadios y para introducir la

**retroalimentación necesaria** para obtener la elevada banda a disposición y el adaptador de impedancia a **50 ohmios** (ver fig.1). En la fig.7 se representan las patillas de conexión de estos componentes, como se puede ver, tienen los dos pines de tierra (**GND**), un pin de entrada (**RFIN**) y un pin de salida-alimentación (**RFout + DC**). Debido a que su tamaño es realmente reducido, es crucial para su funcionamiento su correcta colocación para evitar daños.

Para completar la amplificación es necesario utilizar otros componentes: dos **condensadores de desacoplamiento** colocados respectivamente en la entrada y en el terminal de salida del **MMIC**, de modo que el generador y la carga unidos a él no cambien el voltaje (tensión continua) de este pin, una **resistencia de limitación de corriente** y agún **condensador by-pass** conectado a la línea de suministro. Para minimizar los efectos perjudiciales que podría causar una conexión a tierra de alta **inductancia parásita**, todos estos dispositivos **MMIC** tienen dos pines de tierra. De esta manera se mejora la estabilidad del estadio y se asegura que la banda es la declarada por el fabricante. Por ello, recomendamos que, en la fase de montaje sobre un circuito impreso, se suelden **los dos** pines de tierra.

En la fig.1 se puede ver cómo son un **MMIC** y sus pins: en particular, los dos pins de tierra **GND** y el pin que aúna la salida de **RF** y la alimentación **DC**. En la fig.3 el estadio completo incluyendo todos los componentes necesarios para el amplificador: como se puede ver, son suficientes cuatro condensadores y una resistencia.

La resistencia **R1** tiene la función de **limitar la corriente**, de modo que la caída de tensión en sus extremos sea igual a la diferencia entre la tensión de alimentación y la tensión de trabajo típica del **MMIC**. El valor de esta resistencia se calcula a partir a los valores de **voltaje/ corriente** de trabajo suministrada por los diversos fabricantes.

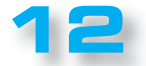

A continuación, enumeramos algunos modelos de **MMIC** de los fabricantes más conocidos:

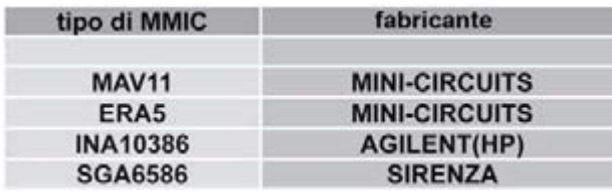

En la tabla n º 1 hemos enumerado las principales características de estos **MMIC**, tales como la ganancia en **dB** en función de la frecuencia, la potencia máxima de salida en **dBm** y el ruido expresado en **dB**, el voltaje de trabajo **Vbias** y la corriente de trabajo **Ibias**, útiles para determinar -como se explicará más adelante-el valor de la resistencia de caída **R1**.

Para todos los amplificadores **MMIC** que tomaremos como ejemplo la resistencia **R1** se calcula con la siguiente fórmula:

#### **R1= (Vcc - Vbias) : Ibias**

donde:

**R1** se expresa como **Kilohmios**;

**Vcc** es el valor de la tensión de alimentación, expresada en **voltios;**

 $\bullet$  $\bullet$  $\bullet$  $\bullet$  $\bullet$  $\bullet$  $\bullet$  $\bullet$  $\bullet$  $\bullet$  $\bullet$  $\bullet$  $\bullet$  $\bullet$  $\bullet$  $\bullet$  $\bullet$  $\bullet$  $\bullet$  $\bullet$  $\bullet$ ò  $\bullet$  $\bullet$  $\bullet$  $\bullet$  $\bullet$  $\bullet$  $\bullet$  $\bullet$  $\bullet$  $\bullet$  $\bullet$  $\bullet$  $\bullet$  $\bullet$  $\bullet$  $\bullet$  $\bullet$  $\bullet$  $\bullet$ 

 $\bullet$  $\bullet$  $\bullet$  $\bullet$  $\bullet$  $\bullet$  $\bullet$  $\bullet$  $\bullet$  $\ddot{\bullet}$  $\bullet$  $\bullet$  $\ddot{\bullet}$ 

 $\ddot{\bullet}$  $\ddot{\bullet}$ 

 $\ddot{\bullet}$  $\ddot{\bullet}$  $\ddot{\bullet}$  $\bullet$  $\bullet$  $\bullet$  $\bullet$  $\bullet$ 

 $\bullet$  $\bullet$  $\bullet$  $\bullet$  $\bullet$  $\bullet$  $\bullet$  $\bullet$  $\bullet$ 

**VBIAS** es el voltaje de trabajo del **MMIC**  indicado en la Tabla N ° 1 y expresado en **voltios**; **Ibias** es la corriente de trabajo del MMIC indicado en la Tabla N ° 1 y expresado en **Miliamperios**.

La potencia mínima que tiene que tener esta resistencia es igual a:

**WR1 = R1 °- (Ibias °- Ibias)**

donde:

**WR1** es la potencia mínima en **vatios;**

**R1** se expresa en **ohmios** e **Ibias** en **amperios**.

Teniendo en cuenta las frecuencias en juego se debe utilizar una resistencia no inductiva, y no es posible el uso de resistencias de cable. Obviamente, la tensión de

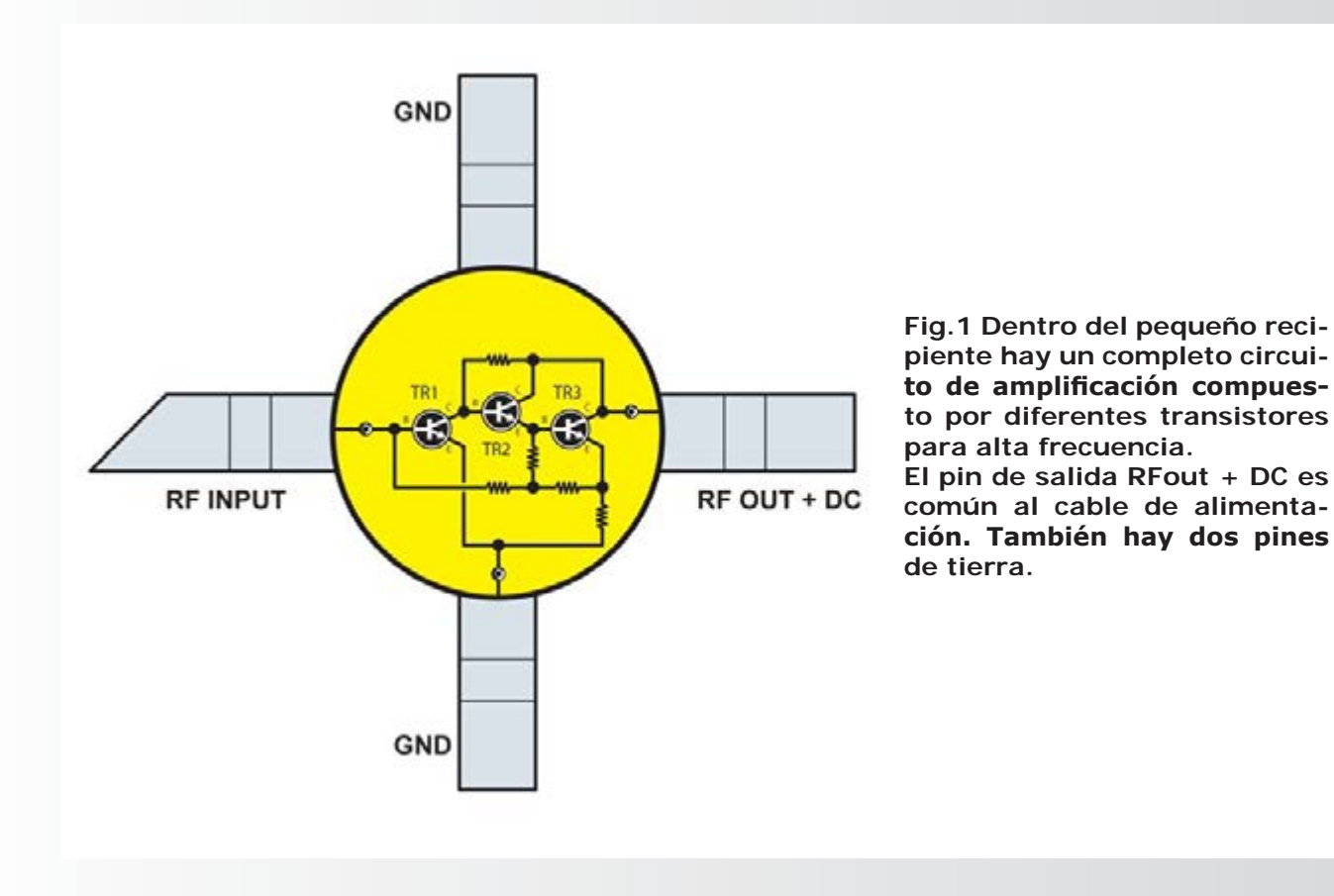

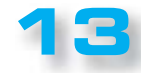

# **TEÓRICO**

**Amplificadores** 

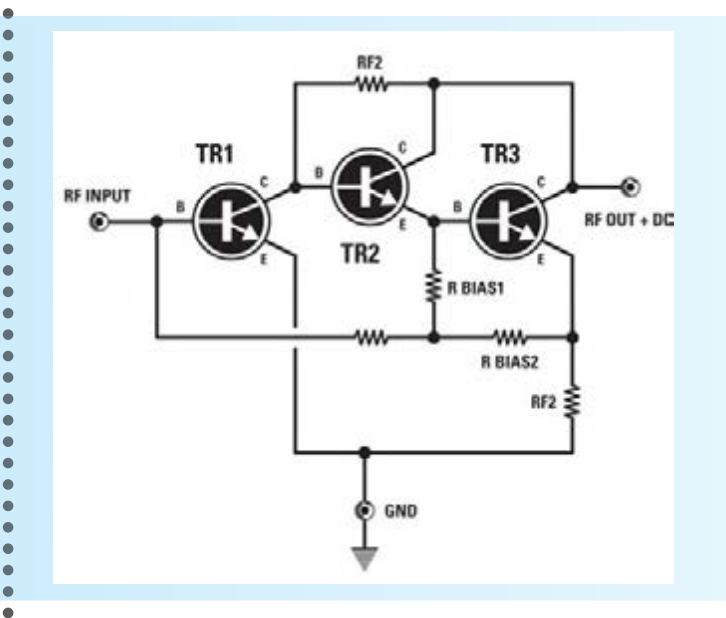

**Fig. 2 Esquema interno de un típico amplificador MMIC. Como se puede ver, todas los fases se acoplan en continua lo que permite obtener, junto con las resistencias de retroalimentación, un amplificador con una amplia banda.**

alimentación **Vcc** disponible debe ser siempre mayor que la tensión **Vbias** de trabajo del **MMIC** considerado; es preferible que entre los dos valores haya una diferencia de al menos 4 o 5 voltios.

Con respecto a los condensadores de desacoplamiento de entrada/salida **C1 y C2,** su capacidad determina la frecuencia mínima de trabajo del estadio.

Estos condensadores tienen también la tarea de bloquear la tensión continua en el pin del **MMIC**, pero dejan pasar sin atenuación la señal de RF.

Para calcular su valor se puede utilizar la siguiente fórmula:

**C1 = C2 = 1.000 : (6,28 °- MHz)**

donde:

 $\epsilon$ 

**C1 y C2** se expresan en **nanofaradios;**

**MHz** es la frecuencia mínima de trabajo y se expresa en **Megahercios**.

Estos condensadores deben ser de buena calidad, disco de cerámica, y deben tener una baja inductancia parásita.

Los dos condensadores by-pass **C3 y C4,** que tienen funciones de filtro, colocados en la línea de suministro, tienen que tener un valor diferente el uno del otro, al menos de un factor 10: por ejemplo, **C3** podría tienen una capacidad de **10.000 pF** y **C4** de **1.000 pF.**

Los valores absolutos a utilizar dependerán de la frecuencia de trabajo del amplificador, por lo que a bajas frecuencias

se utilizan altos niveles de capacidad y viceversa en el caso de altas frecuencias.

Si el estadio es de banda ancha, también se recomienda aumentar el número de estos condensadores by-pass siempre de valor diferente entre ellos. Incluso en este caso tendremos que usar condensadores de disco de cerámica, acortando al máximo los terminales durante el montaje.

Después de esta breve introducción, vamos calcular los componentes unecesarios para nuestro amplificador: elegimos, por ejemplo, un **MMIC ERA5** y lo hacemos trabajar para una frecuencia mínima de **50 MHz** con una tensión de alimentación **Vcc** de **12 voltios.** El esquema utilizado se reproduce en la fig.3. De la **tabla N° 1** se deduce que el **ERA5** tiene un **VBIAS** de **4,9 voltios** con una corriente **Ibias** de **65 miliamperios**: por lo tanto, podemos calcular la resistencia **R1**que será igual a: **R1 = (12 - 4,9) : 65 = 0,109 Kohm**

correspondientes a **109 ohmios.**

La potencia mínima que debe tener esta resistencia es igual a:

#### **WR1 = 109°-(0,065°-0,065) = 0,46 vatios**

#### *Nota: hemos convertido la corriente Ibias en amperios!*

Siendo **109 ohmios** un valor no-estándar, podemos obtenerlo conectando en paralelo dos resistencias de **220 ohmios 1/4 vatios**, obteniendo un valor total de **110 ohmios 1/2 vatio**s muy próximo al teórico. Los condensadores **C1** y **C2** tendrá una capacidad de:

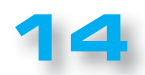

#### **C1 = C2 = 1.000 : (6,28 °- 50) = 3,18 nanoFaradios**

#### correspondientes a **3.180 pF**

Podemos redondear el valor y usar condensadores de disco de **3300 pF**, que es el valor estándar más cercano al calculado. Para los condensadores **C3-C4** podemos utilizar valores estándar de **1.000 pF** y **10.000 pF**.

En la fig.4 se reproduce el esquema del circuito diseñado: como se puede ver, para la entrada y la salida es necesario usar conectores con una impedancia de **50 Ohm,** tipo los **BNC,** para reducir la diferencia de impedancia y tener una protección adecuada de las conexiones. Obviamente también se pueden usar componentes en **SMD** que permiten obtener una mejora del rendimiento, ya que estos componentes, en comparación con los tradicionales, tienen mejores características debido a la baja inductancia parásita.

A veces, en algunos diagramas eléctricos que utilizan amplificadores **MMIC,** en serie con la resistencia **R1** va conectada una inductancia: luego explicaremos con más detalle los motivos de esta configuración.

Estos amplificadores, para su correcto funcionamiento,

requieren un plano de tierra muy bueno. Por esta razón, es deseable que el montaje se ejecute en una placa de circuito impreso de dos caras, donde la inferior debe ser utilizada en su totalidad para el recorrido de tierra.

**BEAT RD** 

 $\bullet$  $\bullet$  $\bullet$  $\bullet$  $\bullet$  $\bullet$  $\ddot{\bullet}$  $\ddot{\bullet}$  $\bullet$  $\bullet$  $\bullet$  $\bullet$  $\bullet$  $\bullet$  $\bullet$  $\bullet$  $\bullet$  $\bullet$  $\bullet$  $\bullet$  $\bullet$  $\bullet$  $\bullet$  $\bullet$  $\bullet$  $\bullet$  $\bullet$  $\bullet$  $\bullet$  $\bullet$  $\bullet$  $\bullet$  $\bullet$  $\bullet$  $\ddot{\bullet}$  $\ddot{\bullet}$  $\ddot{\bullet}$  $\ddot{\bullet}$  $\bullet$  $\bullet$  $\bullet$  $\bullet$  $\bullet$  $\bullet$  $\bullet$  $\bullet$  $\bullet$  $\bullet$  $\bullet$  $\bullet$  $\bullet$  $\bullet$  $\bullet$  $\bullet$  $\bullet$  $\bullet$  $\bullet$  $\bullet$  $\bullet$  $\bullet$  $\ddot{\bullet}$  $\ddot{\bullet}$  $\ddot{\bullet}$  $\ddot{\bullet}$  $\bullet$  $\bullet$  $\bullet$  $\bullet$  $\bullet$  $\bullet$  $\bullet$  $\bullet$  $\bullet$ 

Se utilizarán diferentes puntos de conexión (**VIAS**) entre las dos caras, especialmente en las proximidades de los pines de masa del **MMIC** y de los condensadores de **bypass**. Para evitar desajustes y reflexiones hay que usar microstrip de **50-ohm** para las pistas de circuito impreso que conectan la entrada y la salida del amplificador al generador y a la carga.

Las microstrip son sólo pistas normales de cobre grabadas en la superficie superior del circuito impreso. El valor de **50 ohmios** está determinado por la anchura de la pista, para un impreso estándar en el que el espesor del dieléctrico es igual a **1,6 mm**, es de unos **2,7 mm.**

En la fig.5 se puede ver el circuito dispuesto según estos parámetros. La longitud las **microstrip** no es decisiva para la impedancia de **50 ohmios** que permanece siempre constante para cualquier longitud: para obtener una curva, se puede hacer como se ilustra en la fig.6.

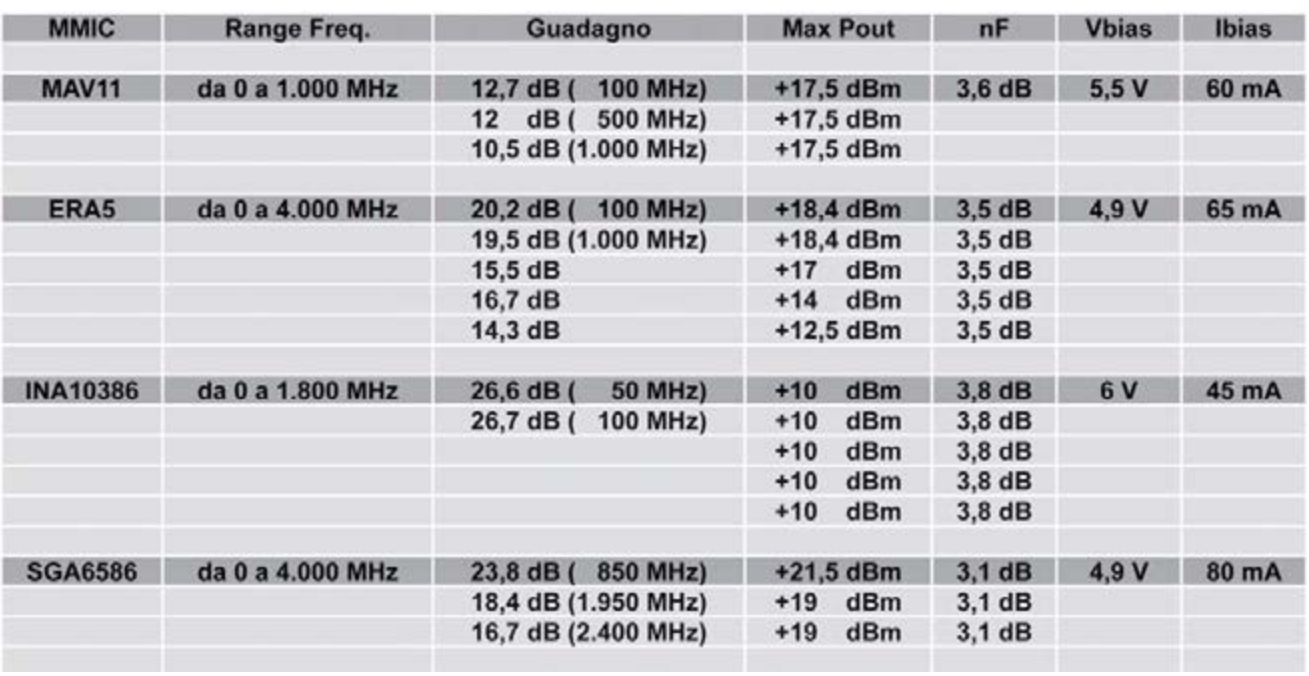

#### Tabla N. 1 Características de los amplificadores MMIC

En la tabla se han indicado las diferentes características de los amplificadores MMIC que hemos elegido. Dependiendo de la aplicación que se le quiera dar, se puede elegir el que más se presta para lograr los resultados deseados, considerando las ganancias y la potencia de salida máxima que proporciona cada uno de ellos.

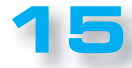

**Amplificadores TEÓRICO**

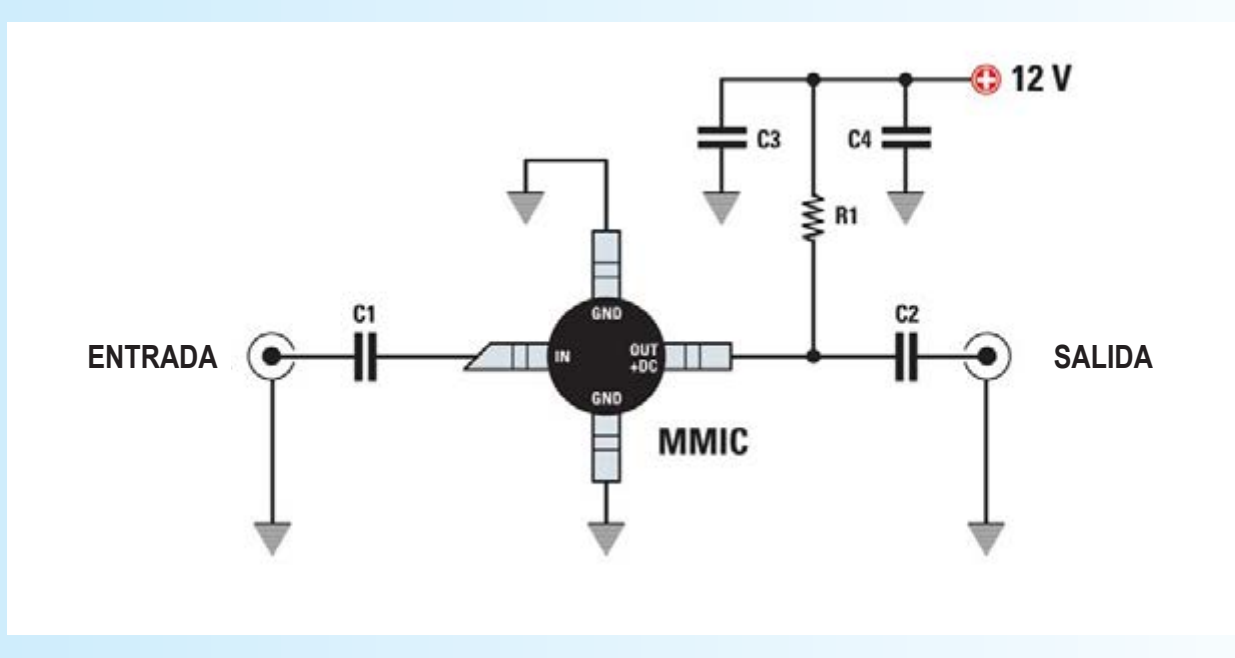

#### Fig.3 El diagrama completo de un amplificador se reduce a muy pocos componentes. Todas las conexiones y los terminales de resistencias y condensadores deben ser cortos.

El circuito construido debe garantizar una ganancia de al menos entre **20 dB y 100 MHz.** Para evitar **saturación** con la generación de armónicos, la señal de entrada no debe exceder los **-2 dBm** ya que, por encima de este valor, el amplificador comienza a comprimir empeorando la linealidad y generando armónicos en la señal de entrada.

A veces este fenómeno se desea, por ejemplo en los **multiplicadores de frecuencia** en los que los armónicos se filtran y amplifican para obtener una señal de salida con una frecuencia múltiplo de la de entrada: en tales casos los amplificadores **MMIC** se usa con una potencia casi igual a la potencia máxima de salida.

En algunos sistemas que utilizan **MMIC**, en serie con la resistencia **R1,** se coloca una inductancia y a continuación se explica el por qué.

Tomemos el ejemplo anterior, donde un **MMIC ERA5** se alimenta a **12 voltios** y en consecuencia, la **R1** tiene un valor de aproximadamente **110 ohmios** para obtener la adecuada limitación de corriente.

Incluso si esta resistencia está conectado entre la salida del **MMIC** y la tensión de alimentación, para la señal **RF** es como si estuviera conectada en paralelo a la salida: los condensadores **by-pass**, de hecho, hacen que el polo

 $\bullet$ 

positivo de alimentación sea dinámicamente "tierra" para la señal de **radiofrecuencia** (véase la figura 3).

En estas condiciones la carga real que tiene el MMIC no son sólo los **50 Ohmios** de salida, sino que también incluye la resistencia **R1** de polarización; precisamente la carga total a la que está sometido el MMIC es igual al paralelo entre la R1 y los 50 ohmios, es decir:

#### **Rc = (110 °- 50) : (110 + 50) = 34,3 Ohm**

Entonces la carga está lejos de ser los **50 ohmios** ideales.

En estas condiciones de falta de coincidencia se crea una ROS (es decir, una **relación de onda estacionaria**), que producirá una pérdida de señal reduciendo la ganancia teórica.

Estas pérdidas se pueden calcular en **dB** de la manera siguiente:

1 - Primero se calcula el **VSWR** (**V**oltage **S**tanding **W**ave **R**atio):

**VSWR = 50: valor real de la carga**

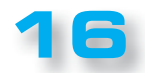

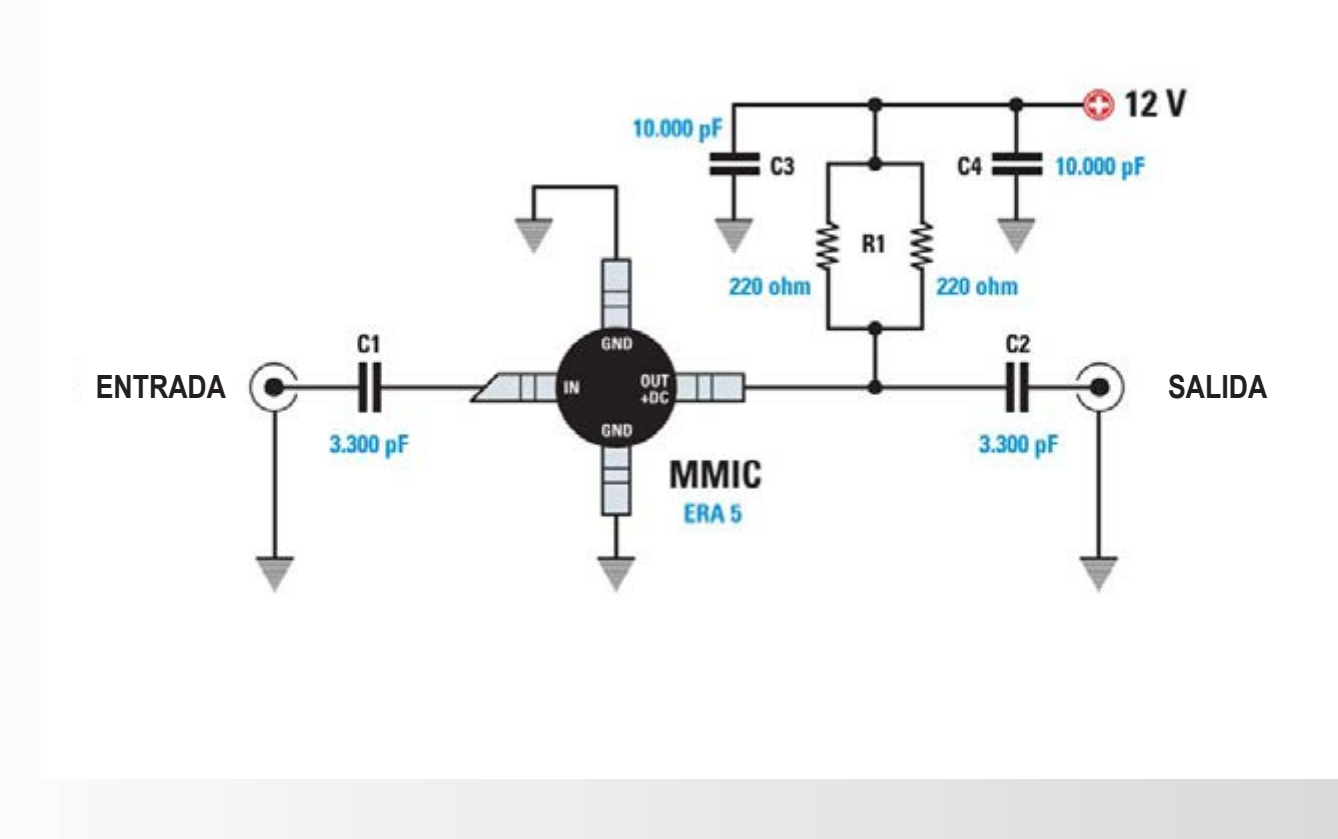

Fig. 4 En este circuito la limitación de corriente para el componente MMIC ERA5 se obtiene **por el paralelo de las dos resistencias R1, que son ambas de 220 ohmios. Se obtiene un valor**  total igual a 110 ohmios, como es reguerido por los cálculos. Aumentando la capacidad de **los dos condensadores C1 y C2 se puede reducir la frecuencia mínima de trabajo del estadio.**

**17**

En nuestro ejemplo tenemos:

**VSWR = 50 : 34,3 = 1,45**

2 - la fórmula que nos da la pérdida en **dB** es:

**-dB = 10 log x [1 - ((VSWR - 1) : (VSWR + 1))]2**

#### *Nota: log está en base 10.*

En nuestro ejemplo tenemos:

$$
-dB = 10 \log x [1 - [(1,45 - 1) : (1,45 + 1)]]2 =
$$

**-dB = 10 log x [1 - (0,45 : 2,45)]2 =**

**-dB = 10 log x (1 - 0,183)2 =**

**-dB = 10 log x 0,667 = -1,75 dB**

Por lo tanto, tendrá una reducción de aproximadamente el 30% de ganancia en comparación con la teórica que podría obtener el amplificador y también empeorará también las pérdidas de retorno, **RL** (**Return Loss**), un parámetro que indica cómo la impedancia de salida del MMIC se adapta a la carga (o viceversa). Este valor se puede calcular usando la fórmula:

ò  $\bullet$  $\bullet$  $\bullet$  $\ddot{\bullet}$  $\ddot{\bullet}$  $\bullet$  $\bullet$  $\bullet$  $\bullet$  $\bullet$ 

 $\bullet$ 

 $\bullet$  $\bullet$ 

 $\bullet$  $\bullet$  $\bullet$  $\bullet$ 

 $\bullet$  $\bullet$ 

 $\bullet$  $\bullet$ 

 $\bullet$  $\bullet$  $\bullet$  $\bullet$  $\bullet$ 

 $\bullet$  $\bullet$ 

 $\bullet$ 

 $\bullet$  $\bullet$  $\bullet$  $\ddot{\bullet}$  $\bullet$  $\bullet$  $\bullet$  $\bullet$  $\bullet$  $\bullet$  $\bullet$  $\bullet$  $\bullet$ 

Ċ  $\bullet$ ¢ Ċ  $\bullet$  $\bullet$  $\bullet$  $\bullet$  $\bullet$  $\bullet$  $\ddot{\bullet}$  $\ddot{\bullet}$ 

 $\bullet$  $\bullet$  $\bullet$  $\bullet$  $\bullet$  $\bullet$  $\bullet$  $\bullet$  $\bullet$ 

**RL = 10 log x [(VSWR - 1) : (VSWR + 1)]2 =**

En nuestro ejemplo tenemos:

**RL = 10 log x [(1,45 - 1) : (1,45 + 1)]2 =**

**RL = 10 log x (0,183)2 = -14,7 DB**

Cuanto mayor sea este valor negativo, más se adaptará

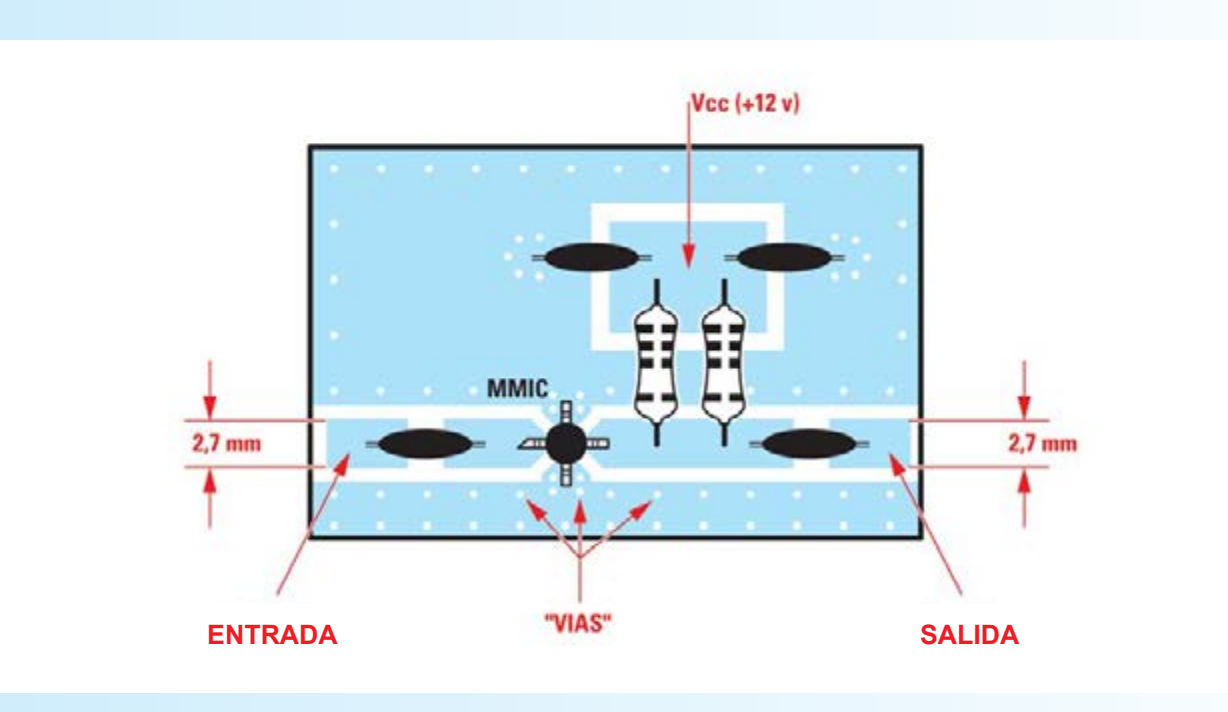

**Amplificadores** 

**TEÓRICO**

Fig.5 En este dibujo se puede ver cómo se debe hacer el circuito amplificador. La parte baja **de cobre del circuito impreso actúa como un piso de tierra y por lo tanto debe ser conectado**  a la parte superior por medio de orificios metálicos (VIAS) o por orificios normales en los que **se coloca un cable de cobre que se suelda a la masa en ambos lados.**

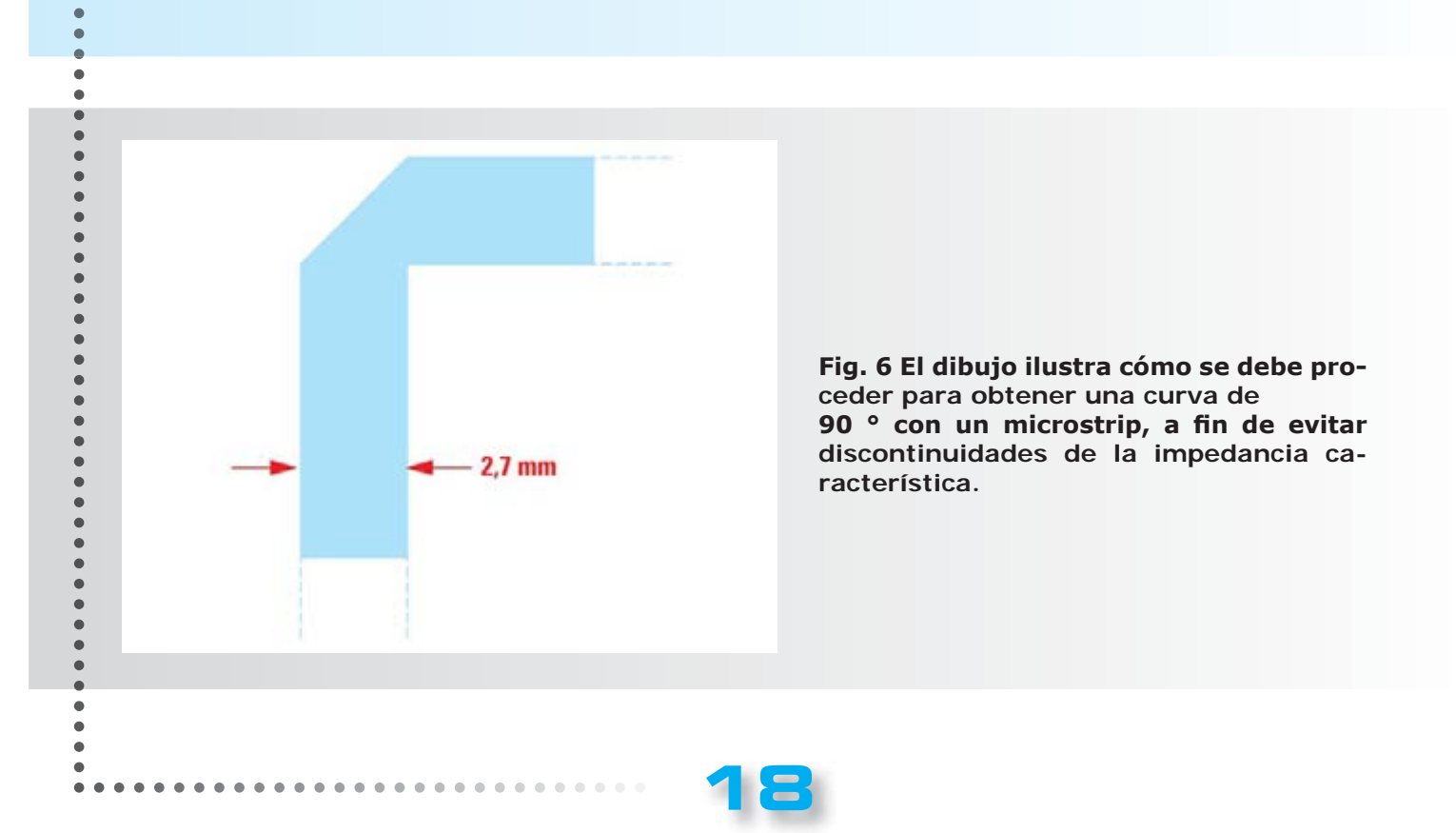

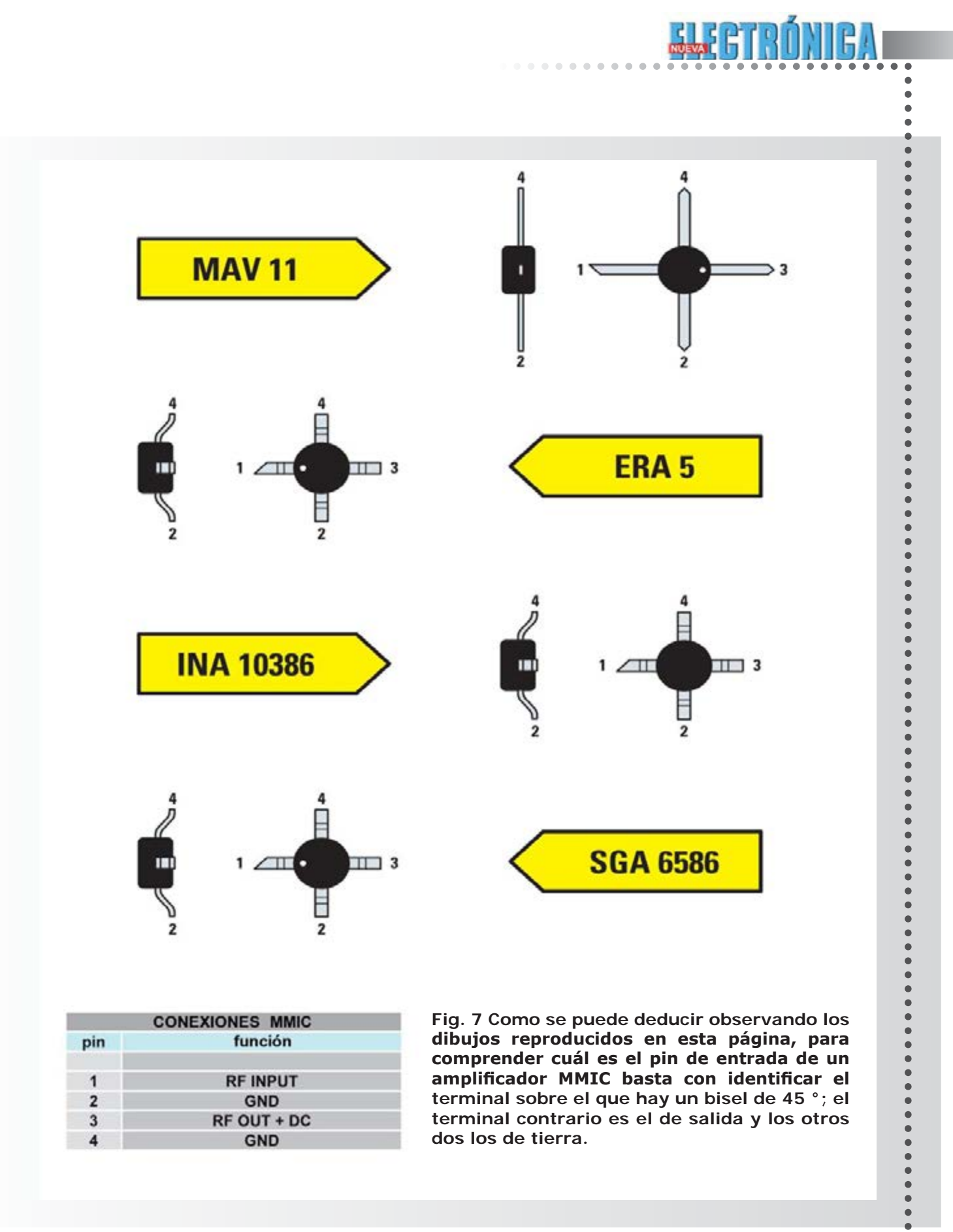

**19**

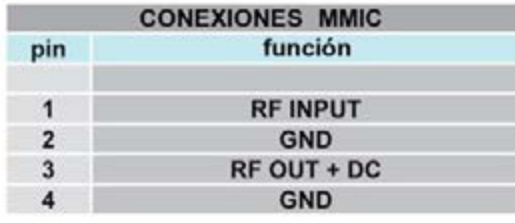

**Fig. 7 Como se puede deducir observando los**  dibujos reproducidos en esta página, para comprender cuál es el pin de entrada de un amplificador MMIC basta con identificar el **terminal sobre el que hay un bisel de 45 °; el terminal contrario es el de salida y los otros dos los de tierra.**

> $\bullet$  $\bullet$  $\bullet$  $\bullet$  $\bullet$

**Amplificadores TEÓRICO**

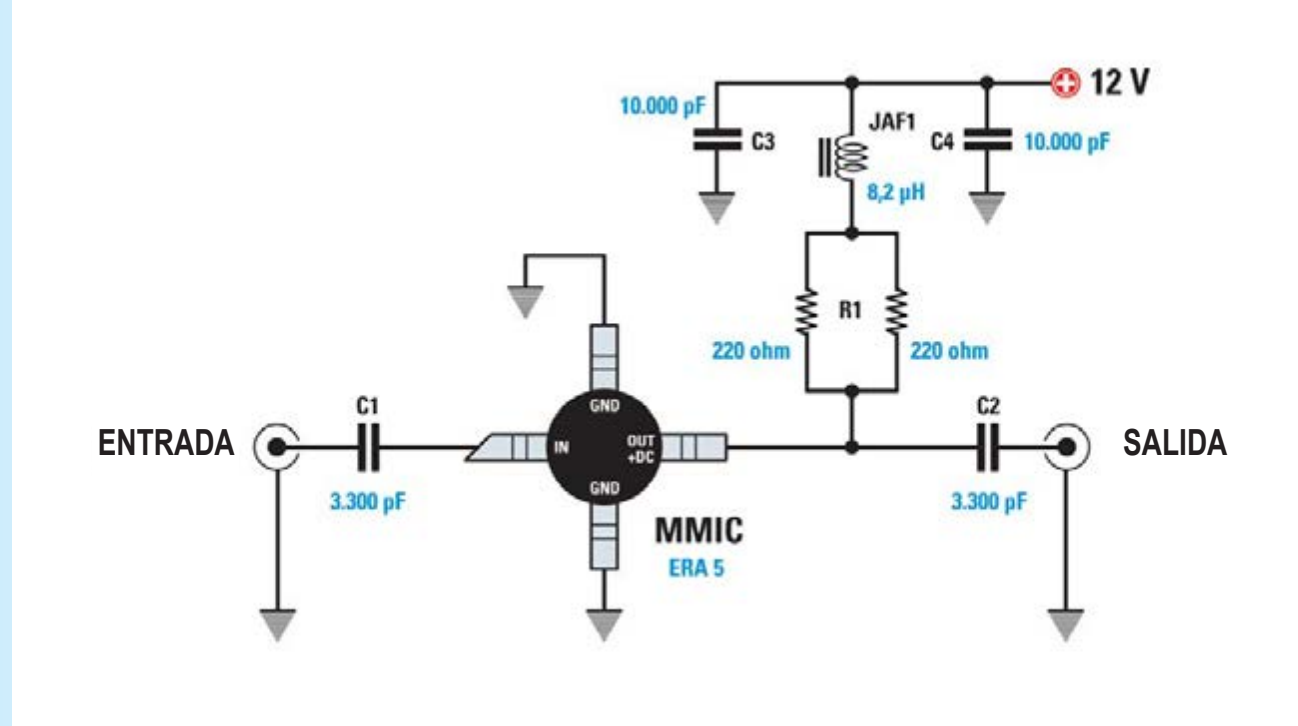

Fig.8 Añadiendo en serie con la resistencia de limitación de la impedancia **JAF1** se obtiene un aumento de la ganancia y mejora el ROS de salida. La impedancia no debe tener una frecuencia de autoresonancia que esté dentro de la banda de uso.

a la fuente de carga.

En la tabla n º 2 se puede ver la pérdida de retorno relacionada con diferentes valores de **VSWR**.

Para evitar que la resistencia a la polarización interfiera negativamente con el rendimiento del amplificador, se pone en serie con ésta una pequeña inductancia como si fuera su reactancia inductiva, ofreciendo una elevada resistencia sólo a la señal de RF y no a la corriente continua, contribuyendo a que no aparezca la resistencia de polarización como parte de la carga de salida: de esta manera se restablece la máxima ganancia ofrecida por el amplificador.

El valor de esta inductancia se calcula de manera que proporcione una reactancia inductiva **XL** de **500 ohmios** a la frecuencia mínima de la señal de entrada. Si, por ejemplo, ponemos a **10 MHz** la frecuencia mínima de trabajo, el valor de la inductancia será igual a:

#### **L = 500 : (6,28 °- MHz)**

#### donde:

**L** es el valor de la inductancia en **microhenrios;**

**500** es un número fijo;

**6,28** es un número fijo;

**MHz** es la frecuencia mínima de trabajo.

Introduciendo los valores, se obtiene:

**L = 500 : (6,28 °- MHz)**

**500 : (6,28 °- 10) =500 : 62,8 = 7,96 microhenrios** valor que podemos redondear a **8,2 microhenrios** que el valor comercial más próximo. En la fig.6 hemos reproducido el circuito modificado así.

Con el programa de **CAD** para **RF "RFSim99"** es posible, de una manera muy sencilla, ejecutar simulaciones de desajustes y ver cómo cambia la pérdida de retorno en función del valor de la resistencia de carga asignada.

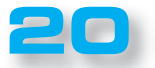

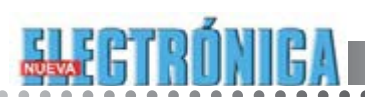

 $\bullet$  $\bullet$  $\bullet$ 

#### Tabla N. 2

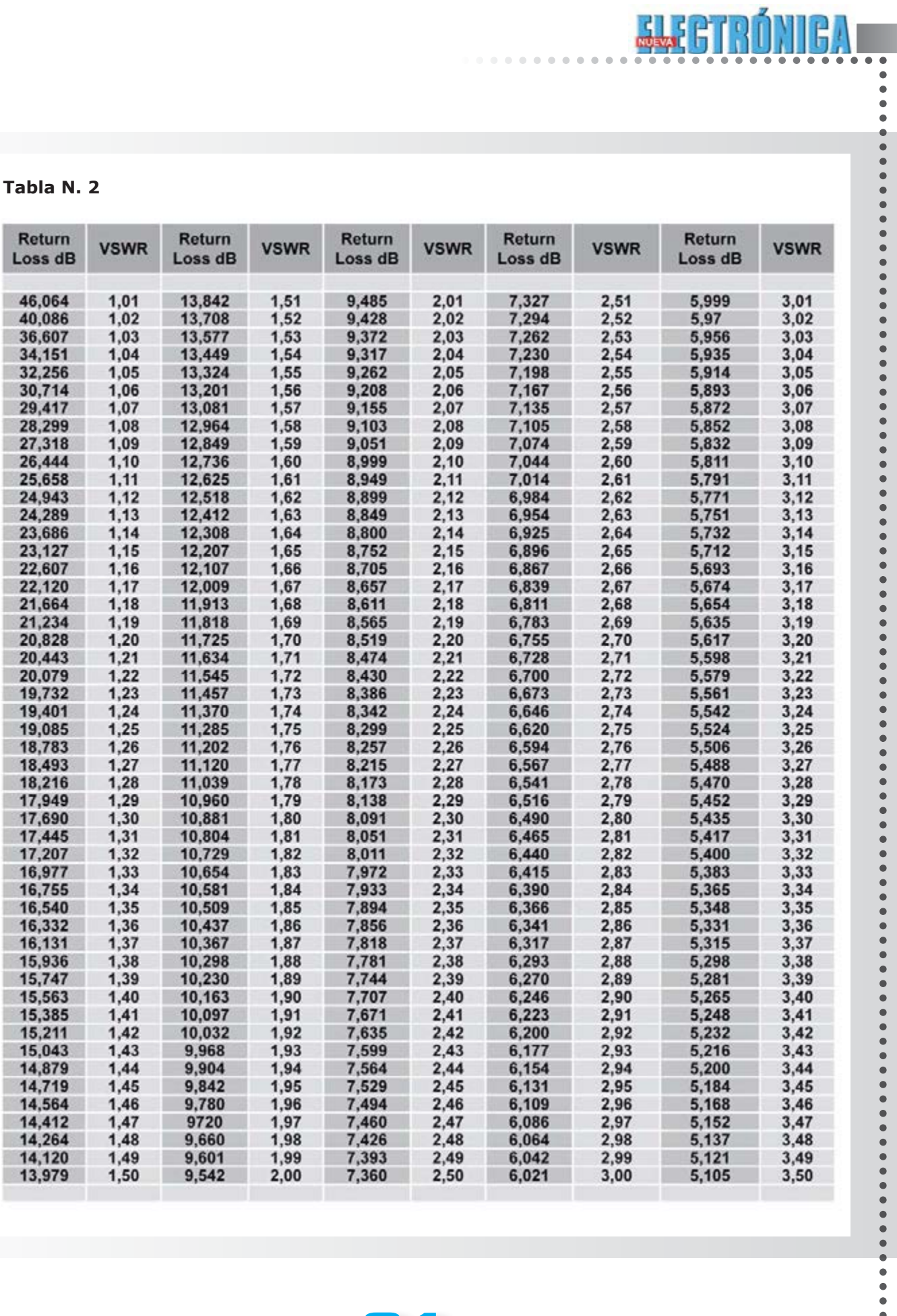

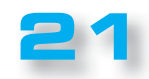

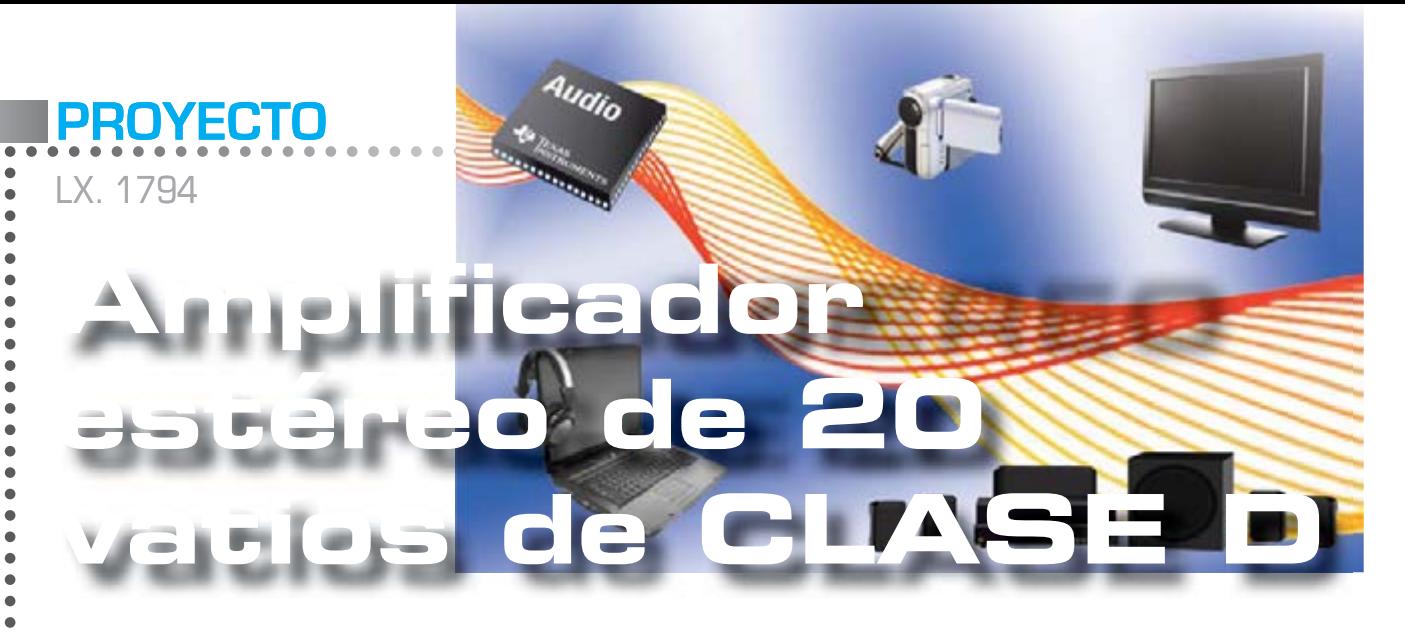

¡La clase D está servida! 20+20 vatios estéreo con la exclusiva tecnología de Texas Instruments. Un amplificador de pequeño tamaño que puede conectarse a Ipod, mp3 y que, incluso con los altavoces más viejos os devolverá la dinámica de la música.

Válvulas, IGBT, MOSFET y transistor thermaltrack: **Nueva Electrónica** utiliza en sus amplificadores todas estas tecnologías con gran éxito. De nuestra lista, sólo faltaba la **clase D** y finalmente se le ofrece con este nuevo amplificador de **20+20 vatios.** Un amplificador eficiente (92%), pequeño, bien diseñado, creado para escuchar la dinámica de la música: ésta es nuestro **LX.1794.**

Una vez construido, se puede conectar a cajas de 4 o de 8 ohms. El proyecto es eficaz porque genera poco calor y es de pequeñas dimesiones, lo que permite poner el amplificador en cualquier entorno, incluso una caravana o un coche. Además, la entrada de alimentación puede variar desde **12** hasta **35 voltios**, es muy versátil, y con una pila de 12 V se convierte en un amplificador portátil.

*¿Qué tal suena?* Ésta es la primera pregunta que surge ante un nuevo amplificador. El sonido es una cuestión subjetiva: por nuestra parte podemos asegurar que

hemos sometido este nuevo proyecto a una larga serie de pruebas que han producido excelentes resultados.

Los beneficios que obtendréis usando este amplificador son los siguientes:

- **20 WRMS** sobre **8 ohmios** por canal de potencia con fuente de alimentación de **19 V**, que se puede ser una fuente de alimentación común para ordenador portátil.

- **10 WRMS** sobre **8 ohmios** con una potencia de **12 V**, que pueden ser utilizados para el coche o la caravana (**15 W** sobre **4 ohmios**) y añadiendo un batería para una aplicación portátil. - si se tiene una salida balanceada también se proporciona la entrada diferencial.

#### *Ŷ ALGO MÁS DE INFORMACIÓN*

Los amplificadores de audio convencionales han desempeñado su papel durante varias décadas pasando por diversas tecnologías de válvulas, transistores y MOSFET. La difusión de los sistemas de sonido multicanal y "home cinema" así como la reducción de espacio en las viviendas dio lugar a la necesidad de amplificadores pequeños de baja generación de calor, como los de clase D. Este tipo de amplificación se ha obtenido en los últimos años con la mejora de los MOSFET y técnicas de integración. Esto ha conducido a una disminución de costes y complejidad de este tipo de circuitos, favoreciendo su difusión entre el "consumidor medio".

Desde los años 50 hasta ahora, los fabricantes de semiconductores -de la mano con el progreso de la técnica- han presentado una gran variedad de circuitos integrados. El laboratorio de **Nueva Electrónica** ha puesto a prueba varios de estos dispositivos, encontrando sus rendimientos inadecuados para un kit. Sólo ahora con la llegada de los nuevos integrados de Texas Instruments hemos cambiado de opinión y estamos aquí para ofreceros este nuevo proyecto.

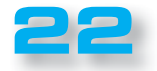

#### *Ŷ PRINCIPIOS de FUNCIONAMIENTO*

El campo de utilización de amplificadores de clase D está dividido en tres grandes categorías:

- **baja potencia, 10 mW 5 W**
- **potencia media, 5 W 80 W**
- **alta potencia, 80 W 1400 W**

La **baja potencia** se utiliza en teléfonos móviles, reproductores MP3 y ordenadores portátiles, donde el bajo consumo y el funcionamiento a baja tensión son fundamentales, además de otros aparatos alimentados con pilas.

La **potencia media** ha crecido en importancia con la introducción de los televisores LCD cada vez más "planos", y los sistemas "home cinema". La demanda de aparatos más eficientes desde el punto de vista energético, ha acelerado el desarrollo en este segmento. La **alta potenza** es para usos más profesionales como conciertos, cines, estadios y eventos públicos.

 $\bullet$  $\bullet$  $\bullet$  $\bullet$  $\bullet$  $\bullet$  $\bullet$  $\bullet$  $\ddot{\bullet}$  $\bullet$  $\bullet$  $\bullet$  $\bullet$  $\bullet$  $\bullet$  $\bullet$  $\bullet$  $\bullet$  $\bullet$  $\bullet$  $\bullet$  $\bullet$  $\bullet$  $\bullet$  $\bullet$  $\bullet$  $\bullet$  $\bullet$  $\ddot{\bullet}$  $\bullet$  $\ddot{\bullet}$  $\bullet$  $\bullet$ 

> $\bullet$  $\bullet$ ¢

Hablemos ahora de las técnicas que son la base de los amplificadores de clase D. En la fig.2 se puede ver el esquema del circuito que convierte una señal analógica en una **señal digital PWM** (también conocido como modulador PWM). El comparador es del tipo con **histéresis**, tiene la señal analógica aplicada a la entrada **+** y una onda triangular de **500 kHz** de entrada.

Cuando la señal analógica es más positiva que la onda triangular de referencia, se produce de salida un pulso positivo cuya anchura depende del tiempo que la señal permanece por encima del umbral. En la práctica hay una **proporción lineal** entre el ancho de pulso y la amplitud de la entrada. Cuando la entrada está **por debajo** del umbral (que cambia con el tiempo) debido a la onda triangular, la salida del comparador se vuelve **negativa**. La salida de onda cuadrada del comparador tiene un ciclo de trabajo proporcional a la amplitud de la señal de entrada.

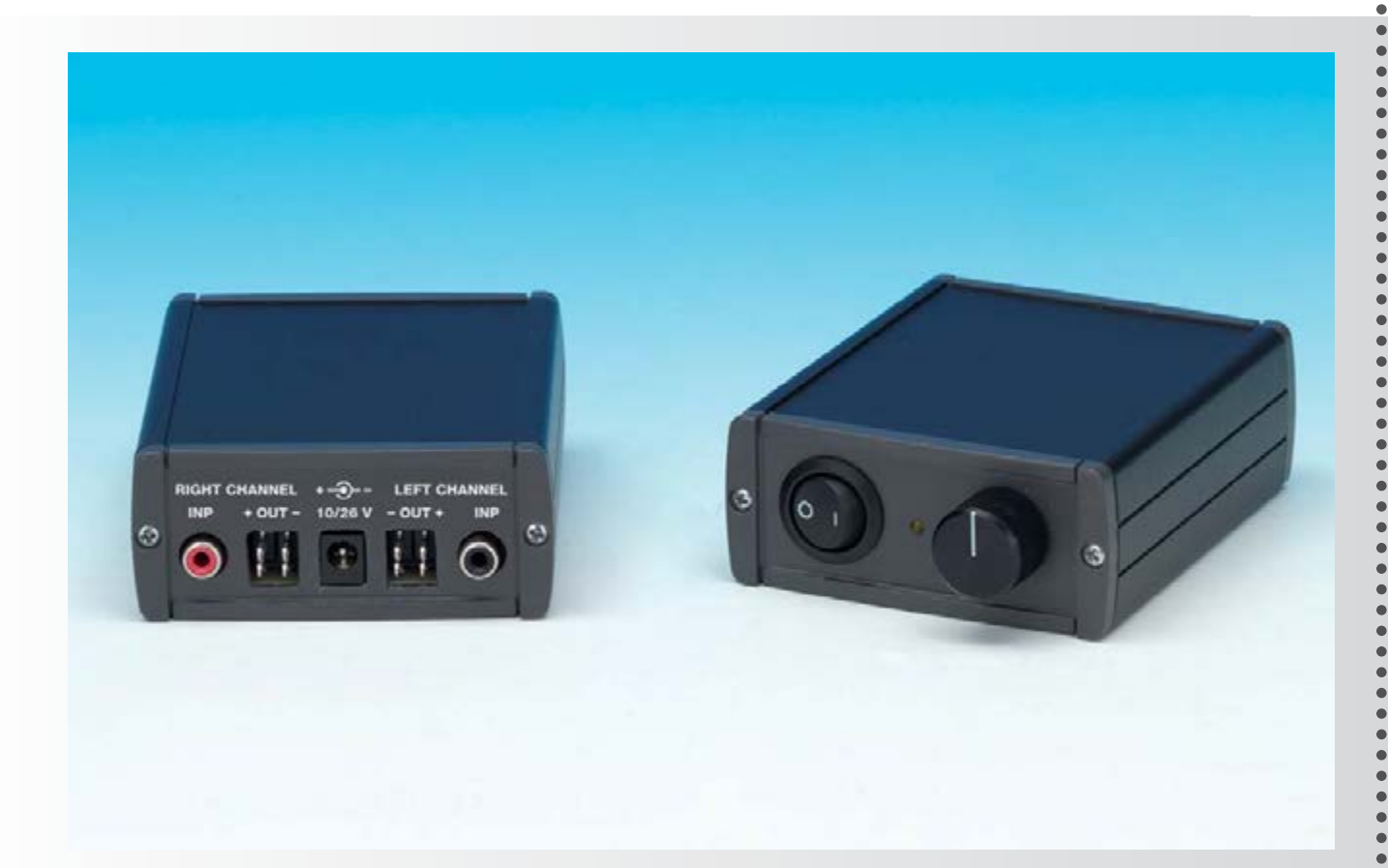

Fig. 1 Así es el amplificador LX.1794 de clase D una vez concluido el montaje.

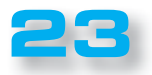

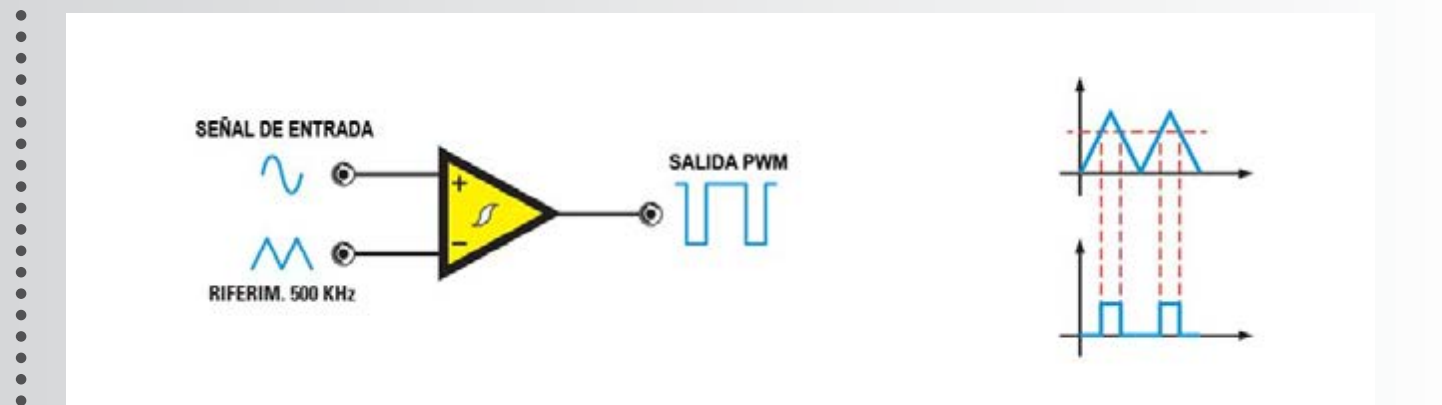

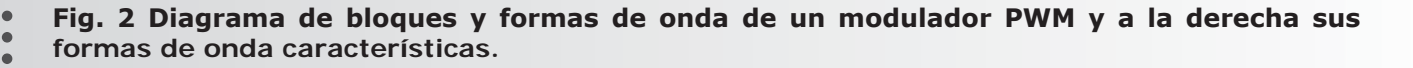

Si la salida del comparador maneja los MOSFET, como ilustra la fig.3, la tendencia de la señal de salida refleja la señal de entrada multiplicada por la tensión de alimentación. Para extraer la señal de salida de audio desde los MOSFET basta filtrarla con un filtro de paso bajo de tipo **LC** como hemos mostrado en la fig.3. El filtro también evita las interferencias electromagnéticas debidas a la onda cuadrada de la salida.

**PROYECTO**

LX. 1794

 $\mathbf{C}$  $\bullet$ 

 $\bullet$  $\bullet$  $\bullet$  $\bullet$  $\epsilon$  $\bullet$ 

La ganancia de fase la da la relación entre el pico de la onda triangular y la tensión de alimentación de los MOSFET. Suponiendo que la onda triangular tiene un valor pico de **2,5 voltios** y la tensión de alimentación de **50 voltios**, la ganancia es igual a **20**.

#### *n CLASE D digital y Clase D analógica*

El circuito mostrado en la fif.3 es un **amplificador de Clase D de tipo analógico** ya que el modulador se hace con un comparador con histéresis. La señal **PWM** puede ser generada digitalmente con diversas técnicas, la más común de los cuales son la **PCM** y la **PDM**.

#### *Ŷ Clase D SÍNCRONA y ASÍNCRONA*

El modulador **PWM** que se muestra en la fig.2es de tipo síncrono ya que la frecuencia de onda cuadrada es fija y lo que varía es el valor del ciclo de trabajo.

#### *Nota: DC significa ciclo de trabajo (duty cycle).*

La **clase D asíncrona** presenta una frecuencia de oscilación variable con la señal de entrada como en el caso de los amplificadores auto oscilantes.

**\*\*\*\*\*\*\*\*\*\*\*\*** 

#### *Ŷ CONVERTIDOR BUCK*

La tecnología utilizada para los amplificadores de **clase D** tiene muchas similitudes con la utilizada para las fuentes de alimentación conmutadas. La configuración más útil para explicar el amplificador de **clase D** es el convertidor buck.

El reductor o convertidor buck actúa reduciendo la tensión de entrada a un valor inferior y prefijado de salida, del que podemos ver un ejemplo clásico en la fig.4.

El tiempo de cierre del interruptor **S1** determina la cantidad de energía transmitida a la carga y en consecuencia, la tensión. La conducción del interruptor se obtiene con un controlador **PWM**.

Suponiendo que la corriente continua sea del **50%**, el voltaje de entrada de **12 voltios** en la carga se convierte en **6 voltios**. La carga **Rc** de **3 ohmios** absorbe **2 amperios** con uan tensión de salida de **6 voltios.** En un circuito real del interruptor **S1** se sustituye por un MOSFET.

Durante el primer semiperíodo **S1** está cerrado, el voltaje de entrada se aplica a la inductancia **L1**  y aumenta linealmente con el tiempo (como se ve en la fig.4), hasta llegar a su valor máximo. Cuando **S1** está abierto, la corriente continúa circulando en **L1** hasta un colapso del campo magnético. La energía almacenada por la inductancia se devuelve en forma de corriente que fluye a través de la carga **Rc.** Esta corriente, deniminada de conmutación, es forzado a circular a través de **C-Rc** por la presencia de **DS1.**

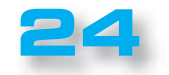

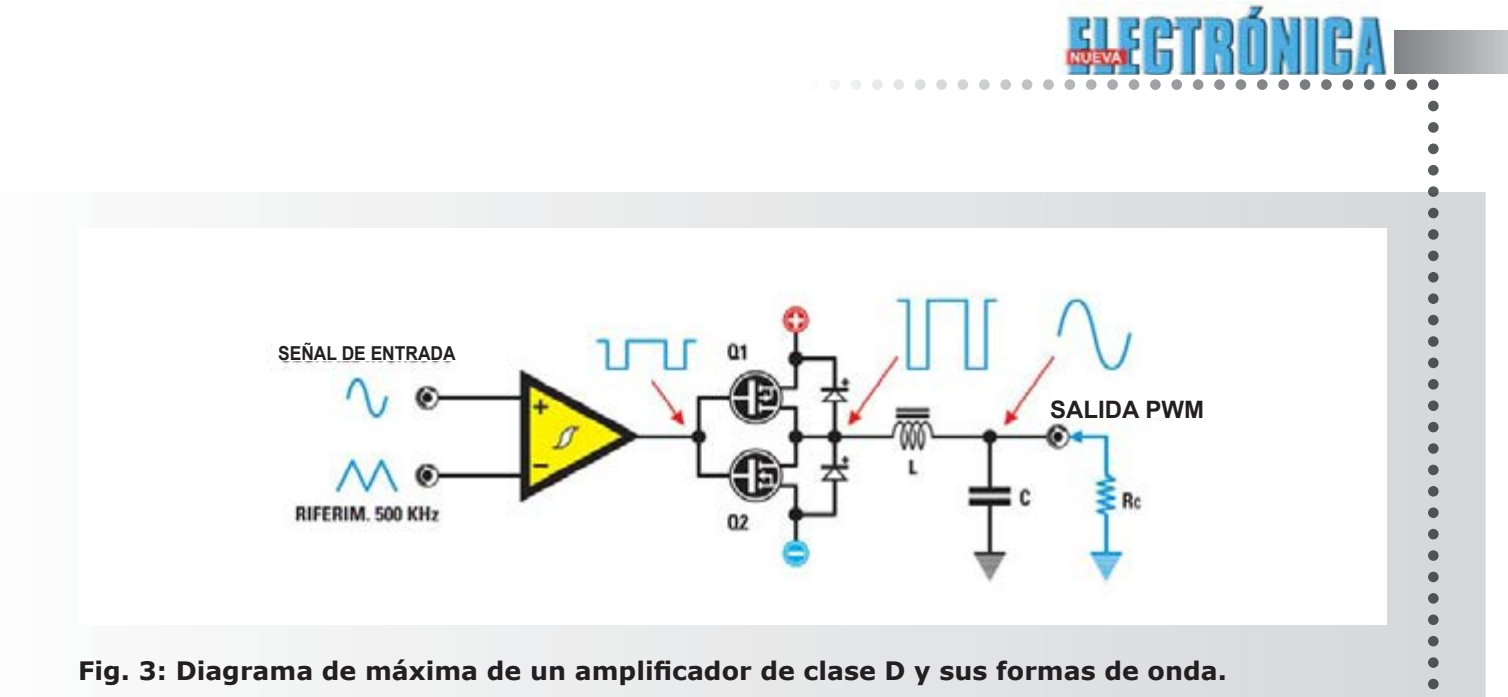

 $\bullet$  $\bullet$ 

----------------------

 $\bullet$  $\ddot{\bullet}$ 

 $\bullet$  $\bullet$  $\bullet$  $\bullet$ 

 $\bullet \bullet \bullet$ 

 $\ddot{\bullet}$ 

**. . . . . . . . . . . . . . . . .** 

 $\bullet$  $\bullet$  $\bullet$  $\bullet$  $\bullet$ 

Fig. 3: Diagrama de máxima de un amplificador de clase D y sus formas de onda.

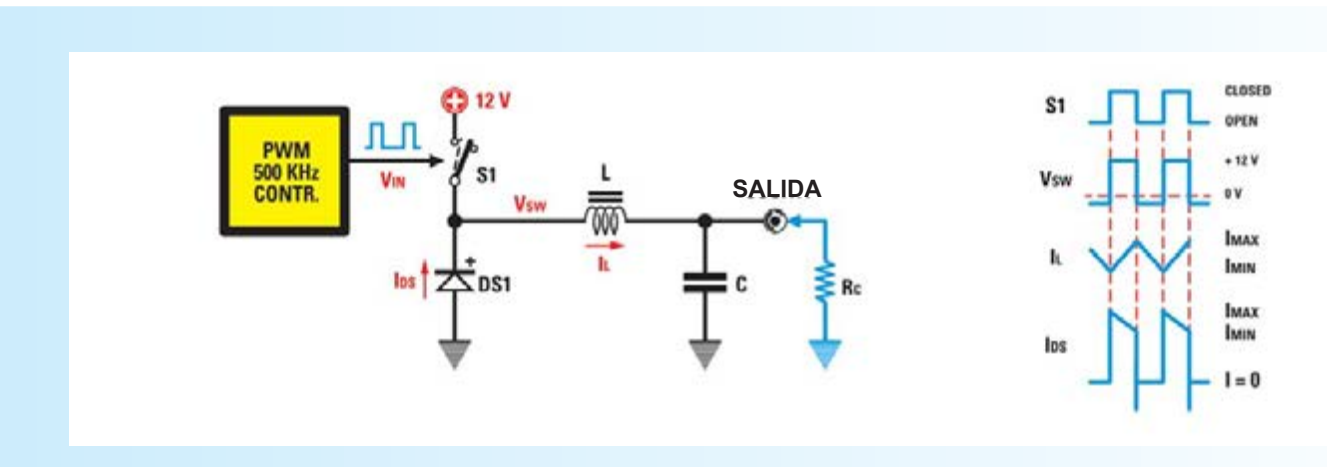

Fig. 4 Alimentador conmutado de tipo buck y sus formas de onda.

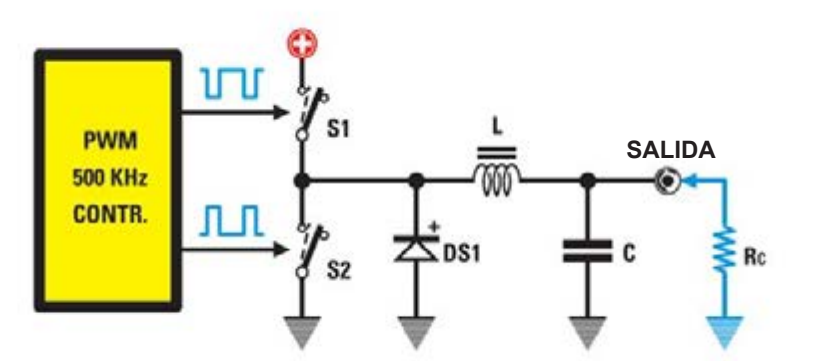

Fig. 5 Esquema de principio de un alimentador conmutado de tipo buck síncrono.

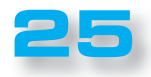

## **PROYECTO**

LX. 1794

 $\bullet$  $\bullet$  $\bullet$  $\blacksquare$  $\bullet$  $\bullet$  $\bullet$  $\bullet$  $\bullet$  $\bullet$  $\bullet$ ¢  $\bullet$  $\epsilon$ ×  $\bullet$  $\bullet$  $\blacksquare$ 

ò

 $\bullet$  $\bullet$  $\bullet$  $\bullet$  $\blacksquare$  $\bullet$  $\bullet$  $\bullet$  $\blacksquare$ 

> $\bullet$  $\epsilon$

Durante el segundo semiperíodo la corriente disminuye linealmente con el tiempo hasta su valor mínimo **Im**, como se muestra en la fig.4. La frecuencia de conmutación y el valor de la inductancia deben seleccionarse para obtener un **Im** mayor que cero. El promedio de **Imax** e **Imin** es la corriente de salida que atraviesa la carga. La diferencia entre Imax e Imin se denomina corriente de ripple o de ondulación. El diodo se llama "**diodo frewheeling**" o diodo de recirculación.

En la fig.4 puede verse **DS1** en conducción a final del semiciclo, cuando **S1** se cierra y la tensión pasa de **-0,7 voltios** a **+12 voltios**. El diodo debería pasar de la conducción a la interdicción en un tiempo nulo. Pero un diodo real tiene limitaciones fñisicas debidas a fenómenos de recombinación de las cargas que ralentizan la conmutación. Este fenómeno se denomina **recuperación inversa** y da lugar a un pico de corriente cuando **S1** se cierra. Este fenómeno no deseado también da lugar a una disipación de energía y a interferencias electromagnéticas que pueden remediarse utilizando diodos rápidos o shottky.

#### *Ŷ CONVERTIDOR BUCK SÍNCRONO*

En la fig.5 vemos el diagrama básico del convertidor buck síncrono en el que **DS1** tiene un conmutador **S2** en paralelo. Se llama de **rectificación** síncrona y tiene la ventaja de que incremente la eficiencia del circuito. **S1 y S2** trabajan con un desfase de 180°, cuando **S1** está activado, **S2** está desactivado y viceversa. Suponiendo que el **DC** de **S1** esté al 75%, tendremos **9 voltios** en una **Rc** igual a **3 ohmios** con una corriente de **3 amperios.** El comportamiento del circuito es muy similar a al de la fig.4, con la diferencia de que la tensión de salida se acerca a cero (no recae sobre DS1).

En el convertidor **buck síncrono** lo más peligroso es tener **S1** y **S2 encendidos** de forma simultánea (cortocircuito hacia tierra). Para superar este inconveniente se inserta el llamado "**dead time" (tiempo muerto)** en el que **S1** y **S2** están abiertos durante un corto período de tiempo. Con ambos interruptores abiertos, el campo magnético en **L1** colapsa creando una tensión negativa que, afortunadamente, se ve limitada por **DS1.** En general el **dead time** es bastante corto en comparación con el período de la señal de conmutación para preservar su eficiencia.

En la práctica **S2** es un MOSFET con una **RDSON** baja, de modo que la caída de tensión en sus extremos es insignificante comparada con la de **DS1**.

El diodo **DS1** se aprovecha del llamado "diodo parásito" **source-drain** que resulta de la tecnología de fabricación del MOSFET. **DS1** se elige generalmente en tecnología scottky por cuestión de velocidad. La forma de la onda de salida depende de la velocidad de conmutación del interruptor alto **S1**. Los frentes de la tensión de salida dependen en gran medida de **S1**, ya que una parte sustancial de la corriente se extrae de los **+12 voltios**, cuando se cierra este interruptor.

El **convertidor buck síncrono** tiene muchas afinidades con un **amplificador de clase D.**

#### *Ŷ FASES DE SALIDA DE CLASE D*

La salida de una amplificador de **clase D** es la parte más difícil de realizar. Se suele trabajar a frecuencias de aproximadamente **500 kHz** y tiempos de subida y bajada de unos **20ns.** Supongamos que tenemos un amplificador de **+ / - 50 voltios**, donde las transiciones de salida son de **100 voltios** en **20ns**, lo que supone una variación de **5000 V / us.**

#### *Ŷ FASES DE SALIDA PUSH-PULL Y DE PONTE H*

En las fig.6 y 7 se pueden ver dos fases típicas de salida para **clase D**.

La push-pull utiliza dos MOSFET complementarios y precisamente el **canal P** para la rama positiva y el **canal N** para la rama negativa, que se llama también circuito de **medio puente**.

La de **puente en H** se acciona de tal manera que un lado está alto y el otro bajo: con esta configuración se duplica la potencia aplicada a la carga. Cuando ambos lados están altos o bajos la corriente eléctrica, no lo atravesa.

El **puente en H** requiere dos veces más componentes con respecto a la push-pull: la ventaja consiste en poder utilizar la mitad de tensión de alimentación. El puente en H se utiliza generalmente en los amplificadores de alta potencia.

#### *Ŷ FASE DE SALIDA CON DOS MOSFET N*

Los **MOSFET de canal N** tienen mejores características de conmutación que los **canal P** y por esta razón los usamos. En la fig.6 se puede ver un circuito de salida con **dos MOSFET de tipo N**; este circuito requiere un driver un poco complejo para polarizar el MOSFET superior.

Hay circuitos integrados especiales, como el **IR2110**, que tienen un circuito llamado **boostrap** para

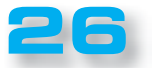

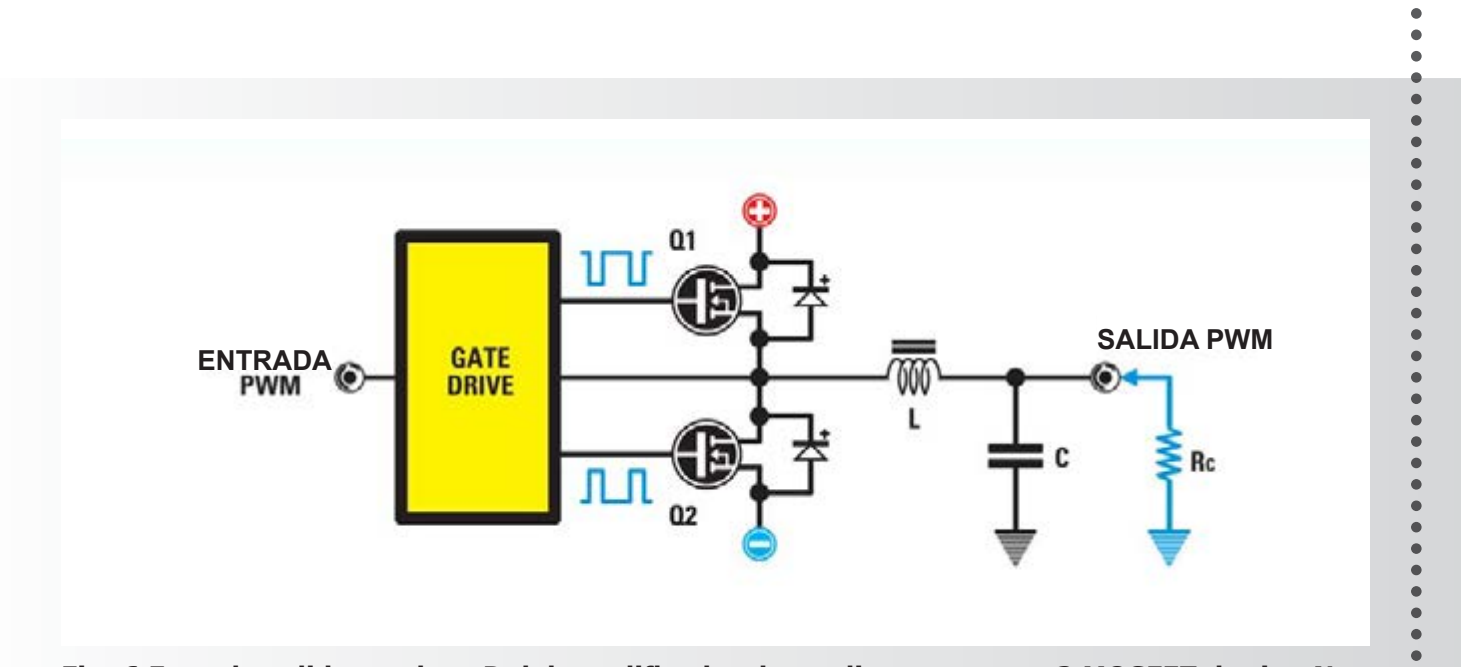

Fig. 6 Fase de salida en clase D del amplificador de medio puente con 2 MOSFET de tipo N.

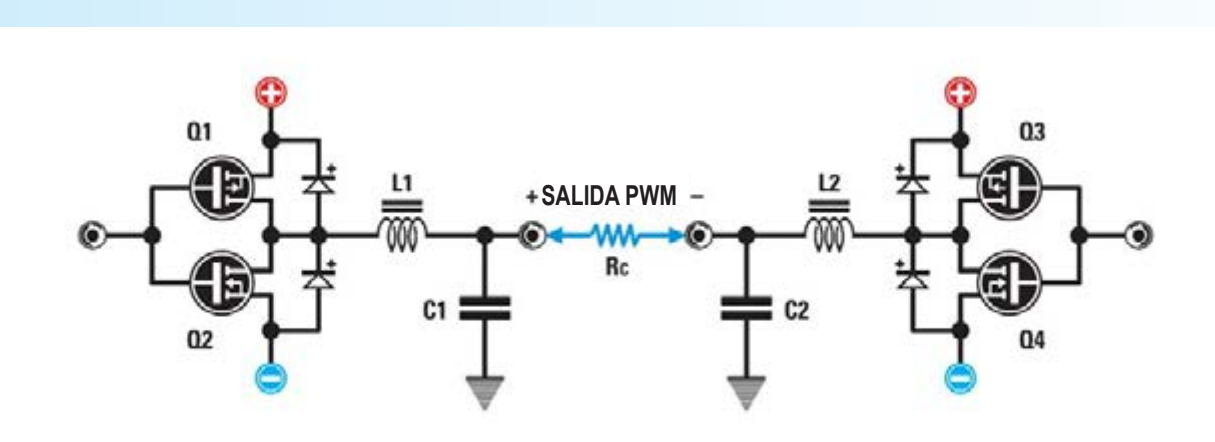

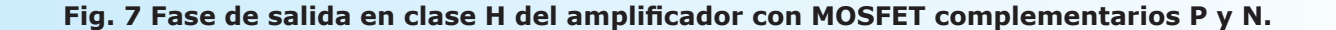

generar el voltaje correcto para polarizar el MOSFET alto.

#### *Ŷ CÓMO ACCIONAR EL GATE*

La impedancia de entrada de un MOSFET es alta para bajas frecuencias y baja para altas frecuencias y también hay que tener en cuenta la **capacidad Miller.**  Las corrientes de control del gate son amperios y los tiempos son importantes para la distorsión. El problema se resuelve utilizando los circuitos especializados.

#### *Ŷ CONTROL del DEAD TIME*

En el esquema de la fig.6 podría verificarse que los dos MOSFET están cerrados, con consecuencias que podrían llevar a la destrucción del estadio de salida. Como hemos explicado anteriormente, la circuitería genera un pequeño dead time (tiempo muerto) en el que ambos MOSFET están cerrados. La presencia de este dead time es, por desgracia, una fuente de distorsión de la señal de salida.

 $\ddot{\bullet}$  $\bullet$ 

----------

 $\bullet$  $\bullet$ 

 $\bullet$ 

 $\bullet$  $\bullet$  $\bullet$  $\bullet$  $\bullet$  $\bullet$ 

 $\bullet$  $\bullet$ 

 $\bullet$ 

 $\bullet$  $\bullet$  $\bullet$  $\bullet$  $\bullet$  $\ddot{\bullet}$  $\bullet$  $\bullet$  $\bullet$  $\bullet$  $\bullet$  $\bullet$  $\bullet$  $\bullet$  $\bullet$  $\bullet$  $\bullet$  $\bullet$  $\bullet$  $\bullet$  $\bullet$  $\bullet$  $\bullet$  $\ddot{\bullet}$  $\ddot{\bullet}$ 

 $\bullet$ 

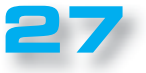

# **PROYECTO**

LX. 1794

 $\bullet$  $\blacksquare$  $\bullet$  $\bullet$ ¢

 $\bullet$  $\blacksquare$  El dead time puede variar con la temperatura y las condiciones de trabajo del circuito y es por eso que se recurre a circuitos que lo controlan de forma independiente para el MOSFET superior y para el inferior.

. . . . . . . .

El control del dead time se realiza de forma dinámica con técnicas que pueden ser tanto analógicas y digitales.

#### *Ŷ EL INTEGRADO TPA3100D2*

El circuito integrado de **Texas Instruments** es capaz de generar **20 vatios** por canal en altavoces conectados por puente, en clase D. El **TPA3200** también puede conducir cargas de **4 ohmios** con una eficacia del **92%** sin ningún tipo de disipador.

En la fig.8 se ve el esquema de bloques del integrado y en la fig.9 el esquema simplificado.

Los pines **LOUTN (39-40) y LOUTP (41-42)** son las salidas del medio puente de los MOSFET a las que se conecta el altavoz.

Los condensadores de **220.000 picofaradios** conectados a **BSLN (38) y BSLP (43)** son los condensadores bootstrap, que sirven para generar la tensión de polarización del MOSFET superior del medio puente. Observando el esquema de la fig.9, en la parte superior izquierda se pueden ver dos pines llamados **Gain Select** (selección de ganancia) que permiten seleccionar diferentes ganancias como se puede ver en la Tabla N °1. En la misma tabla también se puede ver que la resistencia de entrada cambia con la ganancia y esto es consecuencia de que se conmutan las resistencias.

**INPUT "L"** es la señal de entrada para el canal izquierdo acoplado al pin **LINP (3)** a través de un condensador de **1 uF.**

El pin **LINN (2)** es el negativo de la entrada diferencial (canal izquierdo) que, en este caso, se conecta a tierra a medida que entra con una señal no balanceada.

La resistencia conectada entre el pin **ROSC (14)** y la tierra determina, con el condensador interno, la frecuencia de funcionamiento del amplificador.

**Sync Control** son dos pines que se utilizan para sincronizar los osciladores en sistemas multiamplificados.

**Shutdown Control** sirve para apagar el integrado poniéndolo en modo de consumo mínimo de corriente.

**Mute Control** sirve para apagar el estadio de salida y puede servir cuando se conmutan las entradas de audio.

**Fault Flag** indica la presencia de un cortocircuito en la

salida del amplificador y verifica que la parte de salida se haya desconectado (para proteger el circuito).

Comparemos ahora la modulación utilizada en los amplificadores de **clase D** y la que utiliza nuestro integrado.

*Ŷ La modulación en la clase D tradicional*

En el caso de un amplificador de **clase D** de tipo tradicional y que tiene salidas de puente, éstas están desfasadas **180°** como hemos visto en este artículo.

La excursión de la tensión de salida varía entre alimentación y tierra. Las respectivas formas de onda (antes del filtro de salida) son visibles en la fig.11 y se indican como **OUTP** y **OUTN.**

La señal indicada como tensión en el altavoz es la tensión diferencial en los extremos del transductor.

Cuando corriente **DC** es del **50%** la tensión filtrada es igual a **cero**: en estas condiciones tenemos la corriente máxima en la carga y la mayor disipación (consumo de corriente máximo absorbida por la carga).

#### ■ *La modulación en el integrado TPA3100D2*

Para tener suna disipación menor y, por consiguiente, una mayor eficiencia, **Texas Instruments** ha estudiado un sistema de modulación particular. Como se puede ver en la fig.12, en caso de que no haya señal de entrada el integrado trabaja con una tensión única.

**OUTP** y **OUTN** están en fase, mientras que con el voltaje de salida positivo tenemos:

#### **OUTP** tiene un **DC superior al 50%**

**OUTN** tiene un **DC inferior al 50%**

En el caso de una señal negativa se invierten las cosas.

Como muestra la fig.13, el voltaje en la carga es **cero** para una gran parte del período de conmutación, con la consecuente reducción de la corriente y la disipación. Con este tipo de modulación, el filtro de salida **LC** es atravesado por corrientes **bajas** y, en consecuencia, se necesitan componentes de menor rendimiento que con una modulación de tipo tradicional.

En caso de que el altavoz esté conectado a una distancia de unos **10 cm**, no son necesarias las inductancias.

#### *Ŷ ESQUEMA ELÉCTRICO*

Después de esta explicación teórica consideremos ahora el esquema final de nuestro **amplificador de clase D**.

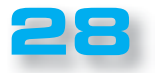

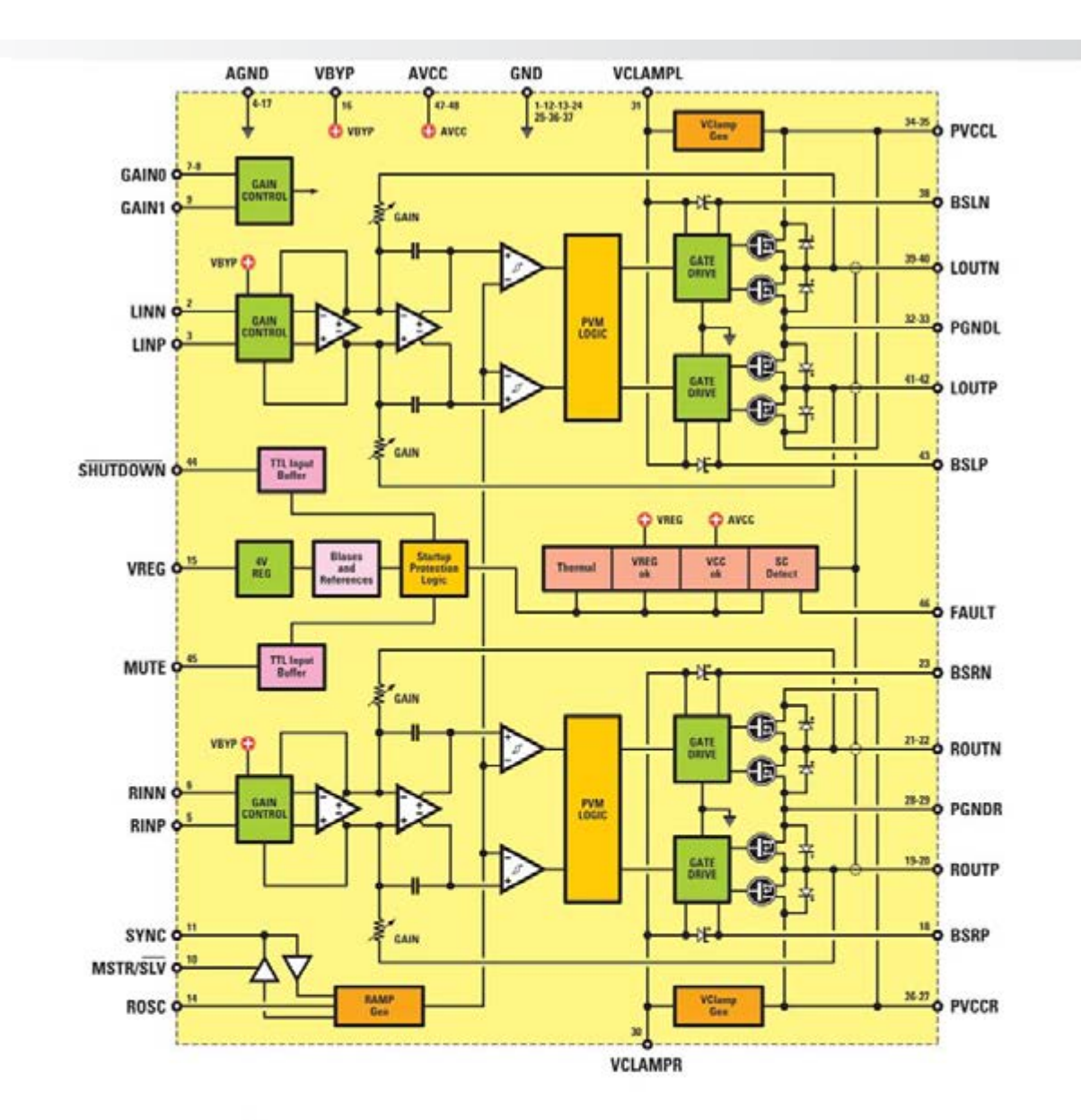

**29**

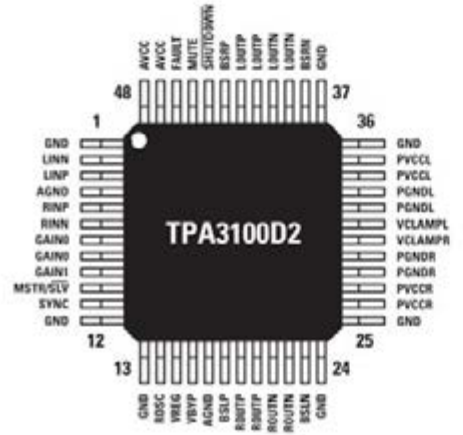

**Fig. 8 Diagrama de bloques del in**tegrado TPA3100D2 y sus pinouts. **En el artículo de describen todos así como sus funciones principales.**

**Buddhi** 

IIG!

 $\overline{\bullet}$  $\bullet$  $\bullet$  $\ddot{\bullet}$  $\ddot{\bullet}$  $\bullet$ 

 $\ddot{\bullet}$ 

 $\bullet$  $\bullet$ 

 $\bullet$ 

 $\bullet$  $\bullet$ 

 $\bullet$  $\bullet$  $\bullet$ 

 $\ddot{\bullet}$ 

 $\bullet$ 

 $\bullet$  $\ddot{\bullet}$  $\bullet$  $\bullet$ 

 $\ddot{\bullet}$ 

 $\bullet$ 

 $\bullet$  $\ddot{\bullet}$ 

 $\ddot{\bullet}$ 

 $\ddot{\bullet}$  $\ddot{\bullet}$ 

 $\bullet$ 

 $\bullet$ 

 $\ddot{\bullet}$ 

 $\ddot{\bullet}$ 

 $\bullet$ 

 $\bullet$  $\bullet$  $\bullet$  $\bullet$ 

 $\bullet$  $\bullet$ 

 $\bullet$ 

 $\bullet$ 

 $\bullet$  $\bullet$  $\ddot{\bullet}$ 

 $\ddot{\bullet}$  $\ddot{\bullet}$ 

 $\ddot{\bullet}$ 

 $\bullet$ 

 $\ddot{\bullet}$ 

 $\ddot{\bullet}$  $\bullet$ 

 $\bullet$ 

 $\ddot{\bullet}$ 

ò  $\bullet$  $\bullet$  $\bullet$  $\bullet$  $\bullet$ 

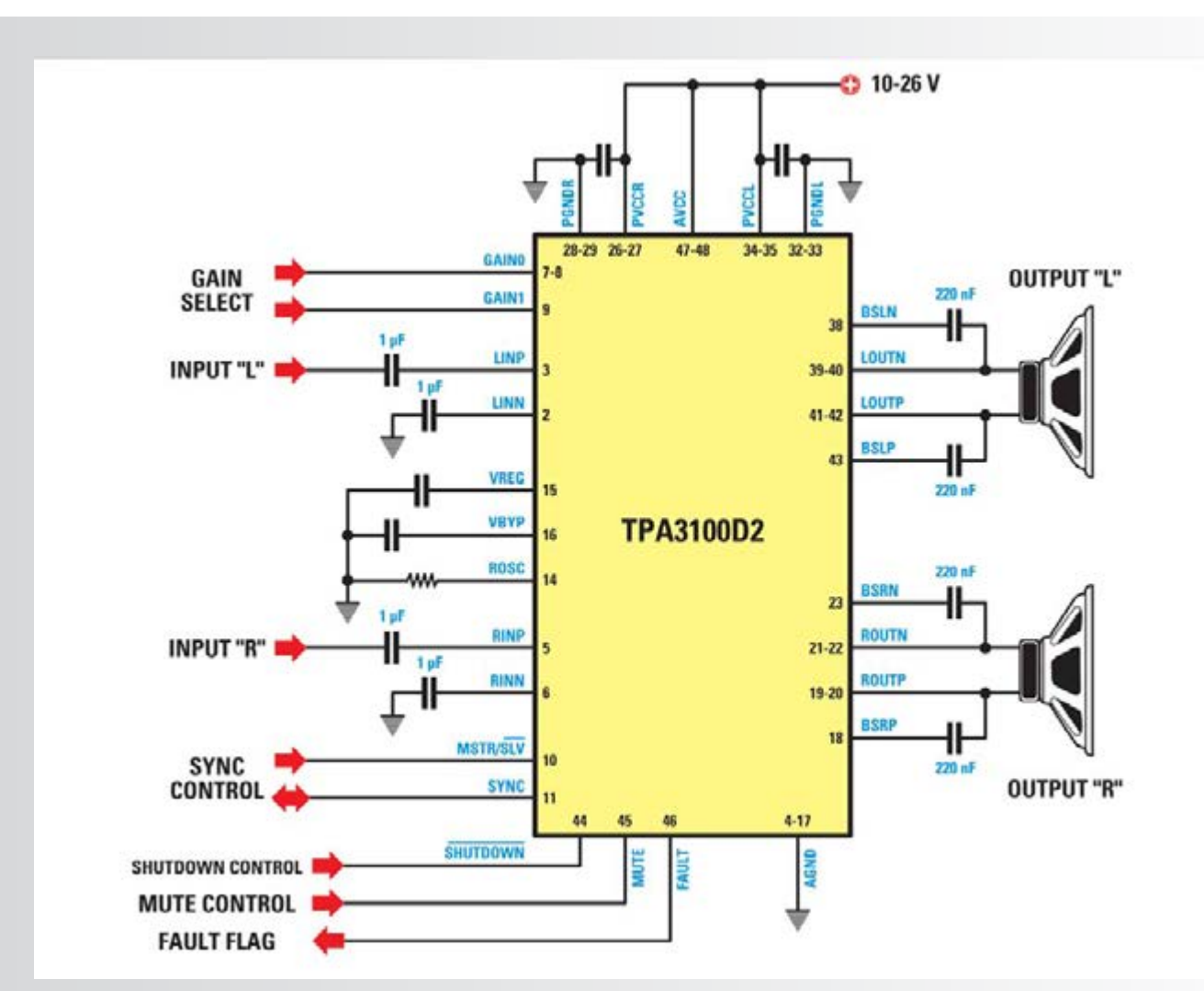

Fig.9 Para entender mejor el principio de funcionamiento del integrado TPA3100D2 en la figura está su esquema de funcionamiento simplificado. Para obtener información más **detallada recomendamos la lectura de este artículo.**

Observando la fig.10 arriba a la derecha vemos la toma de entrada que puede suministrar entre de **10** a **26 voltios.** El diodo **DS1** sirve para proteger el circuito de la polaridad invertida.

**PROYECTO**

LX. 1794

Ċ

 $\bullet$ 

Ċ

 $\epsilon$ 

Los condensadores **C6** a **C11** se utilizan para filtrar y desacoplar la fuente de alimentación y las distintas secciones del integrado.

A la izquierda de **IC1** se pueden ver las entradas **BF "L"**  y **"R"** que pueden ser configuradas balanceadas o no balanceadas. Dado que en nuestro caso el amplificador es "estéreo", vamos a considerar solo los componentes del canal **"L".**

Básicamente nuestro circuito proporciona una entrada no balanceada (conector **RCA**), que en el caso de la entrada de **BF "L"** se conecta entre **GND y + IN.**

Hemos previsto un ajuste de volumen con el potenciómetro **R1A:** en este caso la entrada **-IN** se conecta a tierra cerrando **J1**. Si se necesita para su aplicación una entrada balanceada, se puede crear una conexión entre **-IN** y **+IN** dejando abierto **J1.**

Los condensadores **C13** y **C14** son los condensadores **boostrap** para accionar los MOSFET del lado superior.

Los grupos **RC, C16, R12** y **C19**, son dos **snubber**

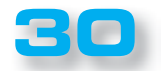

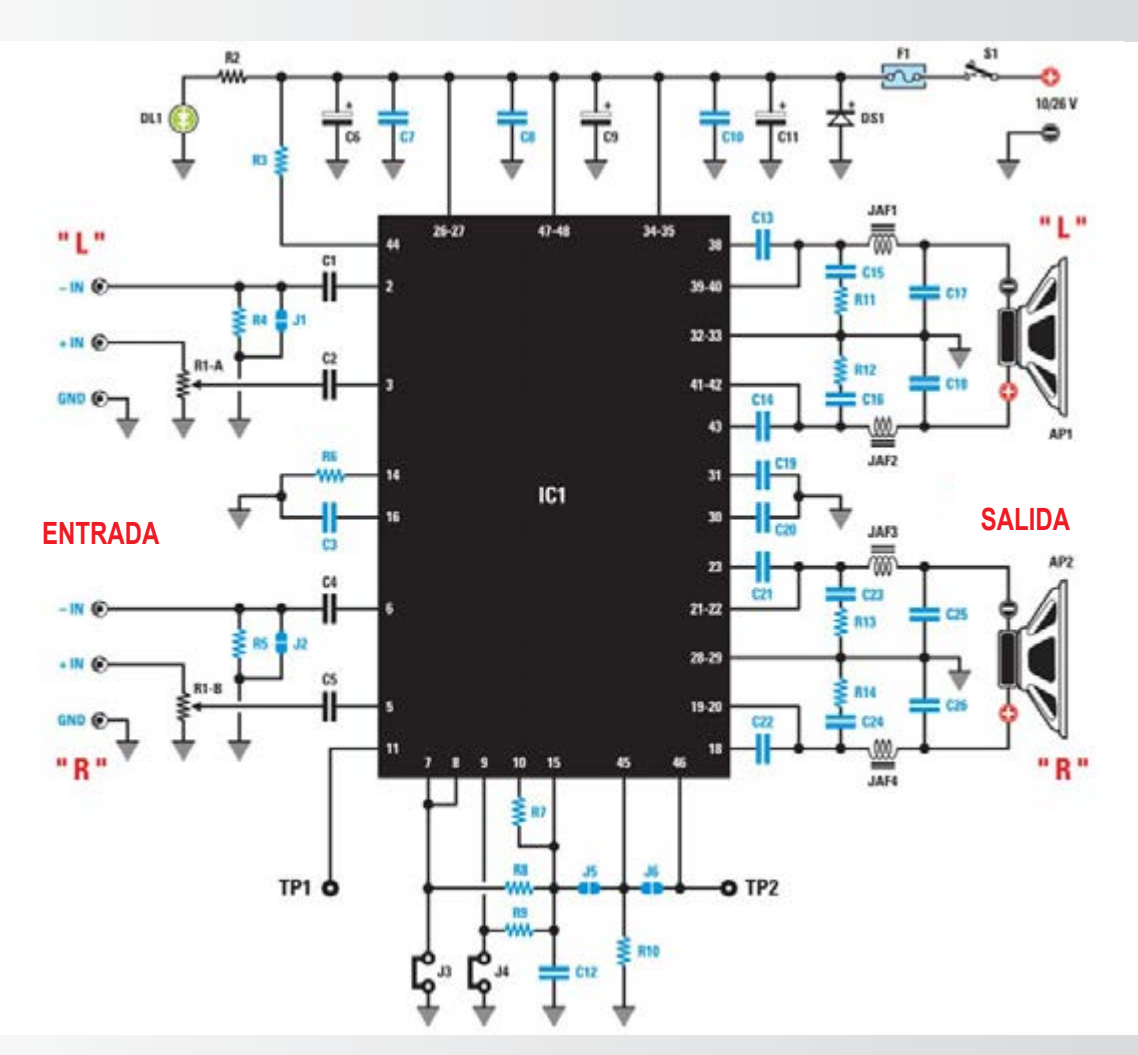

Fig.9 Para entender mejor el principio de funcionamiento del integrado TPA3100D2 en la figura está su esquema de funcionamiento simplificado. Para obtener información más detallada recomendamos la lectura de este artículo.

#### LISTADO DE COMPONENTES DEL LX.1794

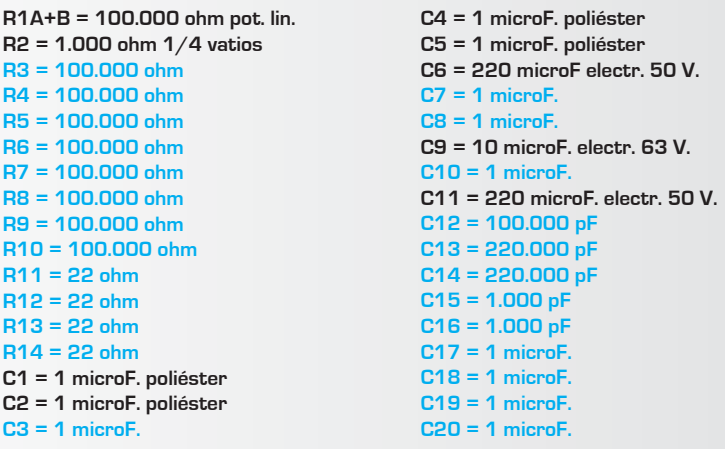

 $C21 = 1$  microF.  $C22 = 1$  microF.  $C23 = 1.000 pF$  $C24 = 1.000 pF$  $C25 = 1$  microF.  $C26 = 1$  microF. JAF1 = imped. 33 microhenrios JAF2 = imped. 33 microhenrios JAF3 = imped. 33 microhenrios JAF4 = imped. 33 microhenrios DS1 = diodo tipo 1N4007  $DL1 = diodo led$ IC1 = integrado tipo TPA3100  $J1-J6 =$  puentes  $F1$  = fusible de 3 A.  $S1$  = interruptor

 $\bullet$  $\bullet$  $\bullet$  $\bullet$  $\bullet$  $\bullet$  $\bullet$ 

 $\bullet$ 

 $\bullet$ 

 $\ddot{\bullet}$  $\bullet$ 

 $\bullet$ 

 $\bullet$ 

 $\bullet$ 

 $\bullet$ 

 $\bullet$  $\bullet$ 

 $\bullet$ 

 $\bullet$ 

 $\bullet$ 

 $\ddot{\bullet}$ 

 $\bullet$ 

 $\bullet$ 

 $\ddot{\bullet}$ 

 $\bullet$ 

 $\bullet$ 

 $\ddot{\bullet}$ 

 $\bullet$ 

 $\ddot{\bullet}$ 

 $\ddot{\bullet}$ 

 $\ddot{\bullet}$ 

 $\bullet$ 

 $\bullet$ 

 $\ddot{\bullet}$  $\ddot{\bullet}$ 

 $\bullet$  $\bullet$  $\bullet$ 

 $\bullet$ 

 $\bullet$  $\bullet$  $\bullet$  $\bullet$ 

 $\bullet$  $\bullet$ 

 $\bullet$ 

 $\bullet$  $\bullet$ 

 $\bullet$  $\ddot{\bullet}$ 

 $\bullet$ 

 $\bullet$  $\ddot{\bullet}$ 

 $\bullet$ 

 $\ddot{\bullet}$ 

 $\ddot{\bullet}$ 

 $\ddot{\bullet}$ 

 $\bullet$  $\bullet$ 

 $\bullet$ 

 $\bullet$ 

 $\bullet$  $\bullet$ 

 $\ddot{\bullet}$ 

 $\bullet$ 

 $\bullet$  $\bullet$  $\bullet$  $\bullet$  $\bullet$  $\bullet$  $\bullet$  $\bullet$ 

 $\bullet$  $\epsilon$  $\bullet$ ×

 $\bullet$ 

 $\bullet$  $\bullet$  $\bullet$  $\epsilon$  $\bullet$  $\bullet$  $\bullet$  $\bullet$  $\blacksquare$  $\bullet$  $\bullet$  $\bullet$  $\bullet$ 

> $\bullet$  $\epsilon$  $\bullet$

 $\bullet$  $\bullet$  $\bullet$  $\bullet$  $\bullet$  $\bullet$  $\bullet$  $\bullet$  $\bullet$  $\bullet$  $\bullet$  $\bullet$  $\bullet$ 

#### Tabla N<sup>o</sup> 1 Ajuste de la ganancia

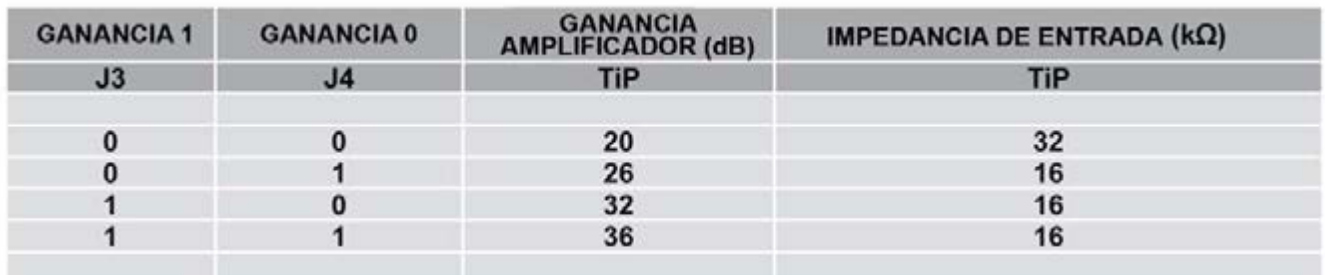

#### Ganancia 1 Ganancia 0 Ganancia del amplificador (dB) Impedancia de entrada (kΩ) **J3 J4 TiP TiP**

que sirven para limitar los picos conmutación de la señal de salida, mejorando la distorsión y las emisiones electromagnéticas.

**JAF1, C17** y **JAF2, C13,** constituyen dos grupos de filtrado de segundo orden con una frecuencia de corte de aproximadamente **28 kHz** que filtran la señal que acciona el altavoz.

En la parte inferior del esquema, bajo **IC1**, hay varios puentes de los que explicaremos las características.

Seleccionando **J3** y **J4** se puede cambiar la ganancia de **20 a 36 dB**, como se ha mostrado en la tabla N°1.

El pin **46 "FAULT"** se pone bajo; en caso de que el estadio final vaya protegido, hemos previsto la posibilidad de tomar la señal de **TP2** y conectarla a la clavija **45 "MUTE"** a través de **J6.**

En la práctica, si el pin **FAULT** se pone alto (amplificador protegido), el estadio final se pone en posición **MUTE.**

El pin **11 de "SYNC"** (sincrónico) del integrado **IC1** se hace accesible a través de **TP1** y se utiliza en los sistemas multiamplificados.

**Tabla N ° 1 Ajuste de la ganancia** 

....................

**Ganancia 1 Ganancia 0 Ganancia del amplificador (dB)**  *lmpedancia de entrada* (kΩ)

**J3 J4 TiP TiP**

**0 0 20 32**

**0 1 26 16**

**1 0 32 16**

**1 1 36 16**

**En la tabla se puede ver cómo se puede cambiar el ganancia del amplificador conectando los puentes J3- J4.**

#### *Ŷ REALIZACIÓN PRÁCTICA*

Como se puede ver en la fig.14, en el circuito impreso este amplifi cador **LX.1794** ya vienen instalados algunos componentes **SMD**, que el listado de piezas se muestran en color azul. Por tanto, se debe completar su instalación mediante la inserción de los componentes restantes que se incluyen en el kit. Se empieza con el diodo de silicio orientando hacia la parte superior la banda blanca que hay en su cuerpo y se continúa con los condensadores de poliéster **C1-C2- C4-C5,** colocándolos en las posiciones indicadas (véase la fig.15).

Se sigue con los electrolíticos **C6-C9-C11,** orientando el lado de sus cuerpos marcados por el signo +, tal y como se muestra en la fig.15.

Se introducen las 4 impedancias **JAF1-JAF2-JAF3- JAF4** soldando con precisión sus reóforos a sus correspondientes almohadillas.

A continuación ya se puede montar el diodo led **DL1**  doblando sus reforos en forma de L de manera que quede en horizontal (véase la fig.15) con respecto a la superficie del circuito impreso.

Después se introducen los dos puentes **J3-J4** y el portafusibles donde se inserta el fusible de **3 amperios**

(Véase la Fig.15).

En este punto ya se pueden montar las tomas de conexión externas que se iintroducirán en las ventanitas que se encuentran ya preparadas en el panel trasero del chásis.

Empezando desde la izquierda en el dibujo de la fig.15, se inserta la toma de entrada **BF**, la toma de salida faston, relativa al canal **CH. "L",** en el centro la toma de **alimentación**, luego la toma faston de salida y la toma de

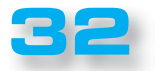

entrada **BF** correspondiente al canal **CH "R".**

Abajao, se puede completar el montaje soldando a la izquierda los dos cables de conexión con el interruptor **S1** y, a la derecha, el doble potenciómetro **R1 / R1 + A / B,** cortando el pasador a 10 mm, de modo que sobresalga lo justo del panel frontal del chásis.

#### *Ŷ Funciones de los puentes*

Con respecto a la función realizada en el circuito por los puentes, especificaremos que: **J3 y J4** controlan la ganancia del amplificador de acuerdo con la tabla N.1. En la configuración de la fig.15 la ganancia es de **36 dB.**

**J1 y J2** se utilizan para configurar la entrada en modo "balanceado / no balanceado". En el caso más común "No balanceada" se cierran con una gota de estaño.

**J5 y J6** se dejan abiertos.

En este punto sólo queda meter el circuito montadoen el chásis especialmente dispuesto para proceder a la su prueba.

#### *Ŷ PRUEBAS*

Antes de introducir el amplificador en el chásis, conviene realizar una prueba corta.

Lo primero es hacer una inspección visual rápida delcircuito, para comprobar las soldaduras y la adecuada polaridad de los condensadores electrolíticos.

Con una gota de estaño se cortocircuitan los puentes **J1** y **J2.**

Se colocan los **jumper** sobre los puente **J3** y **J4** como se ve en la fig.15, con el fin de obtener una ganancia de **20 dB.**

Se conectan dos altavoces a las salidas, se coloca una señal de audio en las entradas BF y se alimenta con una tensión de entre **12-26 voltios.** 

Si todo va bien, ya puede disfrutar finalmente de su música favorita.

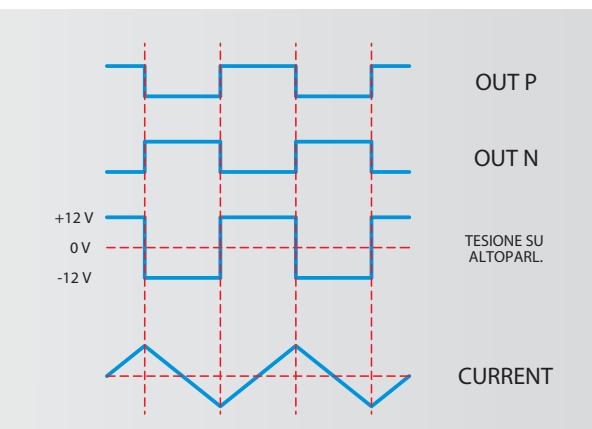

 $\bullet$  $\bullet$ 

Ċ  $\bullet$  $\bullet$ 

Fig. 11 Formas de onda de un amplificador de Clase D tradicional antes del filtro de **salida.**

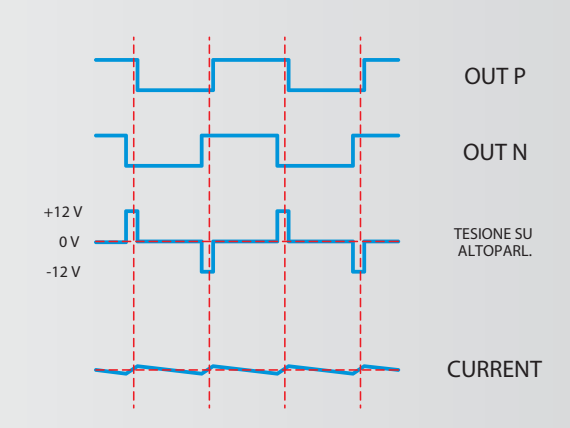

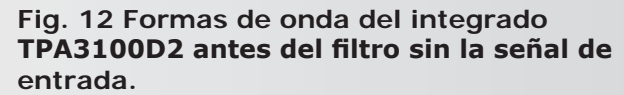

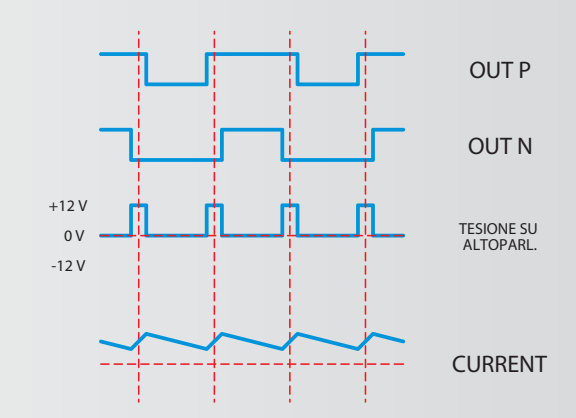

**Fig. 12 Formas de onda del integrado TPA3100D2** antes del filtro sin la señal de **entrada.**

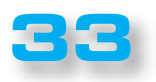

 $\bullet$  $\bullet$  $\bullet$  $\bullet$ 

 $\bullet$  $\bullet$ 

 $\bullet$  $\bullet$ 

 $\bullet$  $\bullet$  $\bullet$  $\bullet$  $\bullet$ 

 $\bullet$ 

 $\blacksquare$ 

 $\bullet$  $\bullet$  $\bullet$  $\bullet$ 

 $\bullet$  $\bullet$ 

 $\bullet$  $\bullet$ 

 $\bullet$  $\bullet$  $\bullet$  $\bullet$ 

 $\bullet$  $\bullet$ 

 $\bullet$ 

 $\bullet$ 

 $\bullet$  $\bullet$  $\bullet$ 

 $\bullet$ 

 $\bullet$ 

 $\bullet$  $\bullet$  $\bullet$  $\bullet$ 

 $\bullet$ 

 $\bullet$  $\bullet$ 

 $\bullet$  $\bullet$  $\bullet$  $\bullet$ 

> $\bullet$  $\bullet$  $\bullet$  $\bullet$  $\epsilon$  $\bullet$

 $\bullet$  $\bullet$  $\bullet$  $\bullet$ 

> $\bullet$  $\bullet$  $\bullet$ ×

**PROYECTO**

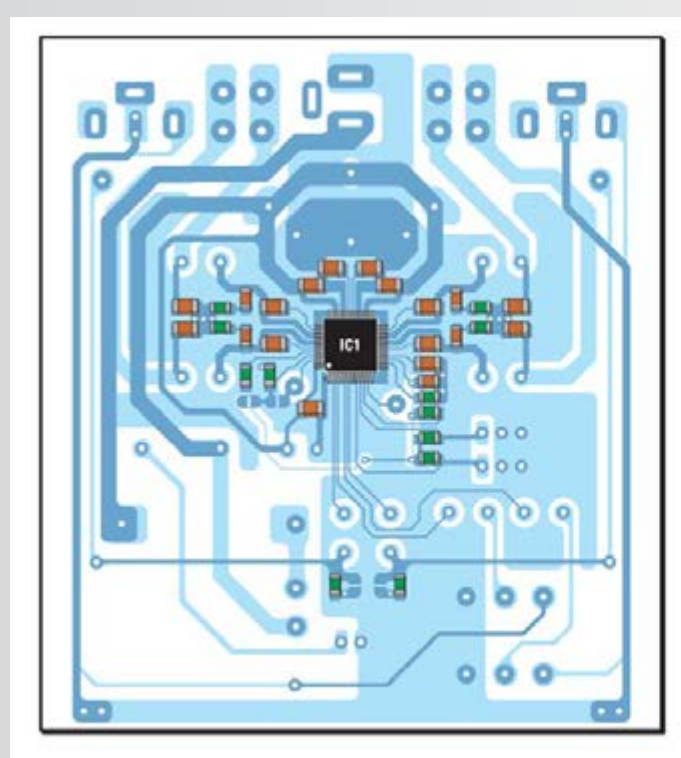

**.........**.

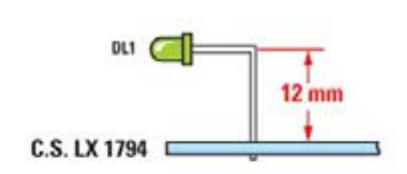

**Fig.14 El en circuito impreso que**  se le proporcionará con el kit, se **encuentran ya montados los componentes SMD. Para completar el circuito se deben soldar los componentes restantes en las posi**ciones asignados. Arriba se puede **Ver cómo va plegado el terminal del diodo para permitir su salida a**  través del agujero que hay en el frontal del chásis.

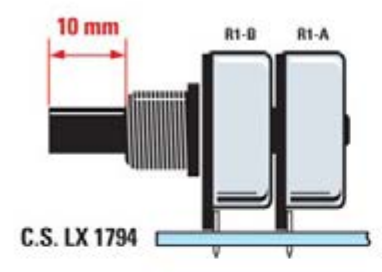

**Fig. 15 Así queda el circuito del** amplificador una vez completado **el montaje de los componentes. Obsérvense arriba las tomas de** entrada y salida relativas al canal L **y al canal R. Como se puede ver en la imagen reproducida en la parte superior, la longitud útil del pasa**dor del potenciómetro R1-A/R1-B **es de 10 mm.**

................

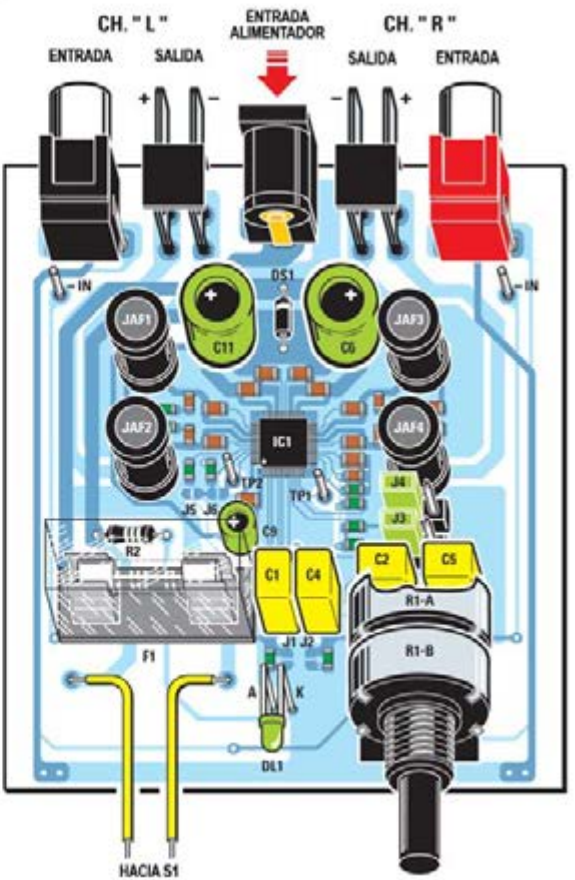

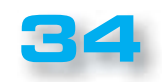

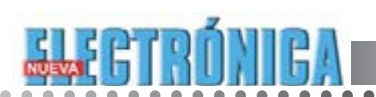

 $\bullet$  $\bullet$  $\bullet$  $\bullet$  $\bullet$ ٠

......

 $\ddot{\bullet}$ 

 $\ddot{\bullet}$ 

 $\begin{array}{c} \bullet \\ \bullet \\ \bullet \end{array}$  $\bullet$  $\ddot{\bullet}$  $\bullet$  $\ddot{\bullet}$  $\ddot{\bullet}$  $\ddot{\bullet}$ 

ò  $\bullet$  $\bullet$  $\bullet$  $\bullet$ 

Fig. 16 Esquema de montaje del amplificador de Clase D LX.1794.

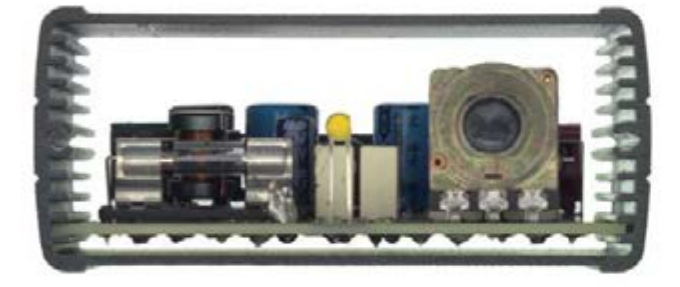

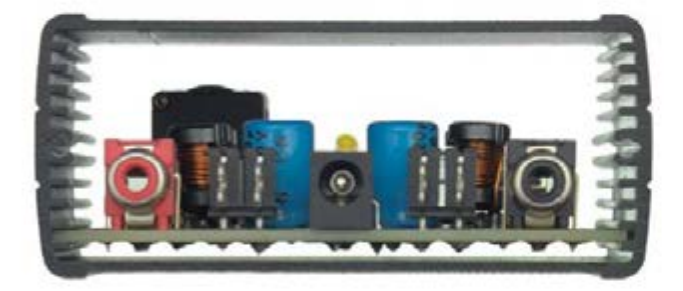

Fig. 17 Foto del amplificador hecho para nuestra prueba laboratorio, insertado en chásis de metal preparado especialmente para ellos. Arriba, el circuito en el chásis y visto en la sección delantera y trasera.

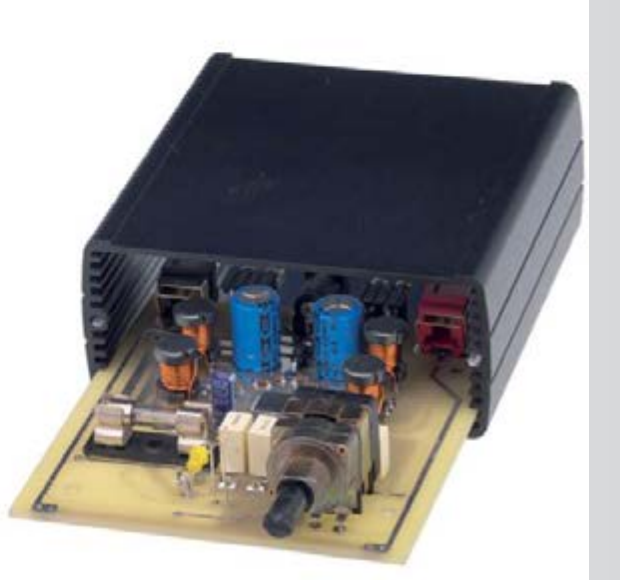

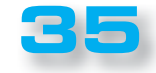

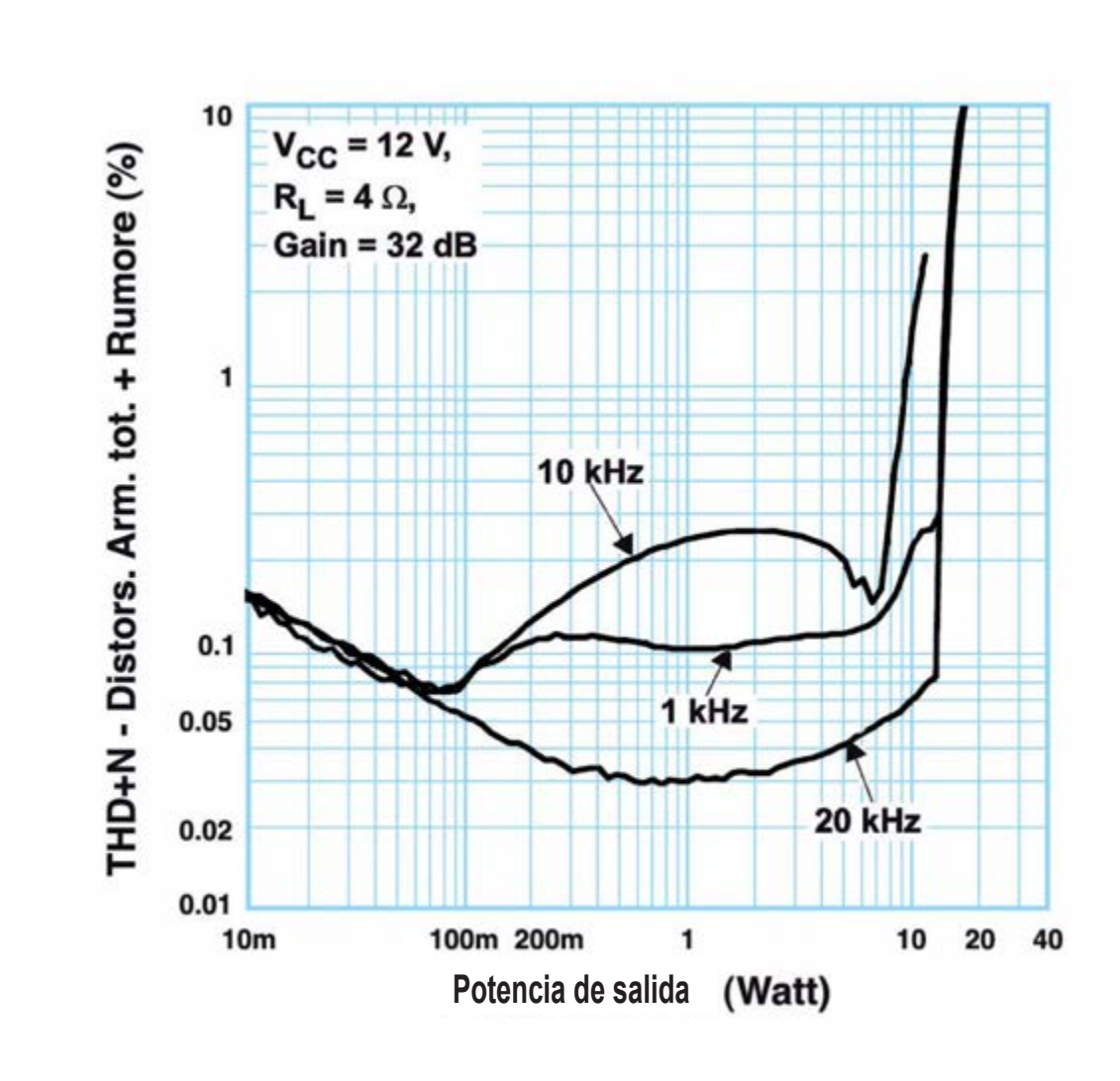

Fig. 18 El gráfico muestra la tendencia de la distorsión del ruido en el amplificador alimentado **por 12 voltios y con una carga de 4 ohmios.**

#### *Ŷ COSTE DE REALIZACIÓN*

**PROYECTO**

LX. 1794

 $\bullet$ 

 $\bullet$ 

 $\bullet$ 

Todos los componentes necesarios para lograr amplificador **LX.1794** de clase D (Ver fig.10), incluyendo la placa de circuito impreso **LX.1794K** con componentes **SMD** ya montados: **90,90** Euros.

el chásis **MO.1794** con panel frontal y posterior perforados y serigrafiados: **39,70** Euros.

Sólo el circuito impreso **LX.1794**: **14,50** Euros.

Los costes **no** incluyen el **IVA**, ni los gastos de envío a domicilio.

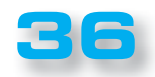

# $\begin{bmatrix} 0 & 0 & 0 \\ 0 & 0 & 0 \\ 0 & 0 & 0 \end{bmatrix} \begin{bmatrix} 0 & 0 & 0 \\ 0 & 0 & 0 \\ 0 & 0 & 0 \end{bmatrix}$ Stor AUTOSERVICIO de componentes electrónicos

# > TV, VIDEO Y SONIDO PROFESIONAL.

> ANTENAS, SEMICONDUCTORES, KITS, SONORIZACIÓN...ETC.

> CABLES Y CONEXIONES INFORMÁTICAS.

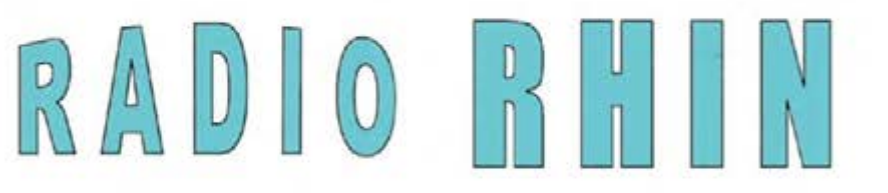

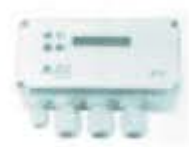

Fax: 94 443 15

**ALAMEDA UROULJO 32 48010 BILBAO** 

443 17 04

e-mail: radiorhin@elec.euskalnet.net

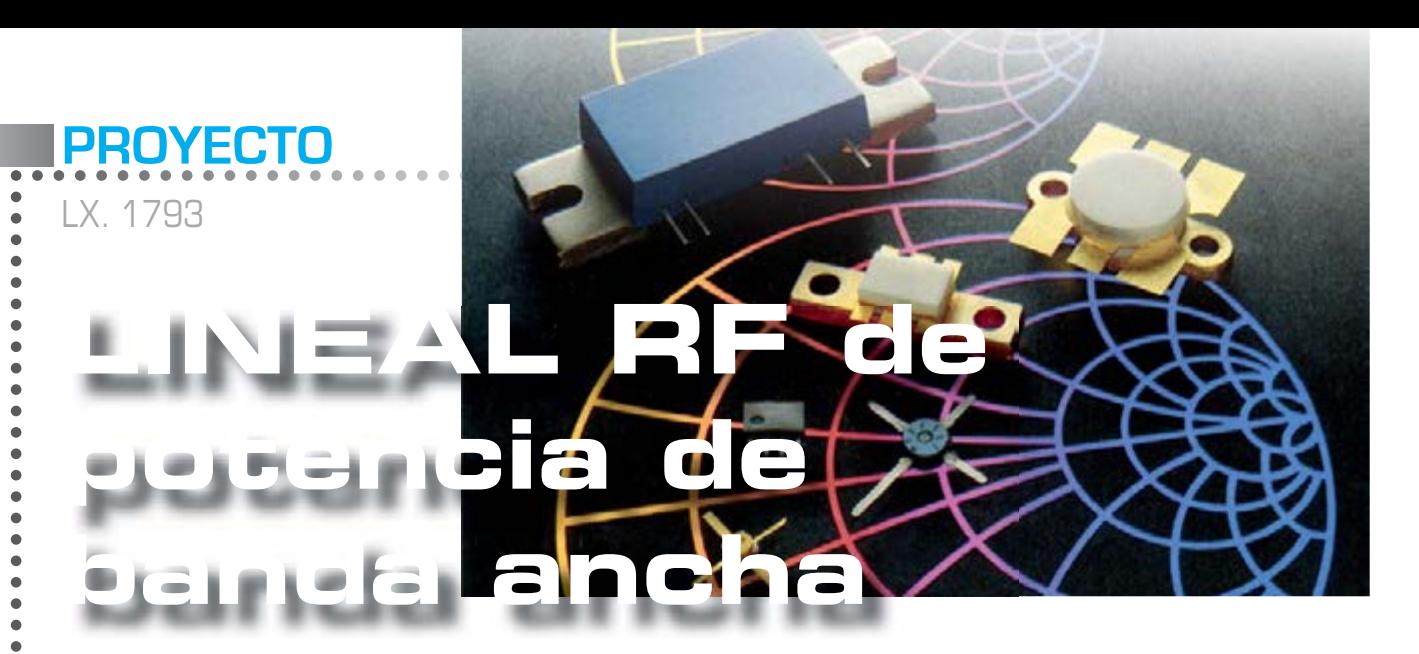

Con un par de MOSFET PD55015 es posible lograr un amplificador de potencia de banda ancha sin ningún punto de calibración. La configuración "Push-pull" ha permitido obtener una potencia de salida entre 20 y 30 vatios.

Las principales dificultades a las que se enfrentan los que se predisponen a montar **amplificadores de potencia para radiofrecuencia** se refieren a la calibración, una operación delicada que se realiza con instrumentación adecuada y costosa, además de con los conocimientos técnicos necesarios que lamentablemente no todos poseen. Por esta razón, pensamos que para muchos lectores interesará el proyecto que se presenta en estas páginas, un amplificador de potencia que no requiere ningún ajuste de la compensación. La fase de calibración, por lo tanto se verá muy simplificada, incluyendo sólo el ajuste de la corriente continua de bias que se realiza con un sencillo tester.

La frecuencia de otrabajao de nuestro amplificador está entre **10 y 110MHz**, por tanto incluye la onda corta y la parte baja de VHF con la banda **FM 88-108 MHz.** El circuito es por eso muy adecuado para amplificar la señal de salida tomada de un excitador de FM y luego aplicarla a la antena, o impulsar una etapa posterior de potencia.

La configuración utilizada es la de **Push-Pull** que usa un par de **MOSFET** impulsados en antifase; esta configuración ha permitido obtener una potencia de salida máxima de **entre 20 y 30 vatios.** En la descripción del esquema eléctrico se intentará proporcionar toda la información relativa a las fases del proyecto con las que se han conseguido estas características. La **ganancia de potencia** del amplificador es igual a aproximadamente de **18 dB** y corresponde a la relación entre la potencia de salida y la de entrada de aproximadamente **63 veces.**

Por ejemplo, para obtener **20 vatios** de potencia debe ser aplicada a la entrada una potencia de salida de poco más de **0,3 vatios.** La **linealidad de frecuencia** dentro de la banda de trabajo es, sin embargo, de unos **2 dB**, pero de estos dos datos y de cómo se interpretan hablaremos más adelante.

La potencia requerida es de **28 voltios** en continua y la corriente máxima absorbida es aproximadamente de **2 amperios.**

#### *Ŷ ESQUEMA ELÉCTRICO*

Hemos elegido como el dispositivo activo dos MOSFET para radiofrecuencia de tipo **PD55015** fabricados por **ST.** Este componente ya lo hemos usado en el lineal para banda **FM LX.1636** y hemos podido constatar sus excelentes características eléctricas junto con un coste razonable.

El uso de dos MOSFET conectados en **push-pull** en lugar de uno solo, además de garantizar el doble de potencia de salida, permite obtener una supresión extra de armónicos de salida del amplificador (es decir, el segundo, cuarto y sexto armónico). Esto nos permite simplificar el filtrado de posibles señales armónicas de salida, lo que podría perturbar las porciones de la banda más alejadas de la frecuencia de salida principal de uso. Esta condición permite usar un simple filtro de paso bajo compuesto por menos celdas filtrantes y obtener una supresión de armónicos muy eficaz.

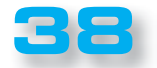

El funcionamiento de **push-pull** se obtiene manejando los dos terminales del puerto MOSFET con una señal desfasada en **180°** (es decir, en antifase) con respecto a la señal de entrada. Las dos señales en antifase amplificadas, tomadas del terminal **Drain**, se "combinana" posteriormente con el fin de obtener una sola señal de amplitud más robusta.

Los terminales **Source** están conectados a tierra. Generar y luego combinar los dos señales en antifase es tarea de los denominados **"Balun"** que en nuestro circuito están etiquetados como **T1** el de entrada y como **T3** el de salida.

El **Balun T1**, a partir de una señal no balanceada como la que se aplica al conector de entrada **BNC**, produce dos señales de amplitud idéntica, pero en fase invertida manteniendo fijo el valor de la impedancia (véase la figura 2).

Para obtener la anchura de banda necesaria y garantizar un funcionamiento a la frecuencia mínima de trabajo, se ha utilizado un pequeño núcleo toroidal **FT50-43** (véase fig. 2) en el que se enrollan 6+6 vueltas de las que se compone la bobina.

ä  $\bullet$  $\bullet$  $\bullet$  $\bullet$  $\ddot{\bullet}$  $\ddot{\bullet}$  $\ddot{\bullet}$  $\bullet$  $\bullet$  $\bullet$  $\bullet$  $\bullet$  $\bullet$  $\bullet$  $\bullet$  $\bullet$  $\bullet$  $\bullet$  $\bullet$  $\bullet$  $\bullet$  $\bullet$  $\bullet$  $\bullet$  $\ddot{\bullet}$  $\bullet$  $\bullet$ 

> $\bullet$  $\bullet$

Para mejorar las características del **Balun** en términos de adaptación de impedancia es bueno que el devanado de realice con doble cable trenzado (**twisted wire**), con un hilo de cobre para transformadores de **0,5 milímetros** de diámetro. Antes de enrollarolos los dos cables se trenzan para formar una "**línea de transmisión**" con el valor de la impedancia lo más cerca posible a los **50 ohmios** utilizados en el campo RF.

En la práctica, el acoplamiento de los cables generar una **pequeña capacidad eléctrica** entre ellos, que, junto la inductancia propia del hilo, determina las constantes distribuidas y, por lo tanto, la impedancia de la línea de transmisión construida (ver Fig.3).

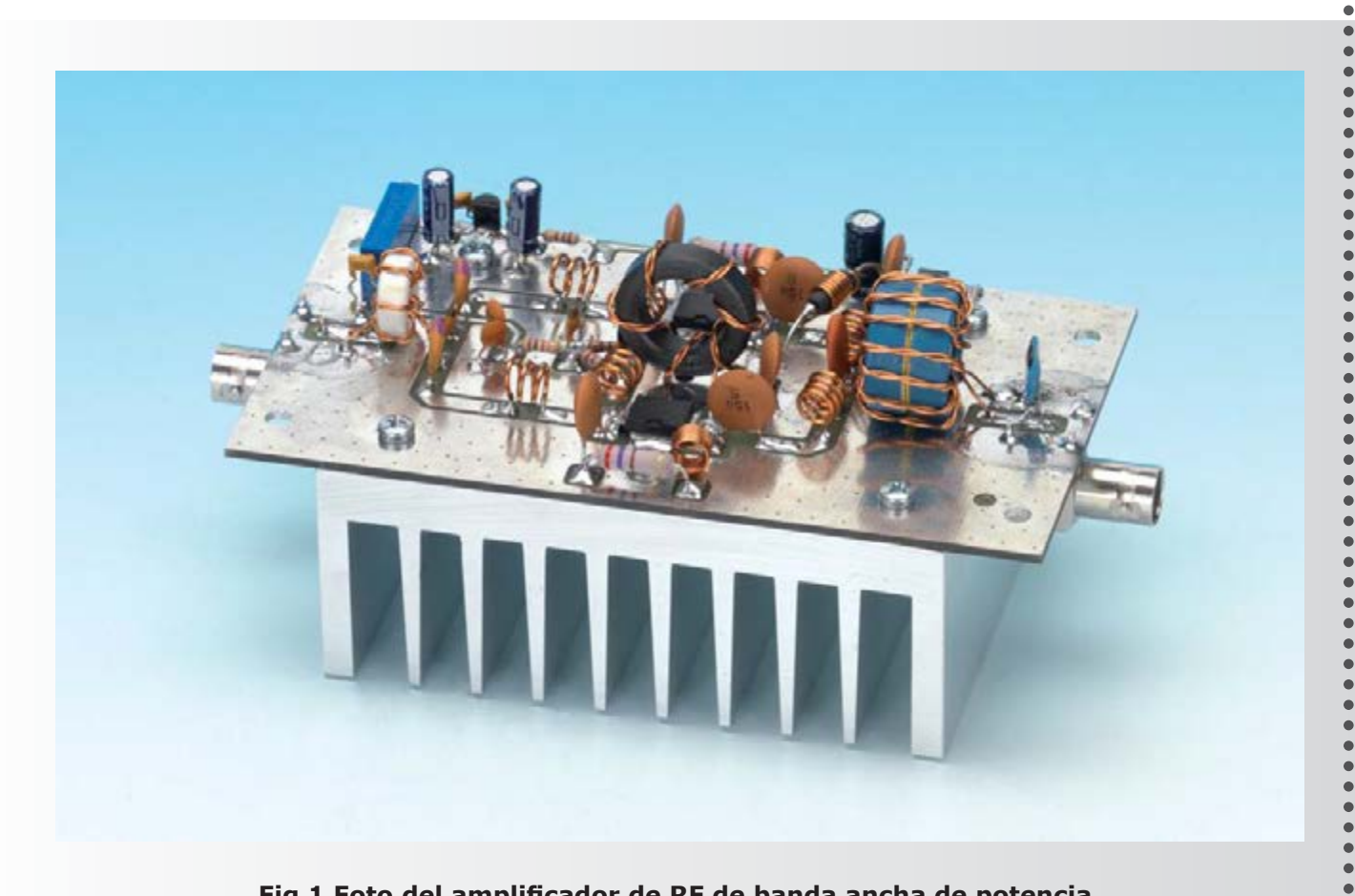

Fig.1 Foto del amplificador de RF de banda ancha de potencia.

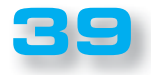

## **PROYECTO**

LX. 1793

 $\overline{a}$  $\bullet$  $\blacksquare$ 

 $\epsilon$ Ċ  $\bullet$  $\bullet$ 

> $\bullet$  $\mathbf{C}$  $\epsilon$  $\bullet$  $\bullet$  $\bullet$  $\blacksquare$

> $\bullet$

 $\bullet$ 

 $\bullet$  $\bullet$ 

#### Se obtiene en este punto la **señal equilibrada**, pero queda por resolver el problema de la adaptación de impedancia: sabemos que para obtener la mayor transferencia posible de potencia entre un generador y una carga, las dos impedancias deben ser lo más parecidas que se pueda. La impedancia de entrada de nuestro amplificador, por tanto, será de unos **50 ohmios.**

La impedancia de entrada de los MOSFET (**gate**) es altamente capacitiva debido a que este pin está casi "aislado ohmicamente" con respecto a los otros dos pines de **Source** y **Drain**; se ha explotado esta característica para que la red de adaptación de impedancia sea operativa en toda la banda de trabajo del amplificador.

En la práctica, este condensador "**virtual**" de aproximadamente **90 picofaradios** (como se deduce de la hoja de especificaciones del componente), se utiliza como un componente que forma parte de un filtro de paso bajo (dos secciones de pi griego), consistituido por las inductancias **L1, L2, L3** y **L4**, los condensadores **C2**  y **C13** y por la capacidad de **Gate**.

Las resistencias **R3** y **R4** sirven como una "carga" de cierre a este filtro, por lo que el todo es adaptado a la entrada de **50 Ohmios** y tiene un buen **Return Loss** en la banda el trabajo del amplificador (véase fig.4). Los dos condensadores **C1** y **C3** (ver fig. 6) tienen la tarea para dejar pasar la señal de RF y bloquear la tensión continua de polarización aplicada a ambos terminales **Gate** del **MOSFET** 

Esta tensión de polarización se toma del cursor del potenciómetro **R1** y se aplica al nodo de las resistencias **R3** y **R4** a través de la resistencia **R2**, que se adosa para absorber del amplificador corriente en reposo (es decir, sin ninguna señal aplicada en la entrada), de entre **100**  y **200 miliamperios.**

La tensión de **bias** estabilizada por un regulador de **5 voltios** (ver **IC1**) se utiliza con el fin de poner los dos MOSFET en **leve conducción**. Así se obtiene la **mejor linealidad** del amplificador junto con la máxima **ganancia de potencia**.

La red compuesta por los componentes **C12-R5-L5**, por un lado, y **C14-R6-L6**, por otro lado, sirve para introducir una retroacción negativa en el amplificador cuyo valor depende de la frecuencia: esta característica es útil para una **ganancia constante** a través de la banda de trabajo del amplificador. Si no se adoptase, habría una ganancia exagerada en las frecuencias bajas, que también podría crear inestabilidad y autoscillaciones falsas y, al revés, la reducción de la ganancia hacia las frecuencias altas.

En su lugar, utilizando la realimentación negativa, la variación de ganancia que se obtiene dentro del ancho de la banda de trabajo (**10 MHz-110 MHz**) se sitúa en **± 2 dB.**

De salida, la señal amplificada está disponible de forma equilibrada en ambos terminales de **Drain** de los MOSFET **MFT1 y MFT2.**

Obviamente, para que esté disponible en el conector de salida se debe realizar la operación inversa en comparación con la entrada, es decir, transformar la señal balanceada en una desequilibrada que ejecuta el **Balun T3** (ver fig.6).

Pero antes de esta operación hay que revisar y corregir la adaptación de la impedancia entre los terminales de **Drain** del MOSFET y la salida del amplificador: también en este caso si la impedancia de salida del amplificador debe tener un valor igual o próximo a los **50 ohmios**  nominales.

En ausencia de otros datos, en la práctica, el valor de resistencia de salida de r amplificador MOSFETe calcula fácilmente con la siguiente fórmula:

#### **Ru = Vds2: (2 ° - Po)**

donde:

**Ru** es la resistencia de salida del **Drain** de los **MOSFET** expresada en **ohmios**;

**VDS** es la tensión de alimentación expresado en **Voltios;**

**Po** es la potencia de salida del amplificador expresada en **Watts.**

Considerando una tensión de alimentación de **28 Voltios** y una **potencia de 15 vatios** por MOSFET (para una potencia total de salida de **30 vatios**) se obtiene: **Ru = 282 : (2 °— 15) = 26,1 Ohm**

Además de esta resistencia equivalente de salida se debe considerar también la capacidad de **Drain Cd**  que se conecta en paralelo a ella, que se puede medir consultando el **data sheet** en unos 50 picofaradios.

Por lo tanto, el circuito equivalente de un solo MOSFET será igual al que podemos ver a la izquierda de la fig.5. Sin embargo, teniendo en cuenta que en nuestro amplificador se utilizan dos MOSFET, en realidad, el circuito equivalente es igual a al de la derecha en la misma fig.5.

Las dos resistencias **Rd** se conectarán en serie, así como las dos capacitancias de **Drain Cd**, entonces el valor total de la resistencia de salida será igual a:

**Rdd = Rd + Rd = 26,1 + 26,1 = 52,2 Ohm**

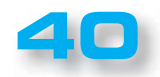

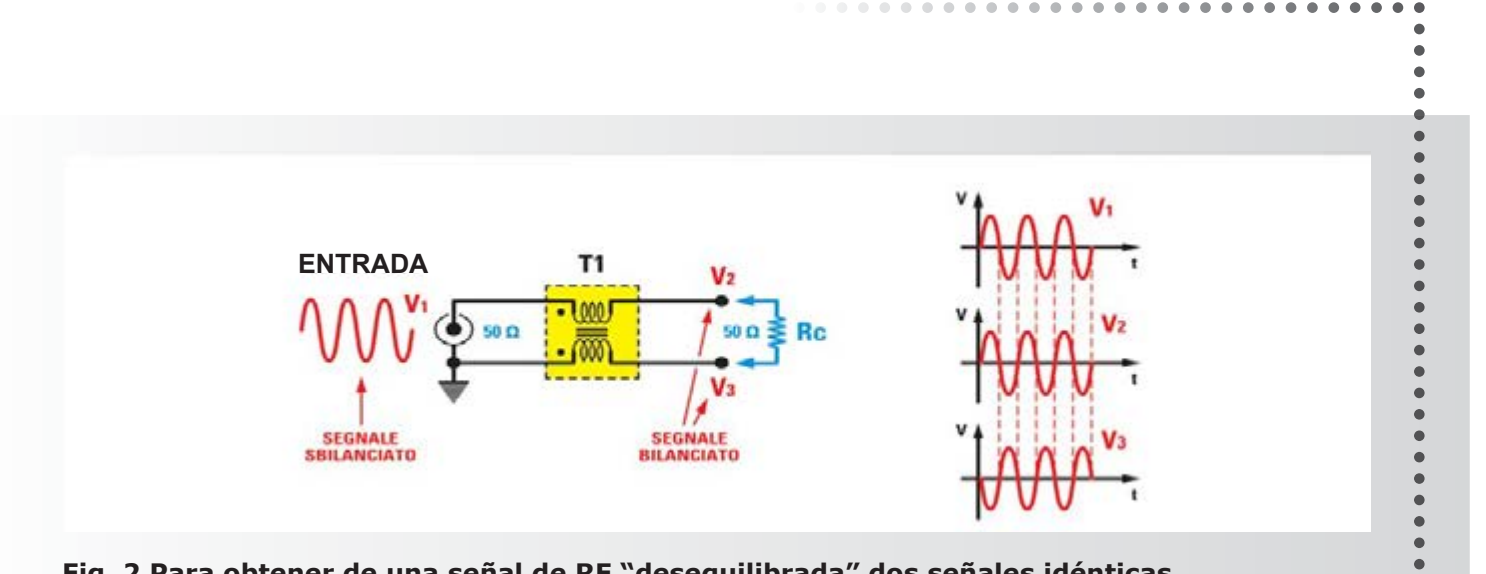

 $\bullet$ 

 $\bullet$  $\bullet$  $\bullet$  $\ddot{\bullet}$  $\ddot{\bullet}$  $\bullet$  $\bullet$  $\bullet$  $\bullet$ 

 $\bullet$ 

 $\bullet$  $\bullet$  $\bullet$  $\bullet$  $\bullet$  $\bullet$  $\bullet$  $\bullet$ 

 $\bullet$  $\bullet$  $\bullet$  $\bullet$  $\begin{array}{c} \bullet \\ \bullet \\ \bullet \end{array}$ 

 $\bullet$  $\bullet$  $\bullet$  $\bullet$  $\ddot{\bullet}$ 

 $\bullet$ 

 $\ddot{\bullet}$  $\bullet$  $\bullet$ 

 $\bullet$  $\bullet$ 

 $\bullet$  $\bullet$  $\bullet$ 

 $\bullet$  $\bullet$  $\bullet$  $\bullet$ 

 $\bullet$  $\bullet$ 

 $\ddot{\bullet}$ 

 $\bullet$ 

 $\begin{array}{cc} \bullet & \bullet \\ \bullet & \bullet \end{array}$ 

 $\bullet$ ò  $\bullet$  $\bullet$ 

 $\bullet$ 

Fig. 2 Para obtener de una señal de RF "desequilibrada" dos señales idénticas con amplitud pero con fase invertida, hemos usado el transformador T1.

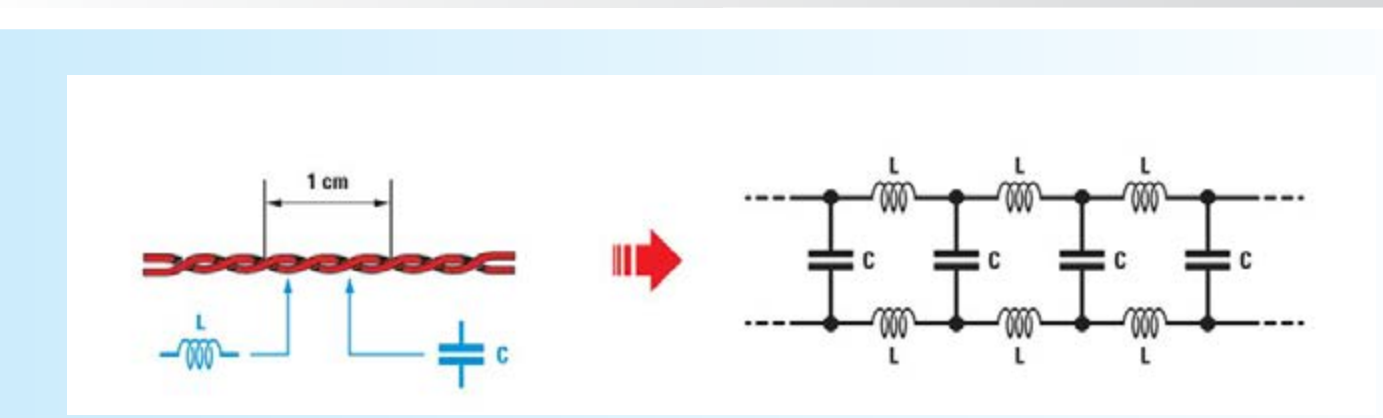

Fig. 3 Enrollando juntos dos cables se obtiene una "línea de transmisión" cuya impedancia depende del número de vueltas por cm de longitud.

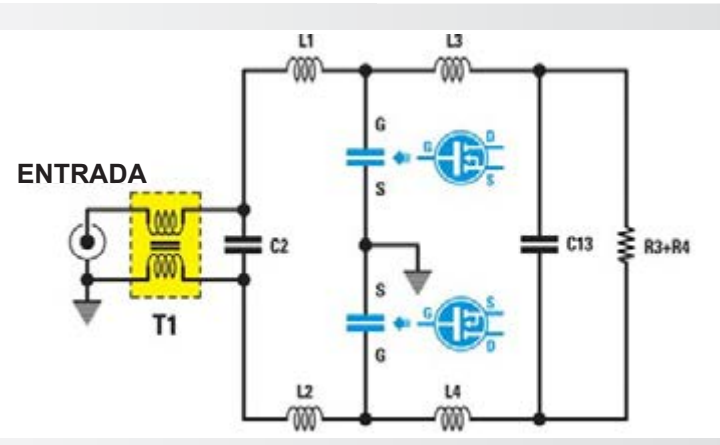

Fig.4 Aquí se puede ver el diagrama equivalente ala sección de entrada del amplificador; la capacidad de "Gate" del MOSFET se utiliza como "Condensador" para formar un filtro de paso bajo.

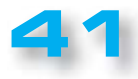

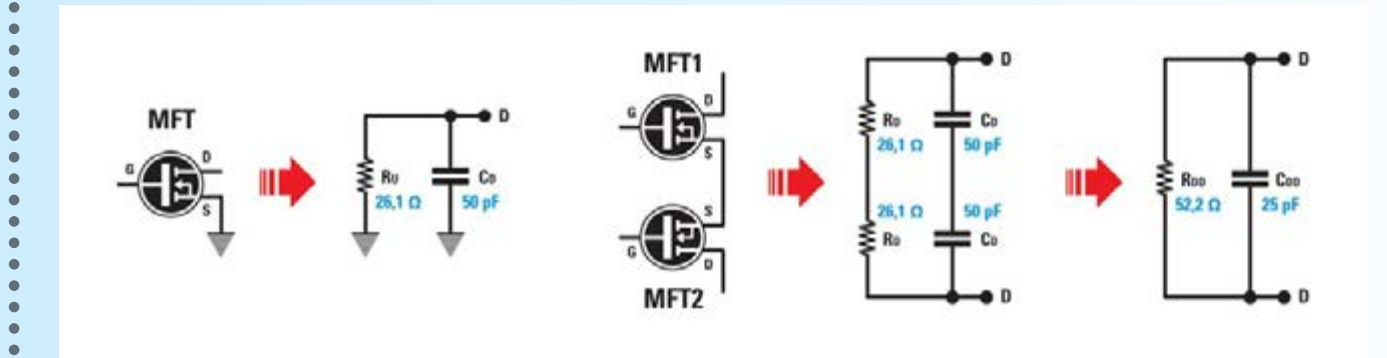

Fig.5 Desde la izquierda se puede ver el circuito equivalente de drain de un MOSFET, en el centro cómo se combinan los valores en configuración push-pull y a la derecha, los valores finales.

valor muy cerca de los 50 ohmios nominales que debe tener la salida y por lo tanto no requiere ningún otro ajuste. La capacidad total de **Drain Cd** se reducirá a la mitad con respecto la capacidad de salida Cd ya que están conectadas en serie, siendo: **Cdd = Cd : 2 = 50 : 2 = 25 picoFaradios** 

**PROYECTO**

LX. 1793

 $\bullet$ 

por lo tanto, el circuito de salida equivalente de nuestro amplificador es es el que se puede ver a la derecha de la fig.5.

La capacidad de salida **Cdd** de los dos MOSFET se usará como si se tratara de la capacidad de dos condensadores insertados en el circuito, junto con el condensador **C22** y con las dos inductancias **L7** y **L8,** para formar un filtro de paso bajo con una frecuencia de corte sólo ligeramente mayor que el límite superior del amplificador, como se ha hecho en el circuito entrada.

Los dos condensadores **C20** y **C21** tienen la tarea de permitir el paso de la señal de radiofrecuencia de radio y de bloquear la tensión continua presente también en el terminal **Drain** de los MOSFET.

A través de los devanados realizados en el núcleo toroidal que compone el **T2** (ver esquema en la fig.11), se aplica la tensión continua al **Drain** de los dos MOSFET; el sentido de envolvimiento en controfase es necesario porque evita la "saturación" del núcleo ya que se anula el campo magnético.

El transformador **Balun T3** realiza la operación inversa con respecto a la del transformador de entrada **T1**: toma la señal de "equilibrada" de los drain de los MOSFET y la "desequilibra" para conectarla a la toma de salida.

El condensador **C2** de la entrada y el condensador **C23**  conectado en paralelo a la salida mejoran la adaptación de impedancia del amplificador.

Los condensadores **C17-C18-C19** componen un eficiente by-pass, de modo que no haya residuos de radio frecuencia en la línea de alimentación y que el polo "frío" de **T2** esté conectado dinámicamente a tierra en materia de radio frecuencia. Un fusible **F1** de **3 amperios** protegerá el amplificador en el caso de que se aplique por error la tensión de alimentación con la polaridad invertida. En ese caso, el diodo **DS1** se polarizaría directamente y, entrando en conducción, derritiría el fusible, salvaguardando el amplificador de roturas más graves.

#### *Ŷ REALIZACIÓN PRÁCTICA*

Sugerimos comenzar el montaje soldando los dos MOSFET **PD55015** (ver **MFT1** y **MFT2**) estando todavía "libre" el circuito impreso. Hay que apoyarlos de uno en uno en el circuito impreso, comprobando que su marca de referencia en U esté orientada hacia abajo (véase la fig. 13). De este modo los dos terminales **Source** de los MOSFET quedarán dispuestos uno encima y otro abajo, el terminal **Drain** a la derecha y el terminal **Gate** a la izquierda.

Mantener presionado sus cuerpos en el circuito impreso y soldar a la masa los dos terminales Source, luego en la almohadilla de la derecha el terminal Drain y finalmente soldar el terminal Gate a la izquierda. Esto debe hacerse tan rápidamente como sea posible para que no se sobrecalienten los componentes e intentando al mismo tiempo realizar unas buenas soldaduras.

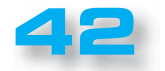

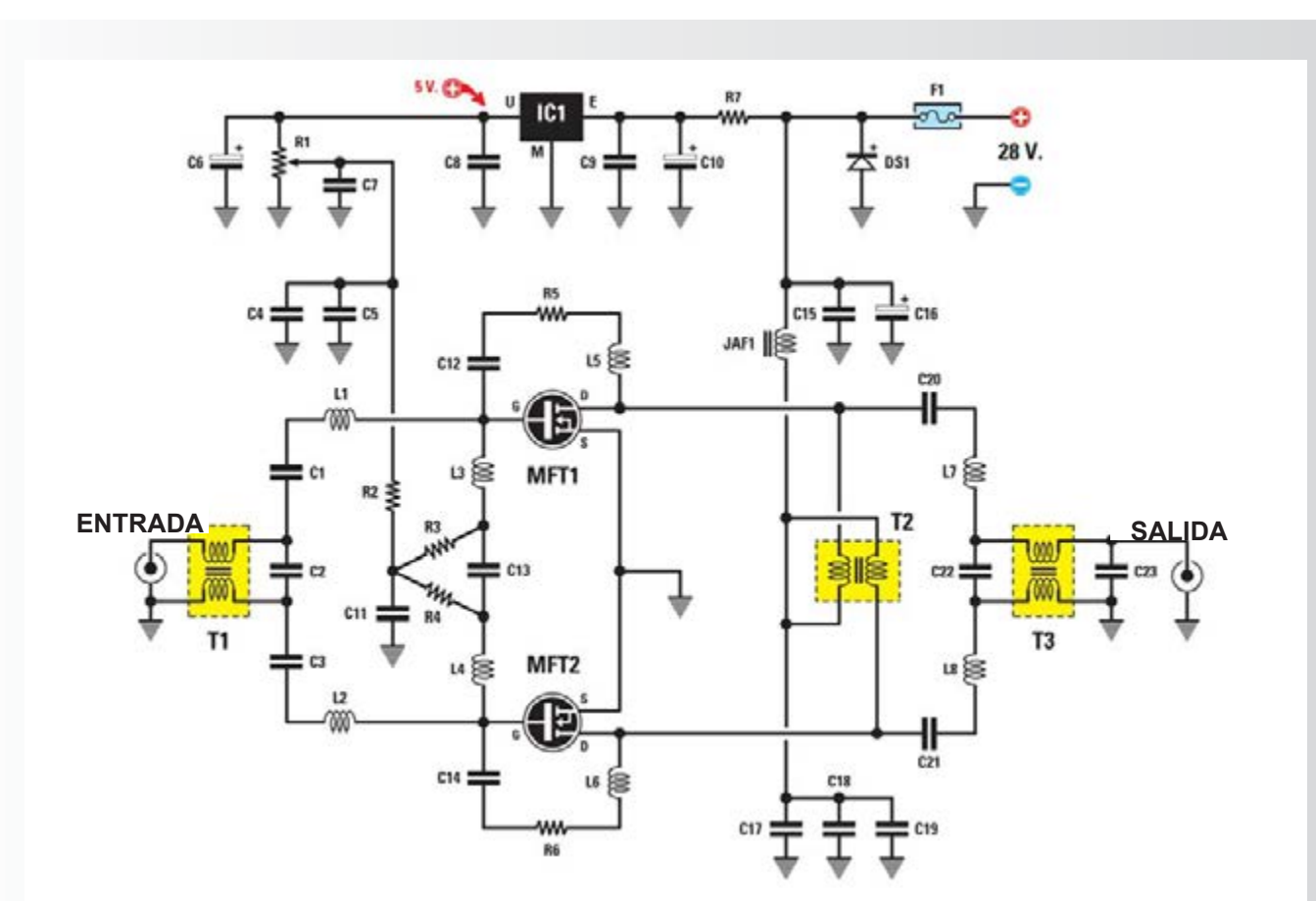

#### Fig. 6 Esquema del amplificador de RF y debajo una lista completa de los componentes.

#### **LISTA DE PIEZAS LX.1793**

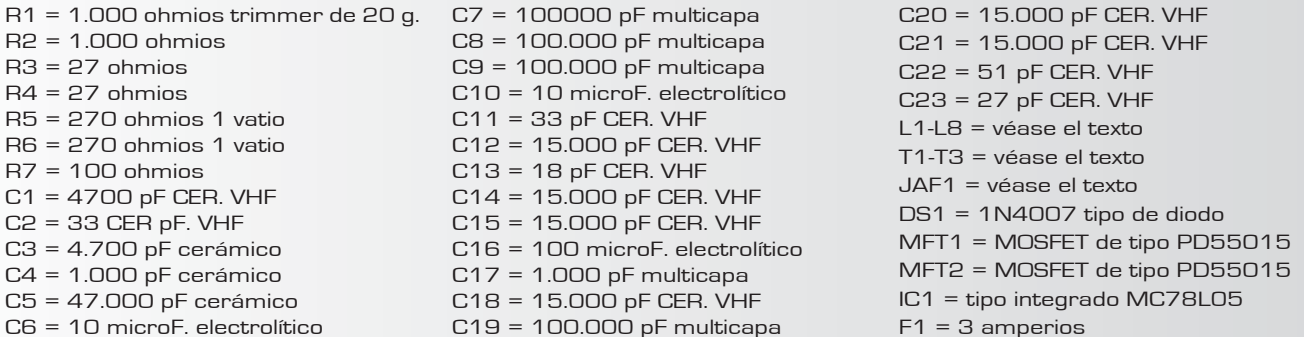

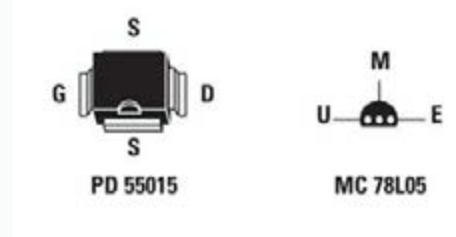

Conexiones de los MOSFET de tipo PD55015 vistas desde arriba con la muesca de referencia orientada hacia abajo y el integrado MC78L05 visto desde arriba.

S

 $\bullet$  $\bullet$  $\bullet$  $\bullet$  $\bullet$ ٠

....

 $\bullet$  $\bullet$ 

 $\bullet$  $\bullet$  $\bullet$  $\bullet$  $\bullet$  $\bullet$ 

 $\bullet$ 

 $\bullet$  $\bullet$ 

 $\bullet$ 

 $\bullet$ 

 $\bullet$ 

 $\bullet$  $\bullet$  $\bullet$ 

 $\bullet$ 

 $\bullet$ 

 $\bullet$ 

 $\bullet$ 

 $\bullet$ 

 $\bullet$ 

 $\ddot{\bullet}$ 

 $\ddot{\bullet}$ 

 $\ddot{\bullet}$ 

 $\bullet$ 

 $\bullet$ 

 $\bullet$  $\bullet$ 

 $\bullet$  $\bullet$  $\bullet$ 

 $\bullet$  $\bullet$  $\ddot{\bullet}$  $\ddot{\bullet}$  $\bullet$  $\bullet$  $\bullet$  $\ddot{\bullet}$  $\ddot{\bullet}$ 

 $\ddot{\bullet}$  $\bullet$  $\bullet$ 

 $\bullet$ 

 $\bullet$ 

 $\bullet$ 

 $\bullet$ 

 $\bullet$ 

 $\bullet$ 

 $\bullet$  $\bullet$  $\bullet$  $\bullet$  $\bullet$  $\bullet$  $\bullet$ 

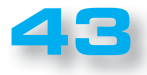

# **PROYECTO**

#### LX. 1793

 $\blacksquare$ 

 $\mathbf{C}$ Ċ

 $\bullet$ 

 $\bullet$ 

Como todos los MOSFET, también los **PD55015** son sensibles a la carga residual electrostática que podrían dañarlos (especialmente si se aplicn al Gate) : por tanto, es aconsejable utilizar para la soldadura una "estación de soldadura aislada de la red" o, como alternativa, conectar momentáneamente el terminal Gate a tierra del circuito impreso por medio de un corto puente, eliminando después la soldadura.

Como se puede ver en la fig.13, la realización práctica de este lineal prevé el montaje de componentes indicados en la lista, entre los cuales destacab las **8 bobinas L1-L8** y la impedancia **JAF1**. El devanado de estos componentes no implica dificultades, pero hay que poner atención en ello y por esta razón se sugiere ponerlo en práctica pronto, tomando como referencia los dibujos explicativos que se reproducen en la secuencia de las figuras 7-8.

Por lo tanto, hay que disponer de una varilla o una broca de un diámetro de 5 mm (véase la fig.7) y proceder a dar las vueltas necesarias con el cable de cobre esmaltado, teniendo en cuenta lo siguiente:

**L1-L2-L3-L4 = 3** vueltas del diámetro de **0,8 mm** espaciadas de modo que se obtenga una longitud de **6 mm.**

**L5-L6 = 8** vueltas del diámetro de **0,5 mm** todas seguidas, sin espacios.

**L7-L8 = 4** vueltas del diámetro de **0,8 mm** espaciadas de modo que se obtenga una longitud de **8 mm.** 

En el caso de la impedancia **JAF1** se usará una varilla o una broca de diámetro de **3,5 mm** (ver fig.8) y se darán **6** vueltas del diámetro de **0,8 mm** todas seguidas, sin espacios.

En la bobina obtenida se inserta un núcleo de **ferrita** con dos reóforos que se sueldan cuidadosamente a los lados de su cuerpo (ver Fig. 8) para hacer contacto eléctrico.

Recordemos que todos los reóforos de estas bobinas se cubrirán con estaño para eliminar todo rastro de pintura aislante y permitir una soldadura eficaz a las pistas del circuito impreso. Al acabar la envoltura de las bobinas, hay que raspar los terminales de modo que el color rojooro, se convierta en plata.

Una vez hechas todas las bobinas, pasamos a los transformadores **T1-T2-T3** (véase las figuras 9-10- 11-12). Una vez más, aconjeamos seguir con calma nuestras indicaciones y su realización no resultará difícil.

Lo primero es sacar del blister el cable esmaltado de **0,6 mm** y hacer una trenza de modo que las 3

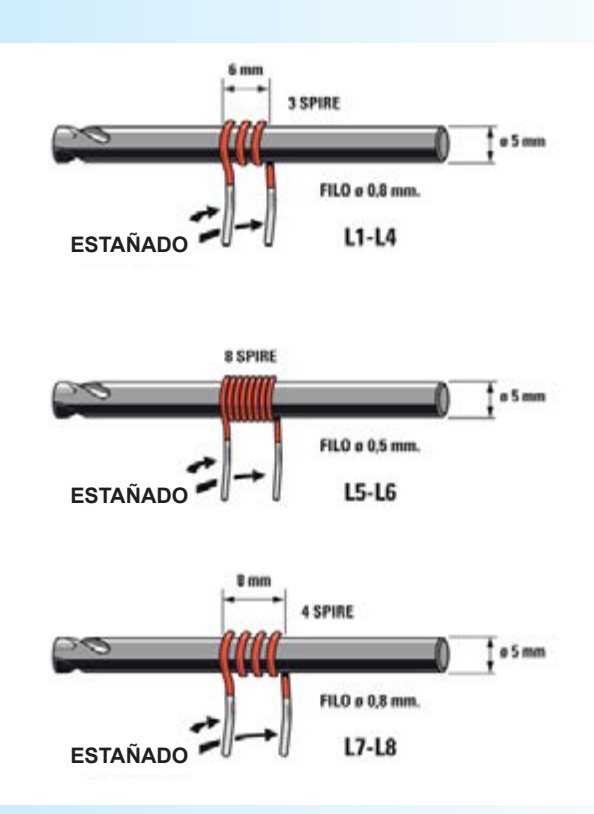

**Fig.7 Hemos simulado aquí la secuencia de las operaciones para lograr las 8 bobinas de este artículo.**

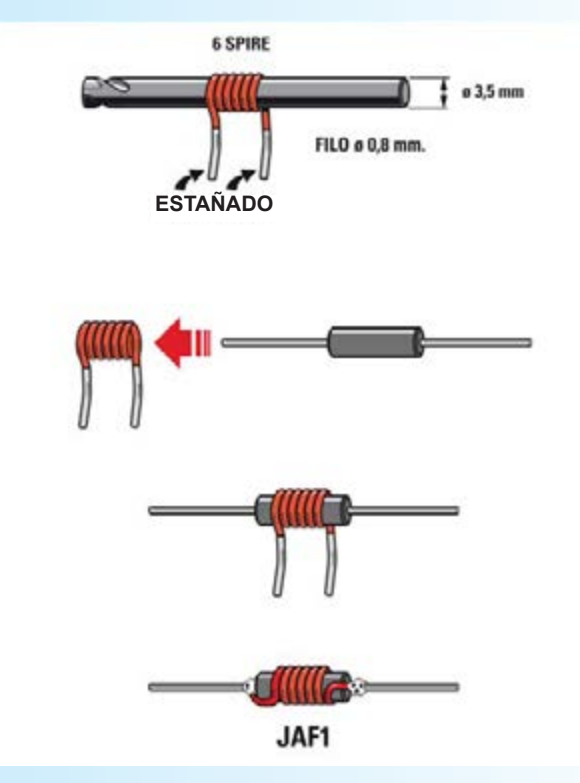

**Fig.8 siguiendo las instrucciones de esta ilustración no habrá dificultad a la hora de ejecutar la impedancia JAF1.** 

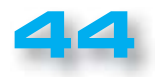

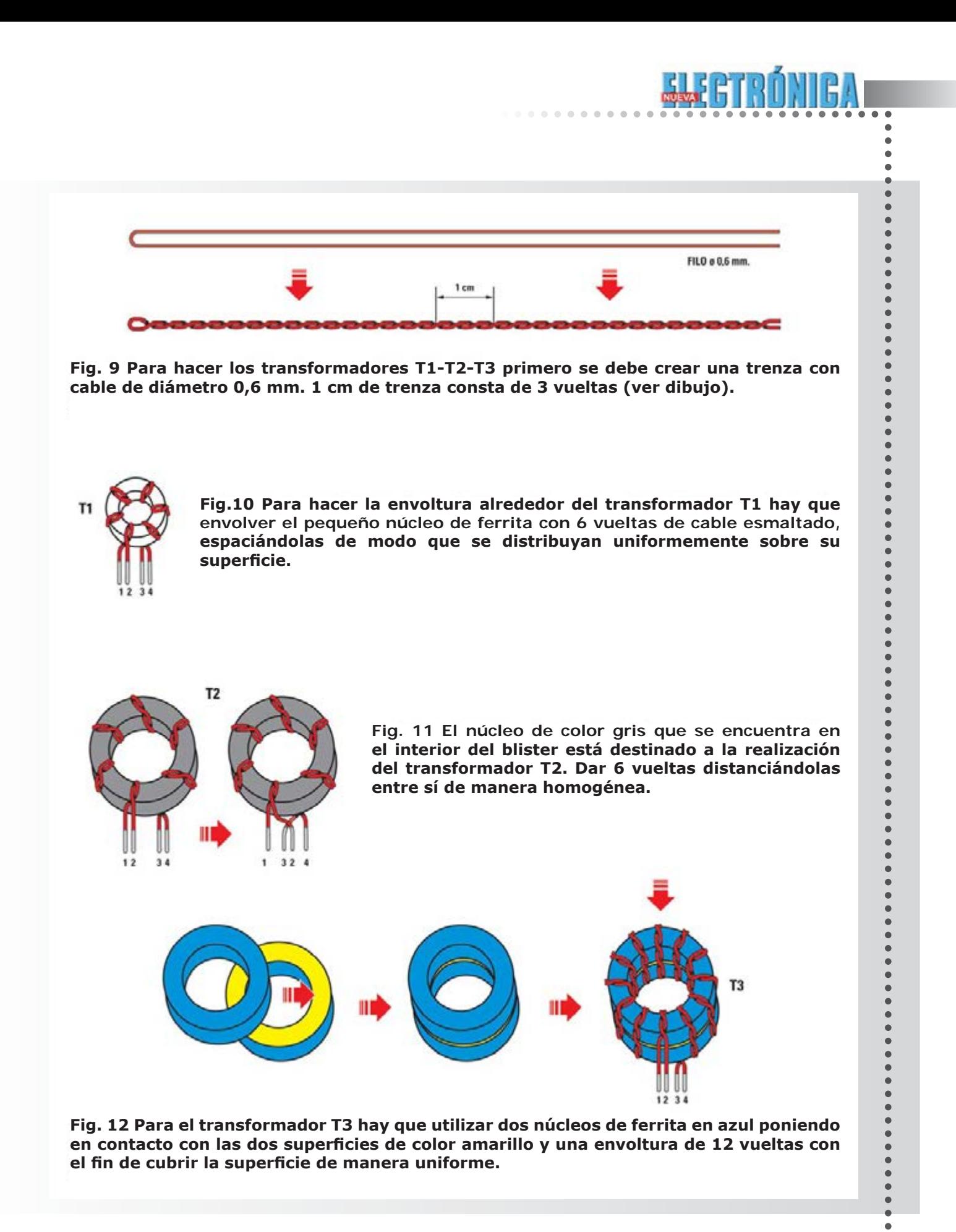

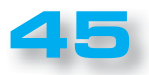

 $\bullet$ 

### **PROYECTO**

LX. 1793

 $\mathbf{C}$ ¢  $\bullet$  $\epsilon$ 

 $\bullet$ 

 $\blacksquare$ 

 $\bullet$ 

vueltas completas cubran una longitud de **1 cm** como se muestra en la figura 9. Recomendamos ayudarse en esta operación fijando un extremo del cable a una abrazadera y siguiendo al pie de la letra las indicaciones que ofrecemos.

. . . . . . . .

En este punto a fin de realizar el transformador **T1** se envuelven en torno al pequeño núcleo de ferrita de color blanco las **6 vueltas de doble cable** necesarias usando la "trenza" que se acaba de hacer, tratando de distanciarlas de una manera uniforme sobre la totalidad núcleo.

Se obtendrán así **4** terminales de cable: con un tester habrá que identificar los terminales **1, 2, 3, 4** (véase la fig.10) para poder soldarlos en sus respectivas plataformas marcadas por los números correspondientes (ver fig.13).

Antes de soldarlos en el circuito impreso, estos terminales deben estar limpios y bien cubiertos de estaño de modo que no queden residuos de barniz aislante. Continúe con el transformador **T2**, envolviendo alrededor del núcleo de ferrita de color gris **6** vueltas de doble cable utilizando siempre un torzo de la misma "trenza"; las vueltas se enrollan sobre toda la superficie del núcleo.

También en este caso se obtendrán **4** terminales, que una vez identicadoos por medio de un tester se a sus almohadillas marcadas con los respectivos números **1, 2, 3, 4** (véase fig.13).

Finalmente se realizará el transformador **T3** que prevé el uso de dos núcleos toroidales emparejados de color **azul/amarillo,** que hay que poner en contacto antes uno con otro por sus dos lados de color **amarillo** (véase la fig.12). Para mantener juntos los dos toroides se puede utilizar una gota de pegamento rápido.

En este punto se envuelven con 12 vueltas de doble cable, espaciándolas para cubrir de modo uniforme toda la superficie de los núcleos toroidales y obtener, como en los casos anteriores, **4 t**erminales. También en este caso después de que identificarlos utilizando el tester, se sueldan a sus respectivas almohadillas marcadas con los números **1, 2, 3, 4.**

Ahora se introducen en el circuito todas las resistencias de **1/4 vatios** y las dos resistencias **R5-R6** de **1 vatio**, reconocibles por su mayor tamaño; a continuación, los condensadores cerámicos y los electrolítico, en el caso de estos últimos orientando la cara marcada por el signo + tal y como se muestra en la fig.13.

Todos los componentes descritos en este documento se

sueldan directamente sobre las almohadillas de cobre del circuito impreso manteniendo los terminales tan cortos como sea posible.

A continuación, se puede continuar el montaje soldando en la esquina superior izquierda el integrado estabilizador de voltaje **IC1,** pooniendo hacia abajo el lado plano de su cuerpo y separando sus terminales laterales para centrarlos en sus respectivas almohadillas.

Luego, se inserta el diodo **DS1** girando hacia la izquierda la banda blanca de su cuerpo (ver fig.13).

Y ahora de montan las bobinas, la impedancia **JAF1** y los transformadores **T1-T2-T3,** soldando cuidadosamente los reóforos tal y como se muestra en la fig.13. En el lado opuesto, a la derecha y a la izquierda del circuito impreso se introducen los dos conectores **BNC** de entrada y de salida, soldando sobre las pistas de cobre sus **5** terminales.

Para completar el conjunto, se apoya sobre este mismo lado del circuito el **disipador de calor** (ver Fig.15), fijándolo con los pernos de hierro adecuados.

Si se desea mejorar la conductividad térmica se puede extender una pequeña capa de pasta térmica entre el circuito y el disipador. En los cuatro agujeros a cada lado del circuito impreso se insertan los pernos de los separadores de metal, que servirán para fijar el lineal a la base de una posibe caja en la que poner el amplificador.

En el BNC de entrada se aplica la señal de RF amplificada tomada de un generador o un excitador, mientras que en el BNC de salida se toma la señal que se enviará a una antena o bien la que servirá para la entrada de otro amplificador más de potencia.

#### *Ŷ CALIBRACIÓN*

Como hemos mencionado anteriormente, este amplificador lineal no requiere ningún ajuste de compensación para obtener la máxima potencia de salida, sólo requiere un ajuste del consumo de corriente en reposo, un valor que debe estar entre **100 y 200 miliamperios.**

Antes de aplicar la tensión de alimentación, que debe ser igual a **28 voltios estabilizados (± 5%)** en continua (tomada de una fuente de alimentación capaz de suministrar una corriente de salida de **por lo menos 2 amperios**), habrá que girar el tornillo de ajuste del potenciómetro **R1** como se muestra en la figura 16, para iniciar sin tensión de polarización aplicada a los gate de los MOSFET. De esta manera el amplificador no absorberá ninguna corriente.

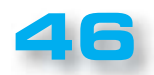

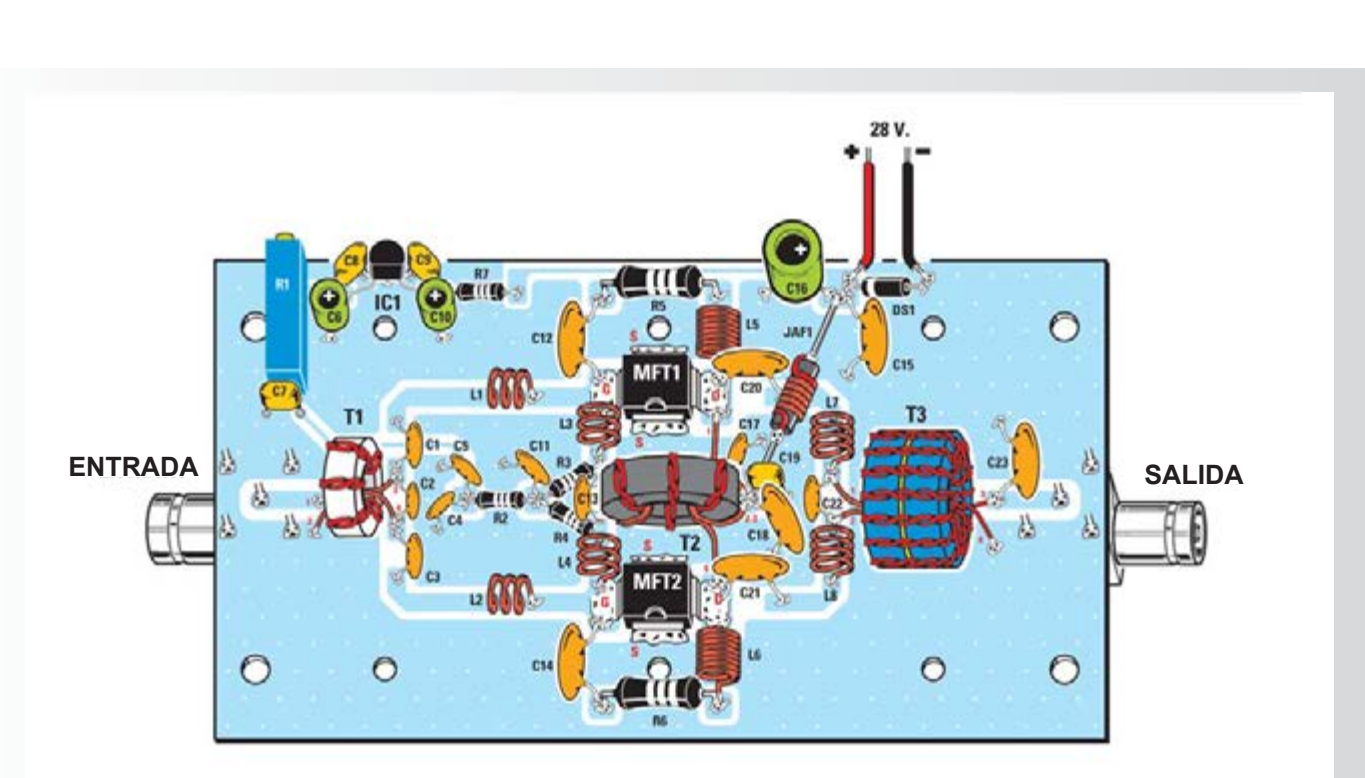

ś

 $\bullet$ ò  $\bullet$  $\bullet$ 

....

 $\bullet$  $\bullet$  $\bullet$  $\bullet$  $\bullet$ 

 $\bullet$ 

 $\bullet$ 

 $\bullet$ 

 $\bullet$  $\bullet$ 

 $\ddot{\bullet}$  $\bullet$  $\bullet$  $\ddot{\bullet}$  $\bullet$  $\bullet$ 

 $\ddot{\bullet}$  $\bullet$ 

 $\bullet$  $\ddot{\bullet}$ 

 $\ddot{\bullet}$ 

 $\ddot{\bullet}$  $\ddot{\bullet}$  $\bullet$  $\ddot{\bullet}$  $\ddot{\bullet}$  $\ddot{\bullet}$  $\bullet$  $\bullet$  $\bullet$  $\bullet$  $\bullet$  $\bullet$  $\bullet$  $\bullet$  $\bullet$  $\bullet$  $\bullet$  $\bullet$  $\bullet$  $\bullet$  $\ddot{\bullet}$  $\bullet$  $\bullet$  $\bullet$  $\bullet$  $\ddot{\bullet}$  $\ddot{\bullet}$  $\bullet$  $\bullet$  $\bullet$  $\bullet$  $\bullet$  $\bullet$  $\bullet$  $\bullet$  $\bullet$  $\bullet$  $\bullet$ 

 $\bullet$ 

Fig.13 Esquema de montaje conveniente del amplificador de RF. Una vez hechas las bobinas y los transformadores siguiendo **algunas instrucciones hay que soldarlos al circuito en las posiciones asignadas a ellos.**

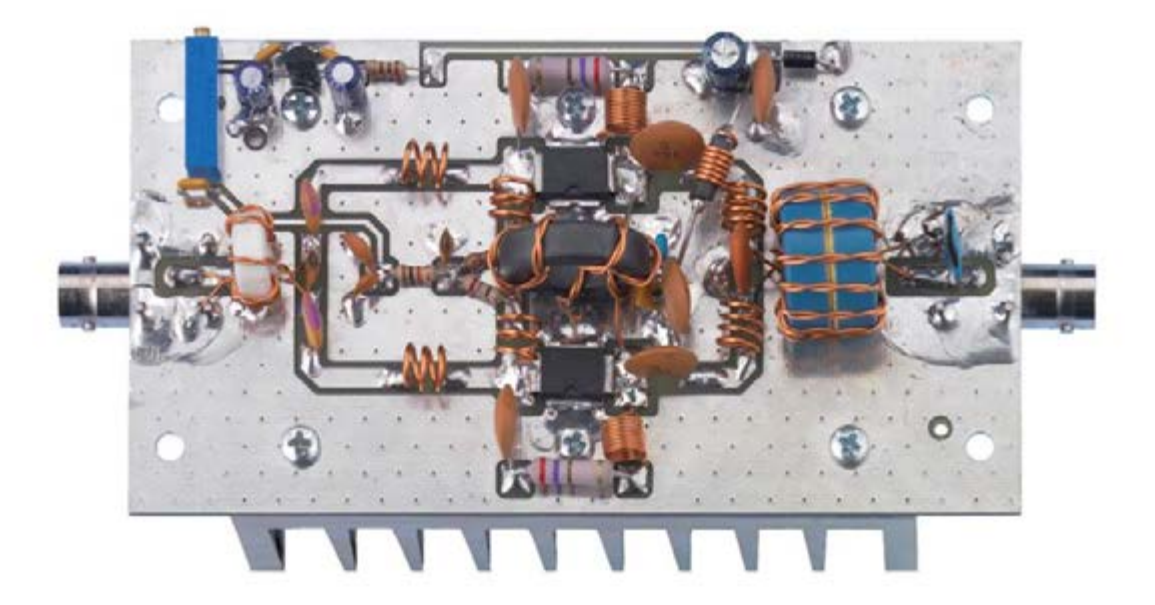

**Fig.14 Foto del circuito impreso, con todos los componentes instalados, que hemos hecho en nuestro laboratorio.**

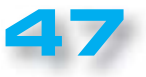

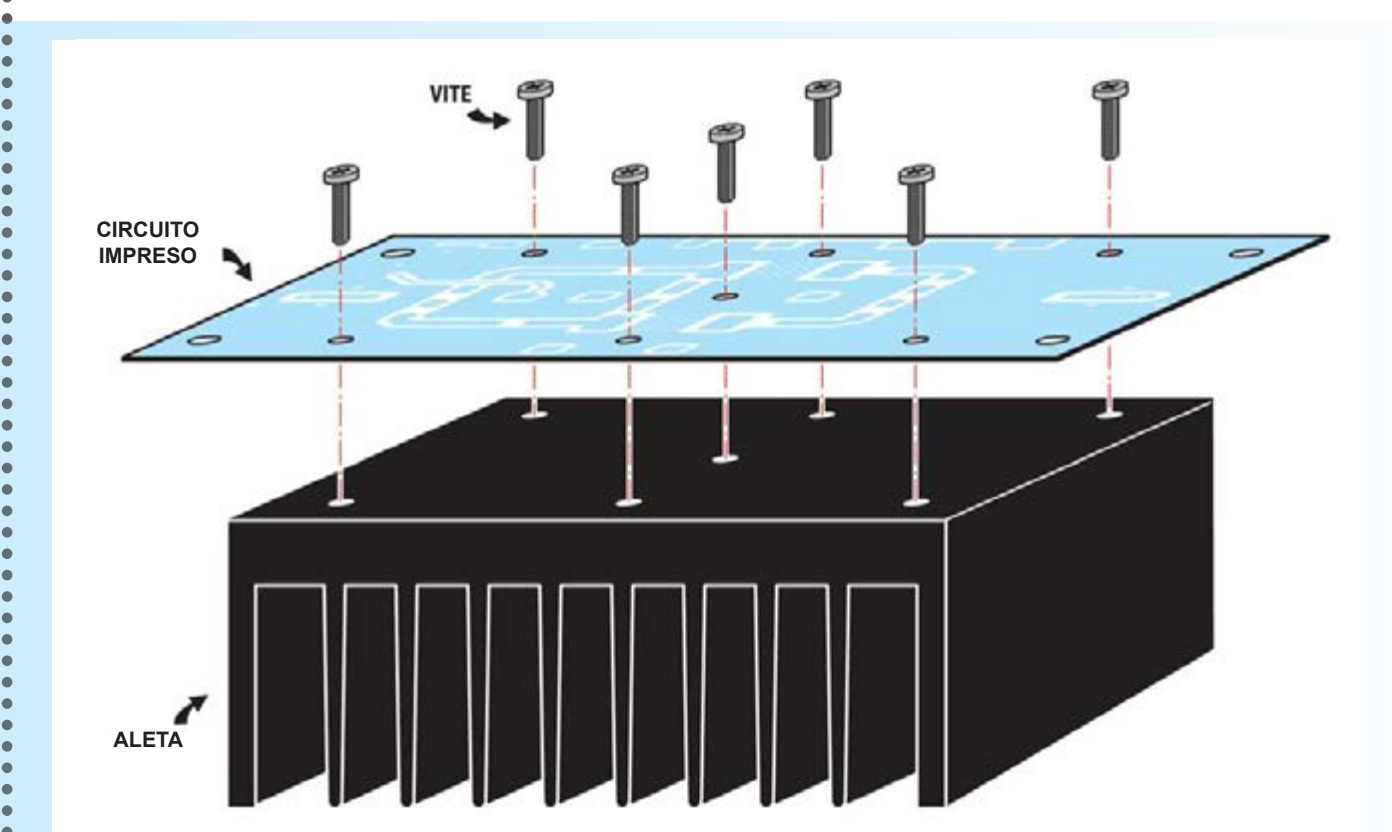

**Fig.15 En la parte posterior de la placa del circuito impreso montada sobre la aleta de**  refrigeración, asegúrela con los tornillos de metal que hay en el blister.

*Nota: ya que el potenciómetro multivueltas R1 no tiene indicada esta condición, se recomienda girar el tornillo de ajuste al menos 20 vueltas en la dirección mostrada*  en la fig.16, para asegurar que se parte con *un voltaje de 0 voltios.*

**PROYECTO**

LX. 1793

 $\bullet$ 

En este punto se puede aplicar la tensión de alimentación. Por ello la operación de calibración de la corriente de bias se debe realizar sin aplicar ninguna señal a la entrada del amplificador y sin que haya carga en el conector de salida.

En el polo positivo se aplica el tester para la medición de corriente continua.

Después, se gira lentamente el potenciómetro **R1** de manera que el amplificador de corriente absorba entre **100 y 200 miliamperios**. Desconectar el tester y aplicar otra vez la tensión de alimentación. La potencia de salida será obviamente proporcional a la potencia que se aplicará en su entrada.

Ya que el amplificador tiene una ganancia de unos **+18 DB**, que corresponde a un incremento de **63 veces la potencia de entrada**, es evidente que para obtener **20 vatios** de salida es necesario aplicar de entrada una potencia de: **Pin = 20 : 63 = 0,317 vatios**

En todos los casos, la potencia máxima aplicable a la entrada no debe exceder un valor entre los **0,45 y 0,5 vatios** ya que, más allá de este valor, ya no aumenta la potencia de salida, sino que sólo se consigue un incremento de los armónicos generados, debido a la "compresión" del amplificador y también a una posible rotura de los MOSFET.

Además, es recomendable para **potencias de salida mayor de 10 vatios** y para largos períodos de funcionamiento del amplificador, enfriar el circuito con un ventilador pequeño (véase la fig.17), dirigiendo el flujo de aire también a los transformadores de salida que tienden a calentarse durante su funcionamiento.

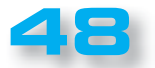

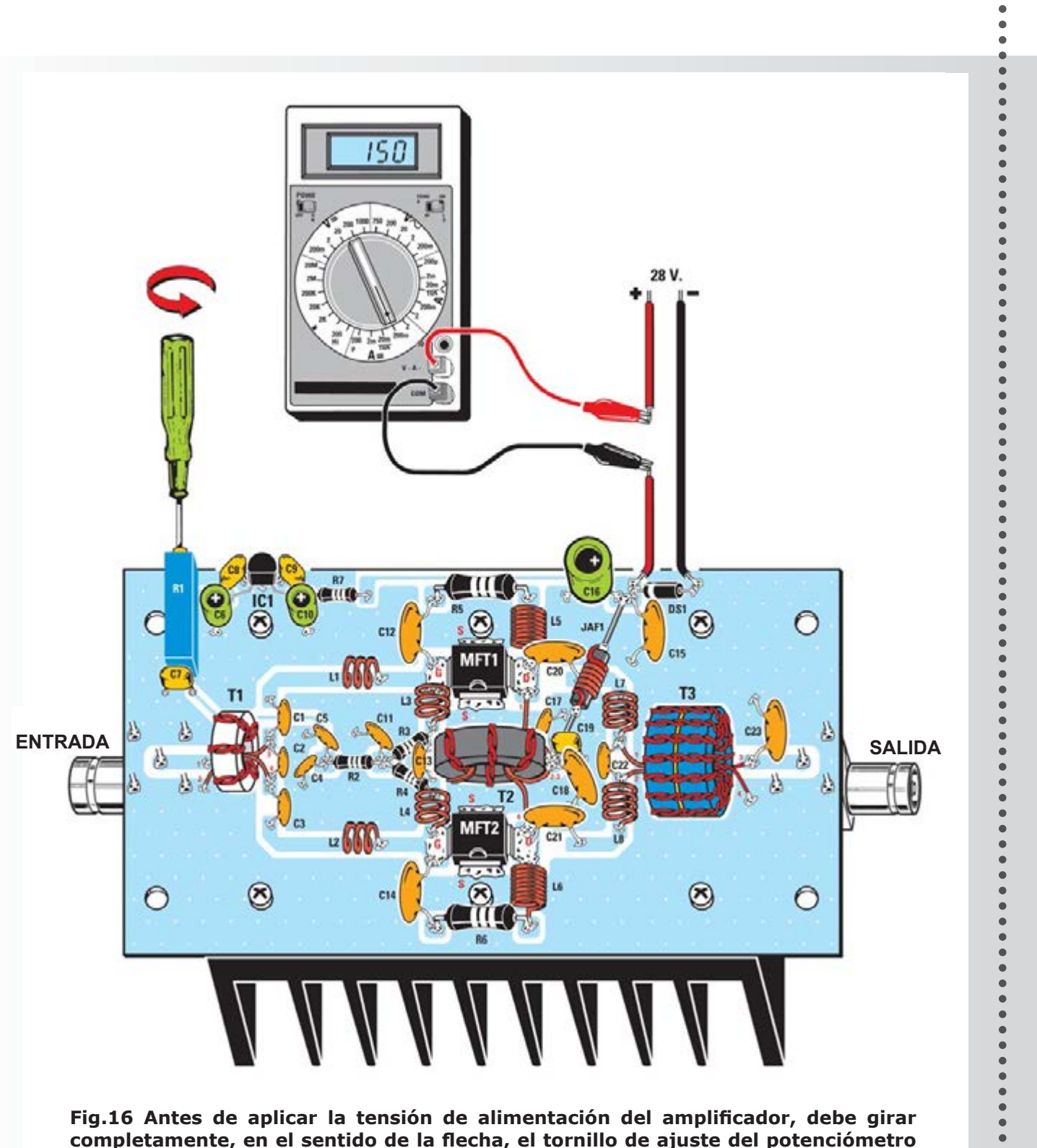

ś

 $\bullet$  $\bullet$ 

 $\bullet$ 

 $\bullet$ 

 $\ddot{\bullet}$ 

 $\bullet$  $\bullet$  $\bullet$ ò  $\bullet$  $\bullet$ 

 $\bullet$ 

completamente, en el sentido de la flecha, el tornillo de ajuste del potenciómetro R1. Luego, después de conectar la alimentación,

debe girar en la dirección opuesta, de manera que el circuito absorba una corriente de entre 100 y 200 miliamperios.

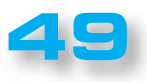

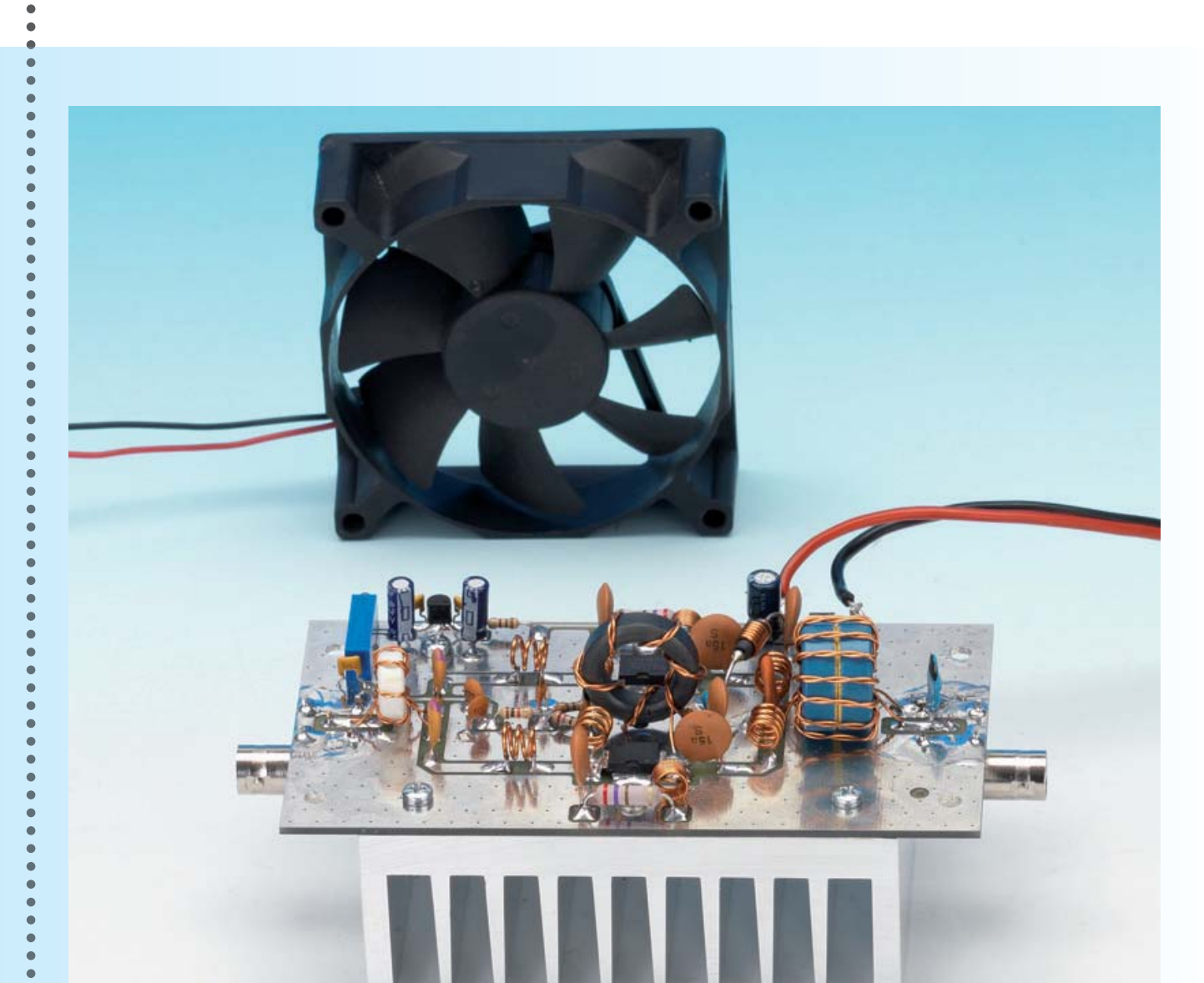

. . . . . . . . .

Fig. 17 En el caso de que se esté trabajando con una potencia de salida por encima de 10 **vatios y por períodos de tiempo largos, le aconsejamos dirigir un pequeño ventilador de**  refrigeración hacia el circuito y en particular a los procesadores que tienden a recalentarse durante la operación.

Normalmente, la amplitud de los armónicos de salida se cifra en **-20/-30 dB** en comparación con la fundamental y por lo tanto ya resultan suficientemente atenuadas. Pero se pueden atenuar aún más mediante la inserción externa de un filtro especial de paso bajo.

**PROYECTO**

LX. 1793

#### *Ŷ COSTE DE REALIZACIÓN*

Todos los componentes necesarios para fabricar este **LINEAL RF LX.1793** (véase fig.13), incluyendo la placa de circuito impreso y la aleta: **100,00 Euros**

El precio del circuito impreso **LX.1793** es de: **17,50 Euros**

Los costes **no** incluyen el **IVA**, ni los gastos de envío a domicilio.

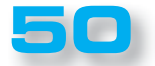

# **ARISTON ELECTRONICA, S.A.**

# módulos y balizas energía solar autónoma

Señalización para la construcción Decoración de plazas, parques y patios

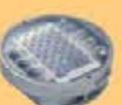

Colocación en cualquier superficie Circunvalaciones, intersecciones, autopistas y autovias

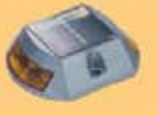

Especialmente para laterales o márgenes de autopistas, autovías, señalización de aceras y senderos

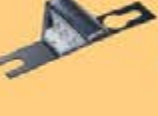

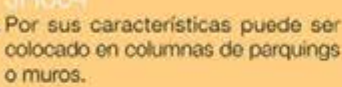

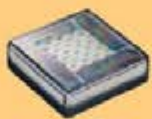

Decora al tiempo que ilumina plazas, parques, patios y embellece veredas.

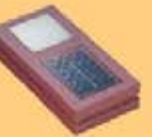

Para iluminar y realzar en colores, jardines, parques, patios, muros, veredas.

Diseñado especialmente para la demarcación y señalización de cualquier espacio fluvial y marítimo, puertos deportivos, lagos, canales,

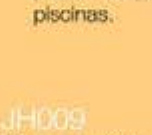

Decora y señala rutas de plazas, muros

Especialmente para laterales o márgenes de autopistas, autovias, señalización de aceras y senderos (plana)

www. ariston.es

Senalización para la construcción y senalización del mar (faros)

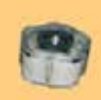

Decora y señala rutas de plazas, parques, muros y senderos (forma de trébol)

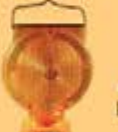

Luz para la señalización de peligro

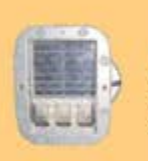

Señalización de medianas y arcenes de autopistas, intersecciones y stops, carreteras secundarias.

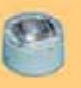

v senderos

· Módulos integrados estancos

- Expectativa de vida hasta 20 años
- · Anti-vandálico

· Resistentes al agua \* No necesitan instalación eléctrica · ISO 9001

# ¿Tiene piscina? Es cosa nuestra.

Le vendemos los productos y complementos que necesite. Le hacemos cualquier tipo de reparación.

TCM

Nos encargamos de su mantenimiento.

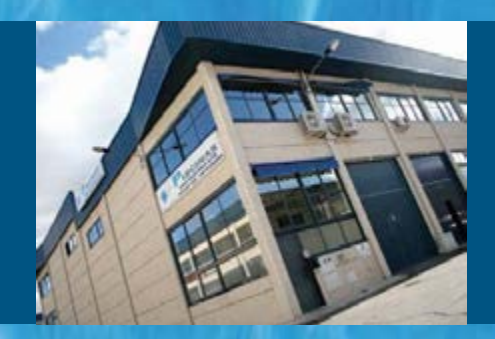

Mantenimiento. Conservación. Reparaciones. Lonas. Redes. Productos Químicos. Accesorios de Piscinas.

**Técnicas Constructivas Mantenimiento, S.L.** Calle Florida, 5 - Nave 20 - Parque Empresarial Villapark - 28670 Villaviciosa de Odón, Madrid Teléfono: 91 616 95 41 - Fax: 91 616 95 42 - Correo: tcm@tcm-piscinas.com - **www.tcm-piscinas.com**

**El agua es un bien escaso, manténgala durante todo el año**